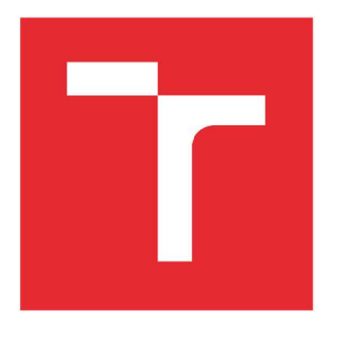

# VYSOKÉ UČENI TECHNICKE V BRNE

**BRNO UNIVERSITY OF TECHNOLOGY** 

## **FAKULT A ELEKTROTECHNIK Y A KOMUNIKAČNÍC H TECHNOLOGI Í**

**FACULTY OF ELECTRICAL ENGINEERING AND COMMUNICATION** 

## **ÚSTA V VÝKONOV É ELEKTROTECHNIK Y A ELEKTRONIK Y**

**DEPARTMENT OF POWER ELECTRICAL AND ELECTRONIC ENGINEERING** 

## DYNAMICKÝ MODEL VYSOKONAPĚŤOVÉHO VAKUOVÉHO VYPÍNAČE A ASYNCHRONNÍHO MOTORU PRO SIMULACI SPÍNACÍCH PŘECHODNÝCH DĚJŮ POMOCÍ CLARKEOVÉ TRANSFORMACE

**DYNAMIC MODEL OF MEDIUM VOLTAGE VACUUM CIRCUIT BREAKER AND INDUCTION MOTOR FOR SWITCHING TRANSIENTS SIMULATION USING CLARKE TRANSFORMATION** 

## **DIZERTAČNÍ PRÁCE**

**DOCTORAL THESIS** 

**AUTOR PRÁCE Ing. Jan Pigl AUTHOR** 

**ŠKOLITEL doc. Ing. Radoslav Cipín, Ph.D.** 

**SUPERVISOR BRNO 2023** 

## **Prohlášení**

Prohlašuji, že jsem disertační práci na téma "Dynamický model vysokonapěťového vakuového vypínače a asynchronního motoru pro simulaci spínacích přechodných dějů pomocí Clarkeové transformace" vypracoval samostatně a použil jen prameny uvedené v seznamu literatury.

V Praze dne 24.2.2022 Podpis autora:

## **Poděkování**

Děkuji panu doc. Ing. Čestmíru Ondrůškovi, CSc. a panu doc. Ing. Radoslavu Cipínovi, Ph.D. za metodickou, pedagogickou a odbornou pomoc a jejich čas při zpracování mé disertační práce.

V Praze dne 24.2.2022 Podpis autora:

### **Klíčová slova**

Spínací přepětí; Vakuový vypínač; Asynchronní motor; Clarkeové transformace; Prostorové vektory; EMTP; ODE23s; Numerická inversní laplaceova transformace; Svodič přepětí; RC člen; Model frekvenčně závislého vedení;

### **Keywords**

Switching Transients; Vacuum Circuit Breaker; Induction Motor; Clarke transformation; Space vectors; EMTP; ODE23s; Numerical Inverse Laplace Transform; Surge Arrester, RC Snubber; Frequency dependent line model;

**Abstrakt:** Odvození dynamického modelu vysokonapěťového vakuového vypínače a asynchronního motoru v prostorových vektorech v souřadnicovém systému *a(30* nám umožňuje modelovat spínací přechodné děje v různých dynamických stavech motoru. V případě Clarkeové transformace může být vybrána odpovídající metoda numerické integrace a to včetně integračních metod s proměnným časovým krokem za účelem odstranění numerické nestability vzhledem k tuhosti daného systému. Vznik nesymetrie v soustavě například v důsledku spínání způsobí, že se rozvodný systém stane nerovnovážným a transformované rovnice složek  $\alpha$ ,  $\beta$ , 0 nebudou vzájemně nezávislé. Proto je nutné odvodit vazební matici mezi napětími a proudy vypínače v souřadnicovém systému  $\alpha\beta$ 0. Chování dynamického modelu při přechodu mezi rovnovážnými a nerovnovážnými stavy systému bylo experimentálně ověřeno na laboratorním modelu. Předmětem našeho zájmu jsou spínací přepětí, která se vyskytují při vypínání malých induktivních proudů vakuovým vypínačem. Při odvozování modelu vakuového vypínače byly zohledněny všechny jeho vlasnosti se kterými se při tomto ději setkáváme tj. odseknutý proud, virtuální odseknutý proud, dielektrická bariéra ve vypínači a její míra zotavení a schopnost vypínače zhasnout vysokofrekvenční proud. Dynamický model je dále rozšířen o ochrany proti přepětí a frekvenčně závislý model vedení. Simulační výsledky jsou porovnány se změřenými výsledky na vysokonapěťovém motoru a rovněž se simulačními výsledky matematického modelu zkušebního obvodu v souladu s IEC 62271-110 řešeného metodou uzlových napětí (metoda EMTP). Modely jsou implementovány v programovém prostředí MATLAB/Simulink.

**Abstract:** Derivation of the dynamic model of medium voltage vacuum circuit breaker and induction motor in space vectors in coordinates  $\alpha\beta0$  allow us to model switching transients in various dynamic states of the motor. In the case of the Clarke transformation, the corresponding numerical integration technique can be selected including variable time-step integration techniques to avoid numerical instabilities due to the stiffness of the system. Assymetrical operations such as switching cause that power system becomes unbalanced and the transformed equations  $\alpha$ ,  $\beta$  and 0 are not uncoupled. Therefore it is necessary to derive a coupling matrix between circuit breaker voltages and currents in the coordinate system  $\alpha\beta$ 0. The behavior of the dynamic model was experimentally verified on a laboratory model during the transition between balanced and unbalanced states of the system. The subject of our interest are switching overvoltages that arise when turning off small inductive currents by a vacuum circuit breaker. When deriving the model of a vacuum circuit breaker, all its properties encountered during this action were taken into account, i.e. current chop, virtual current chop, dielectric barrier in the circuit breaker and its recovery rate and the ability of the vacuum circuit breaker to extinguish high frequency currents. Dynamic model is further extended by overvoltage protections and frequency-dependent line model. Simulation results are compared with the measured results on a medium voltage motor and as well as with the simulation results of the mathematical model of the test circuit according to IEC 62271-110 resolved using nodal method (EMTP algorithm). Models are implemented in the MATLAB/Simulink programming environment.

## **Bibliografické citace**

Pígl, J. Dynamický model vysokonapěťového vakuového vypínače a asynchronního motoru pro simulaci spínacích přechodných dějů pomocí Clarkeové transformace. Brno: Vysoké učení technické v Brně, Fakulta elektrotechniky a komunikačních technologií, 2023. 84 s.

Vedoucí disertační práce doc. Ing. Radoslav Cipín, Ph.D.

## OBSAH

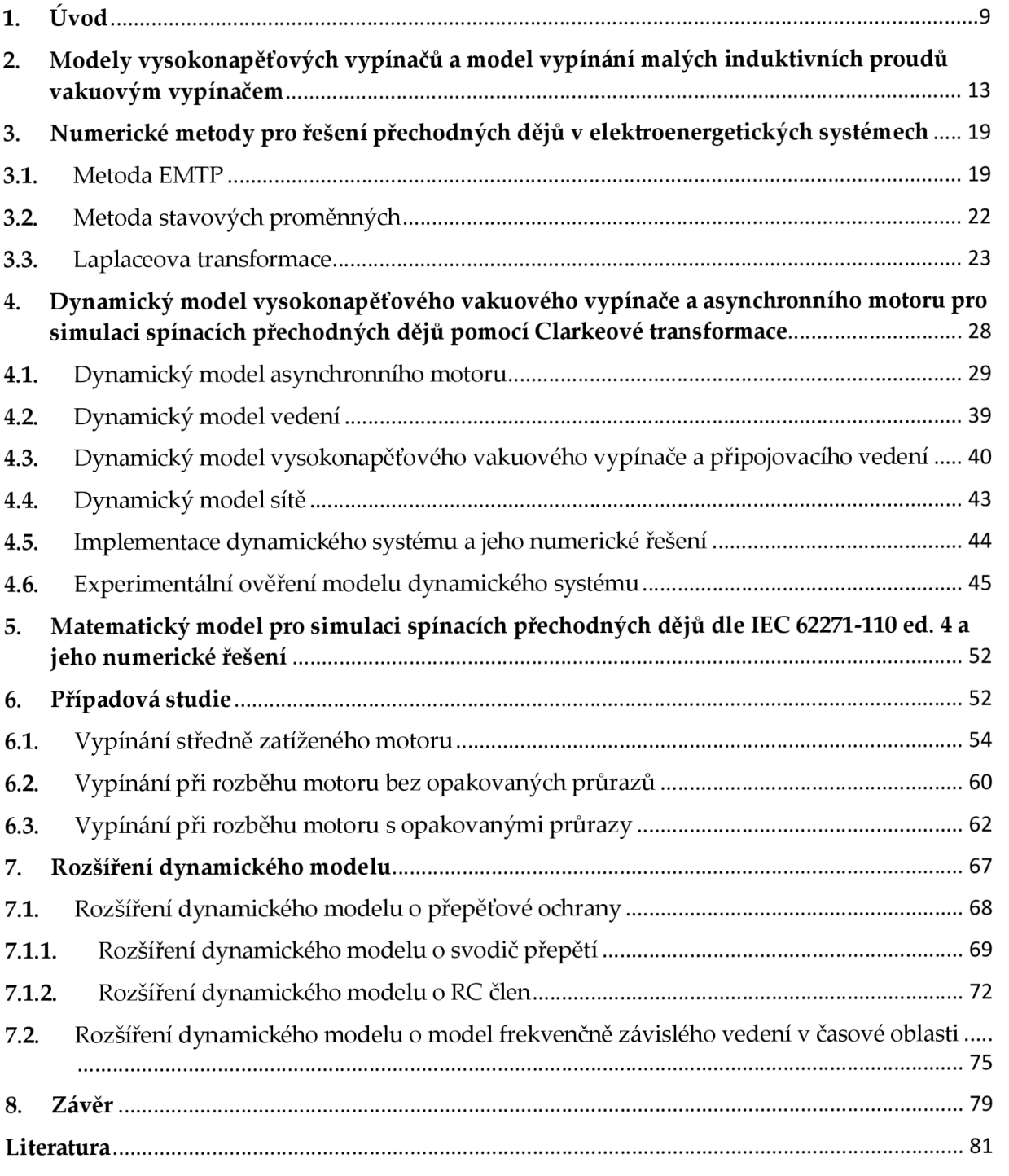

## **1.** Ú**VOD**

Pro sestavení obvodových rovnic pro simulaci elektromagnetických přechodných dějů jako je spínání vysokonapěťového motoru vakuovým vypínačem je v současnosti používána metoda uzlových napětí. Uzlové rovnice jsou sestaveny po diskretizaci všech obvodových prvků lichoběžníkovou metodou numerické integrace (metoda EMTP). V případě simulace spínání motoru, je motor představován paralelním *RLC* obvodem nebo modelem Universálního stroje (Universal Machine model) v programu ATP-EMTP. Literatura zabývající se numerickými simulacemi přechodových dějů týkající se spínání motorů je obsáhlá [1-8].

Náhradní zapojení motoru uvedené v [1-5] je ukázáno na obrázku 1. Zde je uvedeno schéma zapojení zkušebního obvodu pro laboratorní testy dle standardu IEC 62271-110 ed. 4, který definuje požadavky na vysokonapěťové vypínače používané pro spínání vysokonapěťových motorů. Na obrázku 1, *RGN* je odpor mezi uzlem sítě a zemí, *u(ť)* je napájecí napětí, *Ls* je indukčnost sítě, *LB1* je indukčnost kondenzátoru a připojovacích vedení, *Cs* je kapacita sítě, *LB2* je indukčnost připojovacích vedení, *RCB* je odpor vypínače, *RCBP* je parazitní odpor vypínače, *LCBP* je parazitní indukčnost vypínače, *CCBP* je parazitní kapacita vypínače, *CPI s* je kapacita kabelového vedení (strana sítě) *(CPI s = CL/2), RL* je odpor kabelového vedení, *LL* je indukčnost kabelového vedení, *CPl\_L* je kapacita kabelového vedení (strana zátěže) *(CPI\_L = CL/2), CL* je kapacita kabelového vedení, *CP* je náhradní paralelní kapacita motoru, *L* je náhradní indukčnost motoru, *R* je náhradní resistance motoru and *RP* je náhradní paralelní resistance motoru. Změnou obvodových parametrů *R, L* náhradního zapojení asynchronního motoru můžeme definovat jeho různé provozní stavy charakterizované velikostí proudu a účiníku.

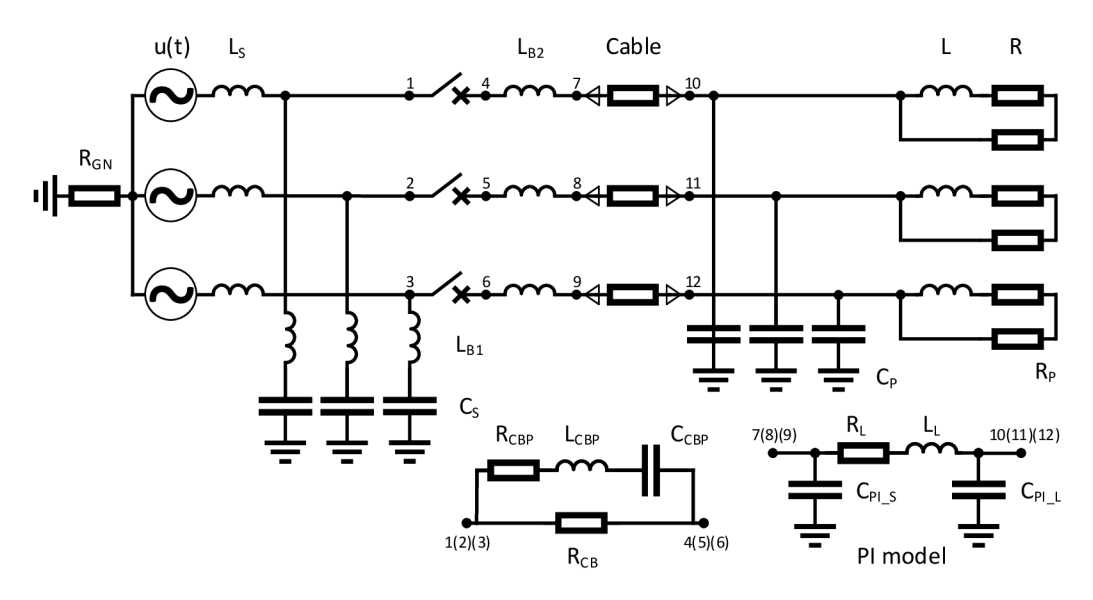

Obrázek 1. Zkušební obvod pro simulaci spínacích přechodných dějů v souladu s IEC 62271-110 ed. 4. Zdroj: [9] a vlastní úprava.

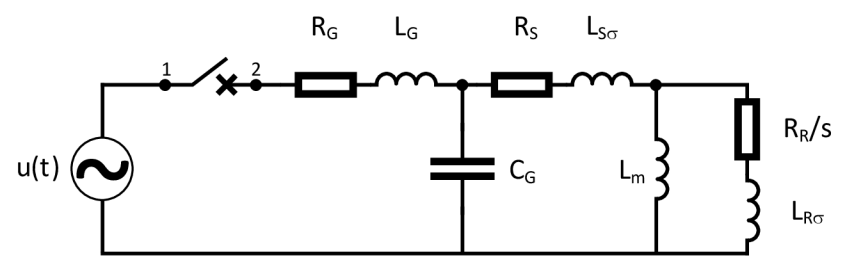

Obrázek 2. Náhradní zapojení asynchronního motoru pro simulaci spínacích přechodných dějů. Zdroj: [6] a vlastní úprava.

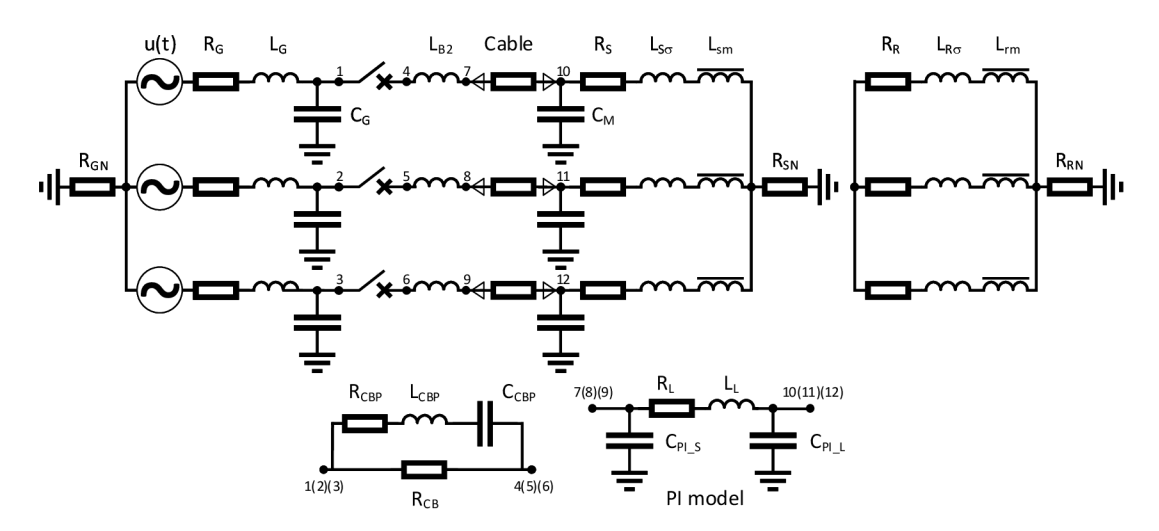

Obrázek 3. Obvodové schéma asynchronního motoru.

Náhradní obvodové schéma motoru uvedené v [6-8] je ukázáno na obrázku 2. Zkušební obvod na obrázku 1 je odvozen z tohoto náhradního obvodového schéma motoru. Na obrázku 2, *RG* je odpor sítě, *LG* je indukčnost sítě, *CG* je kapacita sítě, *RS* je odpor statorového vinutí,  $L_{S\sigma}$  je rozptylová indukčnost statorového vínutí,  $L_{mn}$  je magnetizační indukčnost,  $R_R$  je odpor rotorového vinutí (přepočtený na stator),  $L_{R\sigma}$  je rozptylová indukčnost rotorového vinutí (přepočtená na stator), s je skluz rotoru. Změnou obvodových parametrů náhradního zapojení asynchronního motoru můžeme definovat jeho různé provozní stavy charakterizované velikostí proudu, účiníku, zotaveného napětí a frekvencí vysokofrekvenčního proudu.

Náhradní obvodové schéma motoru uvedené na obrázku 2 je odvozené z dynamického (matematického) modelu asynchronního motoru na obrázku 3, kde *CM* je kapacita motoru, *RSN* resp. *RRN* je odpor mezi uzlem statorového resp. rotorového vinutí a zemí. Výpočetní programy založené na metodě EMTP používají model Universálního stroje nebo proudové zdroje, aby reprezentovaly asynchronní motor ukázaný na obrázku 3 [4, 10-11]. V této práci je použita Clarkeové transformace (transformace prostorového vektoru) pro modelování systému na obrázku 3 v ustáleném stavu a pro analýzu přechodných dějů [12-13]. V případě Clarkeové transformace, může být vybrána odpovídající metoda numerické integrace včetně integračních metod proměnného kroku za účelem odstranění numerických nestabilit z důvodu tuhosti soustavy diferenciálních rovnic popisující daný systém [14]. Clarkeové transformace, nebo jakákoli jiná modálni transformace, rozkládá trojfázové soustavy na tři nezávislé symetrické trojfázové soustavy. Vznik nesymetrie v soustavě například v důsledku spínání způsobí, že se rozvodný systém stane nerovnovážným a transformované rovnice složek  $\alpha$ ,  $\beta$  a 0 nebudou vzájemně nezávislé [15]. Proto není možná přímá aplikace Clarkeové transformace při řešení trojfázových obvodů zahrnující spínací zařízení a je nutné odvodit vazební matici mezi napětími a proudy vypínače v souřadnicovém systému *a/30.*  Hodnoty prvků ve vazební matici závisí na hodnotách odporů v jednotlivých fázích vypínače. Nakonec jsou výsledky řešených rovnic inverzně transformovány do třífázového systému *abc.* 

Hlavním cílem této práce je odvození dynamického modelu v prostorových vektorech pro simulaci spínání vysokonapěťového motoru vakuovým vypínačem. Předmětem našeho zájmu budou spínací přepětí, které se objevují při vypínání malých induktivních proudů vakuovým vypínačem, proto při odvozování modelu vakuového vypínače budou brány v úvahu všechny jeho vlasnosti, se kterými se při vypínání setkáváme tj. odseknutý proud, virtuální odseknutý proud, dielektrická bariéra ve vypínači a rychlost jejího zotavení a schopnost vakuového vypínače zhasnout vysokofrekvenční proudy [6-8,16]. Simulační výsledky budou porovnány se změřenými výsledky na vysokonapěťovém motoru a rovněž se simulačními výsledky matematického modelu zkušebního obvodu dle IEC 62271-110 řešeného pomocí metody EMTP pro tyto tři případy: vypnutí v průběhu normálního zatížení, vypnutí v průběhu rozběhu bez opakovaných průrazů, vypnutí v průběhu rozběhu s opakovanými průrazy.

Chování dynamického modelu při přechodu ze stavu, kdy je systém symetrický do stavu, kdy se rozvodný systém stane nerovnovážným, v důsledky spínání, a zpět do symetrického stavu, kdy je obvod úspěšně vypnut experimentálně ověříme na laboratorním modelu napájeném z nízkonapěťové rozvodné sítě, kde spínacím prvkem je nízkonapěťový motorový spouštěč. V závěru práce dynamický model rozšíříme o ochrany proti přepětí ve formě svodiče přepětí a RC členu [17] a model frekvenčně závislého kabelu v časové oblasti pro přesnější modelování frekvenčně závislé podélné impedance vedení [18].

Práce je rozdělena do pěti částí. V části 2 jsou diskutovány typy modelů vysokonapěťových vypínačů se zaměřením zejména na model vypínání malých proudů vakuovým vypínačem. Část 3 se zabývá popisem numerických metod používaných při řešení přechodných dějů v elektroenergetických systémech. V části 4 je odvozen dynamický model pro simulaci spínacích přepětí zahrnující odvození stavových rovnic asynchronního motoru, vedení a elektrické sítě včetně implementace dynamického modelu v programovém prostředí Matlab/Simulink. V části 5 je diskutováno numerické řešení zkušebního obvodu (náhradní obvod motoru) v souladu s IEC 62271-110 ed.4 popsaného metodou uzlových napětí. Část 6 se zabývá parametrizací stavových a uzlových rovnic na základě dat daného rozvodného systému a porovnáním simulačních výsledků se změřenými výsledky. V části 7 jsou diskutována rozšíření modelu o přepěťové ochrany ve formě svodiče přepětí a RC členu a dále rozšíření modelu o model frekvenčně závislého kabelu v časové oblasti. Závěry jsou uvedeny v části osm.

## **2. MODELY VYSOKONAPĚŤOVÝCH VYPÍNAČŮ A MODEL VYPÍNÁNÍ MALÝCH INDUKTIVNÍCH PROUDŮ VAKUOVÝM VYPÍNAČEM**

Modely vypínačů jsou nezbytné pro analýzu spínacích operací v rozvodném systému. Za normálních provozních podmínek jsou kontakty vypínače v pozici sepnuto a vypínačem protéká elektrický proud. Po obdržení pokynu k vypnutí dochází k oddálení kontaktů vypínače a mezi kontakty vzniká elektrický oblouk. Přerušení střídavého obloukového proudu se dosahuje v případě vakuových vypínačů interakcí vytvořeného magnetického pole s elektrickým obloukem a v případě olejových a vzduchových vypínačů a vypínačů SF6 ochlazováním oblouku. Cílem je vytvořit v prostoru mezi kontakty vypínače takové podmínky, aby se proud obvodu po zhasnutí oblouku (po průchodu proudu jeho přirozenou nulou), znovu neobnovil.

Modely používané pro simulaci elektrického oblouku při vypínání můžeme rozdělit do tří skupin [19, 20]: 1.) Fyzikální modely, 2.) Black box modely a 3.) Parametrické modely. Fyzikální modely jsou založeny na rovnicích dynamiky tekutin a zákonech termodynamiky v kombinaci s Maxwellovými rovnicemi [19]. Tyto modely detailně popisují fyzikální proces vypínání ve vypínači a jsou vhodné zejména při jejich návrhu. Black box modely popisují interakci spínacího zařízení a odpovídajícího elektrického obvodu v průběhu vypínacího procesu. Jejich cílem je kvantitativně správně popsat chování vypínače. Příkladem black boxových modelů jsou v případě vypínačů s plynovým zhášecím médiem Mayrův model (Mayr model) a Cassieho model (Cassie model) a v případě vakuových vypínačů je to model vypínání malých proudů (Low current model) a post obloukové proudové modely (Post-arc current models). Parametrické modely jsou variací black boxových modelů, kde komplexnější funkce a tabulky jsou používány pro kalibraci základních parametrů black boxových modelů [19, 20].

Obdobné modely existují také pro popis chování vypínače při jeho zapínání. Nejjednodušší přístup představuje black boxový model vypínače, který předpokládá, že se vypínač chová jako ideální vypínač tj. v časovém okamžiku zapnutí se hodnota impedance vypínače mění okamžitě z velmi vysoké hodnoty na hodnotu nulovou a v časovém okamžiku vypnutí se hodnota impedance vypínače mění okamžitě z nulové hodnoty na velmi vysokou hodnotu.

Pro analýzu jednoduchých přechodných dějů a pro řešení rozsáhlých studií rozvodných systémů je často dostatečné modelovat vypínač jako ideální vypínač viz také část 4.6.

Dále se v této práci budeme zabývat pouze vakuovými vypínači přičemž pro případ zapínání vakuového vypínače budeme předpokládat, že se vypínač chová jako ideální vypínač a pro případ vypínání budeme pracovat s modelem vypínání malých proudů, neboť předmětem našeho zájmu je simulace spínacích přechodových dějů při vypínání malých induktivních proudů vakuovým vypínačem.

Níže uvedený algoritmus 1 popisuje chování vypínače při vypínání malých proudů, algoritmus je dále rozšířen o možnost vypnutí odseknutím proudu v nadcházející půl periodě nebylo-li vypnutí úspěšné [1, 7-8]:

### **Algoritmus 1 - Řídící algoritmus vakuového vypínače při vypínání malých proudů**

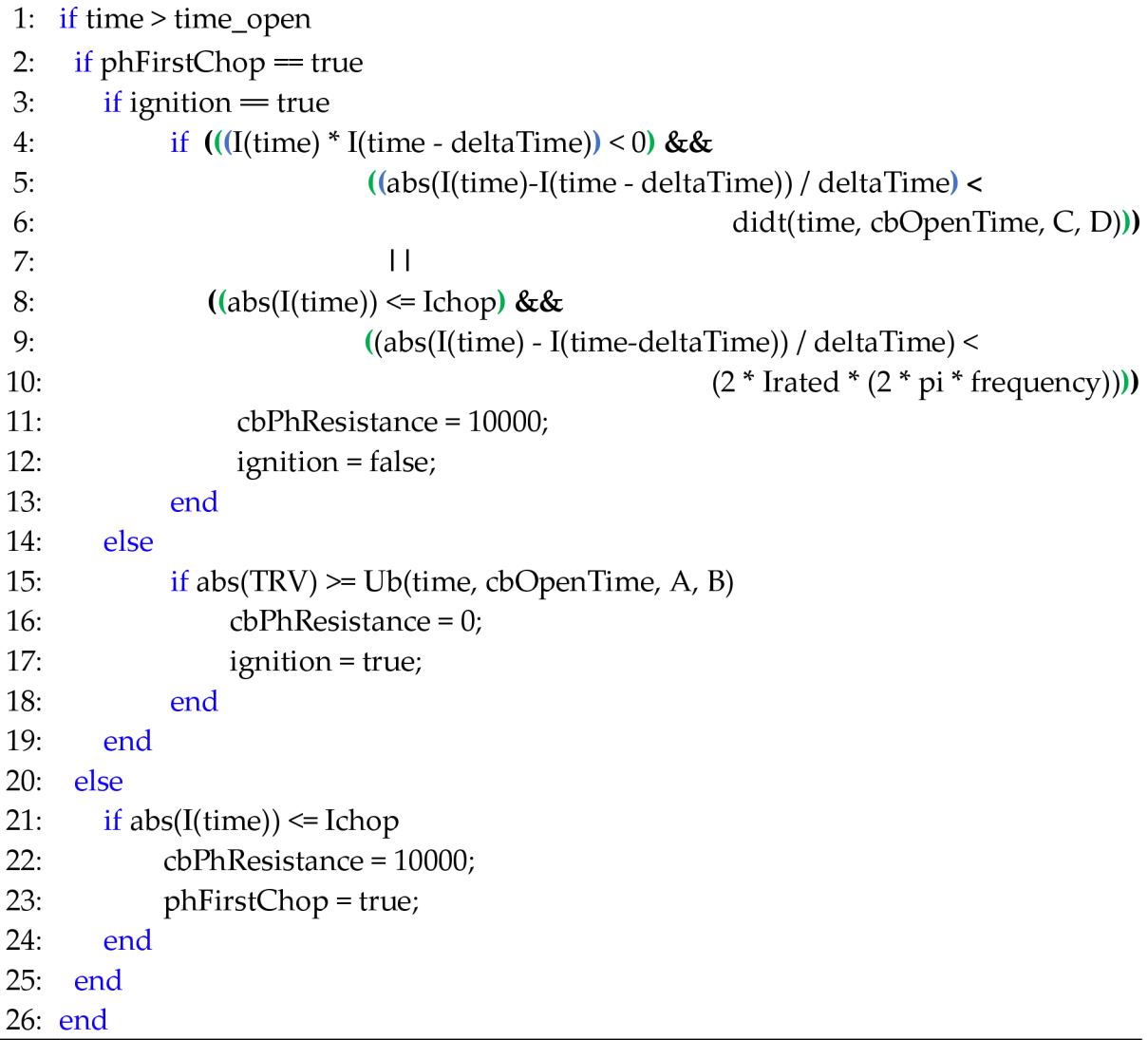

V časovém okamžiku *time\_open,* oddálení kontaktů vypínače viz řádek 1 v algoritmu 1, dochází, v důsledku existence indukčností ve vypínaném elektrickém obvodu, ke vzniku elektrického oblouku. Tento stav trvá do okamžiku odseknutí proudu vypínačem (current chopping) tj. k přerušení proudu dochází před průchodem proudu jeho přirozenou nulou. Velikost odseknutého proudu závisí na materiálu ze kterého jsou vyrobeny kontakty vakuového vypínače. To vyplývá ze skutečnosti, že vakuový oblouk hoří v kovových párách materiálů kontaktů a existence vakuového oblouku je tak dána množstvím těchto par, které závisí na velikosti proudu. V důsledku malého množství kovových par je oblouk pro malé hodnoty proudů málo stabilní a je proto velká pravděpodobnost odseknutí proudu mimo přirozenou nulu proudu. Velikost odseknutého proudu (I<sub>chov</sub>) je tak náhodnou veličinou mající normální rozdělení s relativní směrodatnou odchylkou (variační koeficient) rovnou 15 % jehož střední hodnotu, pro síťovou frekvenci 50 *Hz,* lze odhadnout pomocí vztahu [16]:

$$
\overline{I_{chop}} = (\omega \cdot \hat{\iota} \cdot \alpha \cdot \beta)^q,\tag{1}
$$

kde *(Ú* je úhlová rychlost síťové frekvence, f je amplituda proudu zátěže. Parametry *a, B, q*  jsou funkcí materiálu ze kterého jsou vyrobeny kontakty vypínače. Pro jejichž hodnoty, v případě moderních vakuových vypínačů jejichž kontakty jsou vyrobeny ze slitiny mědi a chromu, platí  $\alpha = 6.2 \cdot 10^{-1}~\;$  s,  $\beta = 14.3$  ,  $q = (1 - \mu)$ 

Oddalováním kontaktů vypínače dochází mezi nimi ke vzniku dielektrické bariéry jejíž výdržné napětí *(Ub (breakdown voltage)* je náhodnou veličinou mající normální rozdělení s relativní směrodatnou odchylkou rovnou 15 % jejíž střední hodnotu lze odhadnout pomocí vztahu [1, 8] (studená charakteristika vypínače):

$$
U_B = A(t - t_{OPEN}) + B \t\t(2)
$$

kde *A* resp. *B* je parametrem dielektrické bariéry jehož jednotka je *V/p.s* resp. *V.* Po zhasnutí oblouku, v časovém okamžiku *time\_chop,* kdy proud vypínače klesne pod

úroveň *Ichop* viz řádek 21 v algoritmu 1, začne mezi kontakty vypínače vznikat zotavené napětí *(TRV* (transient recovery voltage)), které se skládá ze čtyř různých frekvenčních složek. Pro označení jednotlivých obvodových prvků viz schéma na obrázku 4.

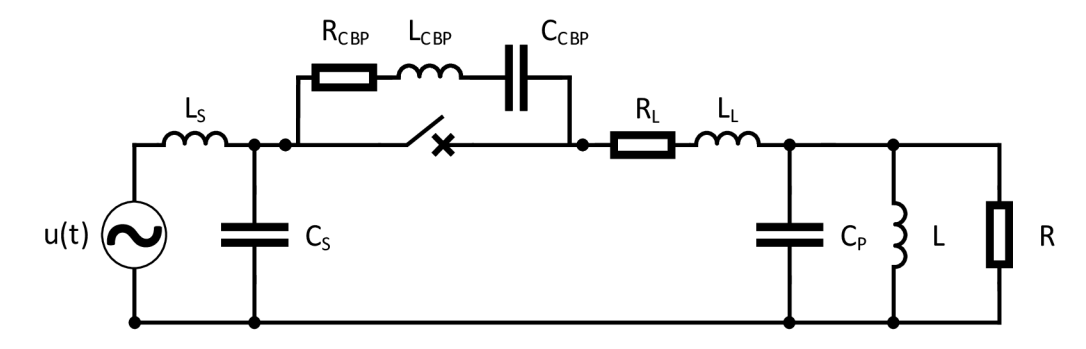

Obrázek 4. Jednofázové schéma zapojení pro simulaci spínacích přechodových dějů pro případ induktivní zátěže a výpočet frekvenčních složek zotaveného napětí. Zdroj: [7] a vlastní úprava.

Kromě frekvenční složky napětí o síťové frekvenci, zotavené napětí dále obsahuje frekvenční složku napětí o rezonanční frekvenci obvodu strany sítě resp. obvodu zátěže pro které platí:

$$
f_1 = \frac{1}{2\pi\sqrt{L_S C_S}},\tag{3}
$$

resp.

$$
f_2 = \frac{1}{2\pi\sqrt{L_L C_P}},\tag{4}
$$

Velikost frekvencí *flf f2* je typicky několik *kHz* což je mnohem méně než frekvence poslední frekvenčení složky zotaveného napětí, která je řádově kolem několika *MHz.* Pro velikost frekvence poslední frekvenční složky zotaveného napětí potom platí vztah:

$$
f_3 = \frac{1}{2\pi \sqrt{(L_{CBP} + L_C) \cdot \left(\frac{C_S C_{CBP} C_L}{C_{CBP} C_L + C_S C_L + C_S C_{CBP})}}\right)}\tag{5}
$$

V závislosti na velikosti *TRV* a velikosti *Ub* může, v časovém okamžiku *time\_reignition,* dojít k průrazu vznikající dielektrické bariéry a tak ke znovuzapálení oblouku viz řádek 15 v algoritmu 1. Nejprve se velmi rychlým kmitavým dějem o frekvenci *f4/* pro jejíž velikost platí vztah:

$$
f_4 = \frac{1}{2\pi \sqrt{L_L \cdot \left(\frac{C_S C_P}{C_S + C_P}\right)}},\tag{6}
$$

vyrovnají napětí na kapacitách *Cs a CP.* Velikost frekvence *f4* je typicky několik stovek *kHz.* Po vyrovnání napětí obou kapacit se obě kapacity v paralelním spojení vybíjejí proudem o frekvenci *f5* přes napájecí stranu. Při zanedbání indukčnosti vedení *LL* je přibližná velikost frekvence *f5* dána vztahem:

$$
f_5 \approx \frac{1}{2\pi\sqrt{L_S \cdot (C_S + C_P)}},\tag{7}
$$

Přičemž velikost frekvence  $f_5$  je řádově několik kHz. Současně dochází k rychlém vybití parazitní kapacity vypínače *CCBP* proudem o frekvenci *f6/* pro jejíž velikost platí:

$$
f_6 = \frac{1}{2\pi\sqrt{L_{CBP}C_{CBP}}},\tag{8}
$$

Vzhledem k velmi vysoké frekvenci této složky obloukového proudu, typicky desítky MHz , je tato složka velmi rychle tlumena a není zhasínána vypínačem při jejím průchodu nulou. Vzniklý vysokofrekvenční obloukový proud superponovaný na proud síťového kmitočtu bude opětovně zhasnut v časovém okamžiku time\_noArc, kdy obloukový proud prochází nulou a jeho časová derivace v tomto časovém okamžiku bude menší než hodnota vypočtená pomocí vztahu [1, 8]:

$$
\frac{di(t)}{dt} = C(t - t_{OPEN}) + D,\t\t(9)
$$

kde *C* resp. *D* je parametr jehož jednotka je *A/pis<sup>2</sup>* resp. *A/pis,* charakterizující schopnost vypínače zhášet vysokofrekvenční proudy viz řádky 4, 5 a 6 v algoritmu 1. Jestliže po přerušení proudu v časovém okamžiku time\_noArc dojde k opětovnému průrazu, viz řádek 15 v algoritmu 1, výše popsaný proces se opakuje a to až do stavu, kdy velikost výdržného napětí *(Ub)* dielektrika mezi kontakty vypínače je trvale větší než vzniklé zotavené napětí *(TRV).* 

## **3.** N**UMERICKÉ METODY PRO ŘEŠENÍ PŘECHODNÝCH DĚJŮ**

### **V ELEKTROENERGETICKÝCH SYSTÉMECH**

Většina programů pro výpočet přechodných dějů v elektroenergetických systémech řeší obvodové rovnice v časové oblasti, ale existuje také několik programů, které řeší přechodné děje ve frekvenční oblasti (frequency-domain transient program), nebo pro řešení obvodových rovnic používají Laplaceovu transformaci [5]. Při řešení přechodných dějů v časové oblasti se nejčastěji používá metoda EMTP případně se přímo, pomocí nějaké numerické metody, řeší soustava obyčejných diferenciálních rovnic 1. řádu představující danou elektrickou síť.

### **3.1. METODA EMTP**

Nejrozšířenější metodou pro numerické řešení přechodných dějů v časové oblasti je v současnosti metoda EMTP. Tato metoda je implementována ve většině programových balíků, které se používají pro výpočet přechodných dějů v elektroenergetických systémech jako např. ATP-EMTP, EMTP-RV, PSCAD/EMTDC apod. Metoda EMTP je založena na transformaci diferenciálních obvodových rovnic pasivních dvojpólů, induktorů a kapacitorů, na algebraické rovnice pomocí lichoběžníkové metody numerické integrace časově závislé funkce  $y(t)$  v rámci daného integračního intervalu [5, 10, 11, 19]. Obyčejnou diferenciální rovnici (ODE) prvního řádu  $\frac{dy(t)}{dt} = f(t)$  lze upravit na tvar  $y(t) = y(t_0) + \int_{t_0}^t f(t)dt$ . Diskretizací intervalu integrace do *n* stejně velkých podintervalů o velikosti At (zvolená velikost výpočetního kroku) získáme vztah pro aproximaci hodnoty funkce  $y(t)$  v časovém okamžiku  $t_i + \Delta t$ , kde  $i \in \langle 0, 1, ..., n \rangle$ (lichoběžníková metoda numerické integrace):

$$
y(t_i + \Delta t) = y(t_i) + \int_{t_i}^{t_i + \Delta t} f(t) dt \approx y(t_i) + \frac{(f(t_i) + f(t_i + \Delta t))}{2} \Delta t,
$$
 (10)

Aplikací lichoběžníkové metody numerické integrace získáme pro výpočet proudu  $i_L(t_i + \Delta t)$  lineárního induktoru s indukčností *L*, pro který platí  $L \frac{di_L(t)}{dt} = u_L(t)$ , vztah:

$$
i_L(t_i + \Delta t) = i_L(t_i) + \frac{(u_L(t_i) + u_L(t_i + \Delta t))}{2L} \Delta t = I_L(t_i) + \frac{u_L(t_i + \Delta t)}{2L} \Delta t,
$$
\n(11)

kde

$$
I_L(t_i) = i_L(t_i) + \frac{u_L(t_i)}{2L} \Delta t, \qquad (12)
$$

Obdobně jako výše, aplikací lichoběžníkové metody numerické integrace získáme pro výpočet napětí  $u_c(t_i + \Delta t)$  lineárního kapacitoru s kapacitou *C*, pro který platí  $C\frac{du_c (t)}{dt} = i_c (t)$ , vztah:

$$
u_c(t_i + \Delta t) = u_c(t_i) + \frac{(i_c(t_i) + i_c(t_i + \Delta t))}{2C} \Delta t,\tag{13}
$$

úpravou pro proud  $i_c(t_i + \Delta t)$  získáme vztah:

$$
i_C(t_i + \Delta t) = -i_C(t_i) + \frac{(u_C(t_i + \Delta t) - u_C(t_i))}{\Delta t} 2C = I_C(t_i) + \frac{2C}{\Delta t} u_C(t_i + \Delta t),
$$
(14)

kde

$$
I_c(t_i) = -i_c(t_i) - \frac{2C}{\Delta t} u_c(t_i).
$$
 (15)

Z výše uvedeného vyplývá, že náhradní zapojení induktoru a kapacitoru v daném obvodu si lze představit jako paralelní zapojení proudového zdroje a odporu, viz také schéma na obrázku 5:

$$
R_L = \frac{2L}{\Delta t} \mathbf{a} \, R_C = \frac{\Delta t}{2C} \tag{16}
$$

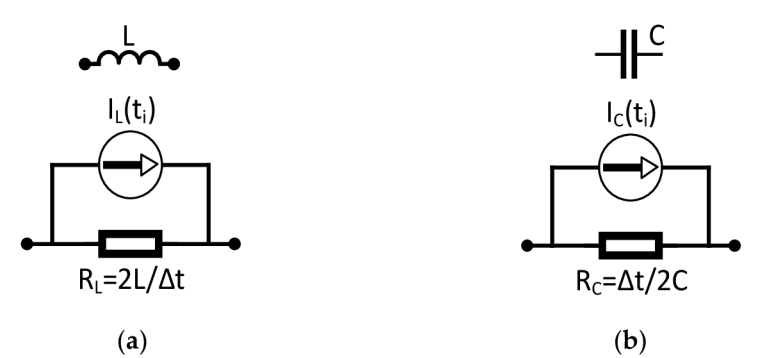

Obrázek 5 Náhradní zapojení (a) induktoru a (b) kapacitoru jako paralelní zapojení proudového zdroje a odporu dle metody EMTP. Zdroj: [5] a vlastní úprava.

Obvodové rovnice pro daný obvod potom sestavíme metodou uzlových napětí a vypočteme napětí v uzlech sítě pro zvolený časový krok výpočtu:

$$
\mathbf{Yu}(t_i + \Delta t) = \mathbf{i}(t_i + \Delta t) - \mathbf{I}(t_i), \tag{17}
$$

kde **Y** je uzlová admitanční matice  $n \times n$ ,  $\boldsymbol{u}(t_i + \Delta t) = [u_1(t),...,u_2(t)]^T$  je vektor n neznámých uzlových napětí,  $\bm{i}(t_i) = [i_1(t),...,i_2(t)]^T$  je vektor  $n$  nezávislých proudových zdrojů,  $I(t_i - \Delta t) = [I_1(t), ..., I_2(t)]^T$  je vektor *n* proudových zdrojů vypočtený z hodnot proudů v předcházejícím časovém okamžiku.

Výhodou metody EMTP je mimo jiné její jednoduchost, obvod je zjednodušen na daný počet proudových zdrojů a rezistorů, a také aplikace lichoběžníkového metody numerické integrace, která je stabilní numerickou metodou i při řešení soustav tuhých diferenciálních rovnic se kterými se při řešení přechodných dějů setkáváme. Mezi hlavní nevýhody této metody patří obtížná změna velikosti výpočetního kroku v průběhu simulace. Při změně výpočetního kroku je vždy nutné vypočítat inverzní matici matice *Y*  obdobně jako je tomu i v případě změny obvodových parametrů nebo při spínacích operacích, kdy dochází ke změně topologie obvodu. A dále také nemožnost změny použité metody numerické integrace.

Některé nevýhody metody EMTP měla za cíl odstranit modifikovaná uzlová analýza (modified nodal analaysis (MNA)) [5]. Soustava rovnic sestavená pomocí této metody představuje soustavu diferenciálnách algebraických rovnic (DAE). Soustava rovnic je řešena vhodnou numerickou metodou a výhodou této metody je možnost změny velikosti časového kroku v závislosti na tuhosti daného systému rovnic.

Nelineární prvky jsou v algoritmu EMTP simulovány jako proudové zdroje. Obvodové rovnice jsou nejprve řešeny bez nelineárních prvků za účelem stanovení počáteční úrovně proudů proudových zdrojů představující nelineární prvky. Následně jsou iterativně stanoveny jejich výsledné úrovně s požadovanou přesností např. pomocí numerické metody Newton-Raphson pro řešení nelineárních rovnic. Metoda Newton-Raphson je citlivá na volbu počátečních podmínek (počátečních úrovní proudů proudových zdrojů představující nelineární prvky) ty by měly být stanoveny co nejblíže výsledným hodnotám, aby byla zajištěna konvergence uvedené metody k výsledným úrovním proudů proudových zdrojů představující nelineární prvky.

### **3.2. METODA STAVOVÝCH PROMĚNNÝCH**

Metoda stavových proměnných je dalším způsobem řešení přechodných dějů v elektrických obvodech v časové oblasti. Matematický model obvodu je tvořen soustavou diferenciálních rovnic 1. řádu tzv. stavovými rovnicemi:

$$
\frac{d}{dt}\mathbf{x}(t) = \mathbf{A}(t)\mathbf{x}(t) + \mathbf{B}(t),
$$
\n(18)

kde *x(t)* je sloupcový vector stavových proměnných, *A(ť)* je matice dynamiky systému a *B(ť)* je matice vstupů (budících veličin).

Systém diferenciálních rovnic se nazývá tuhým (stiff) jestliže složky vektoru *x(ť)* mají velmi rozdílné růstové chování [14]. Vzhledem k velké tuhosti systému obyčejných diferenciálních rovnic při řešení přechodných dějů v elektrických obvodech je nutné použít odpovídající numerickou metodu s možností dynamické změny velikosti výpočetního kroku v průběhu výpočtu. Vhodnou metodou pro řešení přechodných dějů

v elektrických obvodech může být například Rosenbrockova metoda (ODE23s), která vyžaduje sestavení Jacobiho matice dané soustavy [14].

Metodou konečných diferencí (Finite diference method - FDM) je dále možné transformovat parciální (telegrafní) rovnice na soustavu diferenciálních rovnic 1. řádu a ty následně řešit stejným způsobem jako soustavu 18.

### **3.3. LAPLACEOVA TRANSFORMACE**

Při řešení lineární diferenciálních rovnic nebo jejich soustav lze uplatnit také Laplaceovu transformaci. Laplaceova transformace významně zjednodušuje nalezení řešení v případech modelů složitých systémů. Mezi její nevýhody, ale patří, obtížné nalezení odpovídajícího analytického řešení při zpětné transformaci výsledného obrazu do časové oblasti a také nemožnost práce s nelineárními prvky. Pomocí Laplaceovy transformace lze také převést parciální (telegrafní) rovnice na obyčejné diferenciální rovnice, vyřešit je a výsledek získat pomocí numerické zpětné Laplaceovy transformace. Při řešení složitějších případů se tak při hledání zpětné Laplaceovy transformace uplatňuje numerický přístup, který může být vhodnější v případech, kdy je nalezení analytického řešení obtížné.

V příspěvku níže diskutujeme numerické řešení zpětné Laplaceovy transformace, kdy předmětem našeho zájmu je Gaver-Stehfestův algoritmus a Dubnerova a Abatova metoda. Ze závěru příspěvku vyplývá, že Dubnerova a Abatova metoda představuje vhodnější metodu pro numerické řešení zpětné Laplaceovy transformace pro řešení prechodných dějů v elektrických obvodech.

Překlad článku "Application of The Numerical Inverse Laplace Transform to Transition Process-Related Problems in Electrical Circuits ", publikovaného na konferenci

19th International Scientific Conference on Electric Power Engineering (EPE) v roce 2018, z anglického do českého jazyka [21]:

## Aplikace numerické zpětné Laplaceovy transformace při řešení úloh přechodových dějů v elektrických obvodech

Jan Pígl

*Department of Power Electrical and Electronic Engineering Brno University of Technology*  Brno, Czech Republic [hpigl@volny.cz](mailto:hpigl@volny.cz)

*Abstrakt— Elektrické obvody se při řešení přechodových dějů popisují pomocí soustavy integro-diferenciálních rovnic. Při řešení těchto rovnic lze s výhodou uplatnit Laplaceovu transformaci. Při hledání zpětné Laplaceovy transformace se uplatňují dva přístupy analytický a numerický. Numerický přístup může být vhodnější při řešení složitějších případů, kdy je aplikace analytického přístupu mnohem komplikovanější. V rámci tohoto příspěvku se tak zaměříme na numerické řešení zpětné Laplaceovy transformace a předmětem našeho zájmu bude Gaver-Stehfestův algoritmus a Dubnerova a Abatova metoda. Aplikaci obou metod si ukážeme na příkladu simulace chování proudového transformátoru pro ochranu při vzniku poruchy (zkratu) v rozvodném systému. Získané výsledky následně porovnáme s analytickým řešením uvedeného příkladu. Implementace řešení bude provedena v jazyce C++.* 

*Klíčová slova—Laplaceova transformace, numerická inverzní Laplaceova transformace, Gaver-Stehfest algoritmus, Dubner and Abate metoda, přechodové děje, C++* 

#### I. ÚVOD

Laplaceova transformace je silným nástrojem při řešení lineárních diferenciálních a integrálních rovnic a je tak využitelná při řešení řady inženýrských úloh. Aplikace Laplaceovy transformace významně zjednodušuje nalezení řešení v případech modelů složitých fyzikálních systémů. Často je, ale problém zpětná Laplaceova transformace výsledného obrazu zpět do časové oblasti tj. nalezení odpovídajícího analytického řešení. V takových případech je, ale možné s určitými omezeními použít numerický přístup pro řešení zpětné Laplaceovy transformace. V literatuře viz [1] se můžeme setkat s řadou numerických metod ty se, ale vzájemně liší aplikační oblastí (teorie obvodů, medicína, ekonomie atd.) pro kterou jsou nejvhodnější. Obecně rozlišujeme čtvři základní metody: 1.) metody založené na Fourierových řadách sem patří např. již zmíněná Dubnerova a Abatova metoda, 2.) Gaver-Stehfestův algoritmus, 3.) Weekova metoda a 4.) Talbotova metoda. Na základě našich dosavadních zkušeností a s ohledem na problematiku řešení přechodový dějů v elektrických obvodech byly jako vhodné pro další zkoumání vybrány Dubnerova a Abatova metoda a Gaver-Stehfestův algoritmus.

### II. GAVER-STEHFESTŮV ALGORITMUS

Jedná se o velmi jednoduchou numerickou metodu pro řešení zpětné Laplaceovy transformace. Gaver-Stehfestův algoritmus aproximuje řešení v časové oblasti pomocí rovnice:

$$
f(t) = \frac{\ln 2}{t} \sum_{k=1}^{N} V_k F\left(k \frac{\ln 2}{t}\right), \text{ whereas}
$$

$$
V_k = (-1)^{k + \frac{N}{2}} \sum_{j = \left(\frac{k+1}{2}\right)}^{\min\left(\frac{N}{2}\right)} \frac{\frac{N}{j^2} (2j)!}{\left(\frac{N}{2} - j\right)! (j-1)! (k-j)! (2j-k)!} (1)
$$

Přesnost metody závisí na velikosti hodnoty parametru N. Hodnota parametru N musí bý sudé číslo a její optimální velikost by měla být určena metodou pokusu a omylu. Se zvyšovaním této hodnoty se nejprve zvyšuje přesnost výsledků přičemž s dalším zvyšováním hodnoty parametru N se, ale naopak přesnost výsledků postupně snižuje a to z duvodů chyb při zaokrouhlování. Jako optimální se dle naší zkušenosti jeví volit hodnotu parametru N v rozsahu od 10 do 20 což potvrzují víceméně i závěry uvedené ve [2]. V literatuře se můžeme setkat s různými názory na volbu optimální hodnoty parametru N za účelem dosažení co největší přesnosti v této souvislosti viz např. [3].

### III. DUBNER A ABATOVA METODA

Tato metoda využívá pro numerické řešení zpětné Laplaceovy transformace Fourierovy řady. Princip metody je založen na převodu zpětné Laplaceovy transformace na zpětnou Fourierovu transformaci a její aproximaci pomocí Fourierových řad. Metoda aproximuje inversní Laplaceův integrál pomocí rovice:

$$
f(t) = \frac{2e^{at}}{T} \left( \frac{1}{2} \text{Re}(F(s)) + \sum_{k=1}^{N} \text{Re}\left(F\left(a + \frac{k\pi i}{T}\right)\right) \cos\left(\frac{k\pi t}{T}\right) \right)
$$
(2)

K de T je časový interval a Re představuje reálnou část komplexní funkce. Přesnost metody závisí na volbě hodnot parametrů a, N a T. Jako optimální hodnotu pro parametr T doporučujeme volit alespoň dvojnásobek časového intervalu ve kterém aproximujeme řešení přičemž jako vhodná se dále jeví hodnota součinu parametrů a, T v rozsahu od 1 do 8. Optimální hodnotu pro parametr N pak doporučujeme volit z intervalu od 2000 do 20000. V této souvislosti je třeba dále upozornit i na skutečnost, že výpočetní náročnost uvedené metody je právě funkcí hodnoty parametru N.

### IV. IMPLEMENTACE V PROGRAMOVACÍM JAZYCE C++

Implementace Gaver-Stehfestova algoritmu je v porovnání s implementací Dubnerovy a Abatovy metody jednodušší a to z toho důvodu, že funkce rovnice 1 je reálnou funkcí zatímco funkce rovnice 2 je komplexní funkcí. Pro úspěšnou implementaci obou metod byla pro Laplaceův obraz deklarována třída LaplaceImage pro kterou byly přetíženy operátory +, -,  $*,/$ a také implementovány metody pro výpočet hodnoty funkce Laplaceova obrazu v reálném i komplexním oboru. Dále byla deklarována třída LaplaceSDomain, která představuje čitatel resp. jmenovatel Laplaceova obrazu. Implementace se skládá ze tří hlavních modulů jejichž hlavičkové soubory jsou uvedeny podrobněji níže. Modul představovaný hlavičkovým souborem MathStructsSolvs. h implementuje zejména použité numerické metody a dálší podpůrné funkce pro výpočty zatímco modul představovaný hlavičkovým souborem Model TransientCT.h implementuje úplný matematický model proudového transformátoru. Modul PowerTrans.h pak definuje základní kostru pro běh aplikace.

### MathStructsSolvs. h

class  $Complex{\{...\}}$ ; class LaplaceSDomain $\{...\}$ ; class LaplaceImage $\{...\}$ ; double DubnerAbateMethod(...); double GaverStehfestMethod(...); vector<double> NumsToVector(,,,);  $suppFunc1(...);$ 

 $suppFuncN(...);$ 

#### Model TransientCT.h

struct ParametersProtectionRelayCT{...}; struct ParametersOfSimulationCT{...}; void Primary Current Analytic(...);

LaplaceImage CalcLIofSecondaryVoltage(...); void ModelOfProtectionRelayCT(...);

### PowerTrans.h

#include "MathStructsSolvs.h" #include "Model TransientCT.h" class DataStream{...}; class  $Graph{...}$ :

Dále uvádíme zkrácenou implementaci konstruktoru třídy Graph a implementaci funkce CalcLIOfSecondaryVoltage.

### Graph::Graph(...)

₹

 $\ddotsc$ 

*/\*Třída DataStream obsahuje proměnnou vector<pair<double, double> > \*m DataStream;* 

 $vector<$ DataStream<sup>\*</sup>> m DataStreams<sup>\*</sup>/

ModelOfProtectionRelayCT(m\_DataStreams); }

### LaplaceImage CalcLIOfSecondaryVoltage (ParametersProtectionRelayCT &Parameters)

**{**  *//Implementace operátoru s*  LaplaceImage  $s(NumsToVector(2,0..1.))$ , NumsToVector(1,1.));

*/\* Funkce CalcLIOJMultiplierForFluxAndU2 (Parameters) vrací objekt* 

*Laplacelm age ( NumsToVector(l., (Parameters. Rc\*Parameters.Rb) /(Parameters.Rb+ Parameters. Rc)), NumsToVector*(2,1/*τ*,1.)) který je implemetací *Laplaceova obrazu*  $(R_c * R_b / (R_c + R_b)) * (1 / (s + 1 / \tau))$ \*/

### return CalcLIOfMultiplierForFluxAndU2(Parameters ) \* s \* CalcLIofPrimary Current (Parameters);

}

### V. CHOVÁNÍ PROUDOVÝCH TRANSFORMÁTORŮ PRO OCHRANU PŘI VZNIKU PORUCHY

Porovnání obou numerických metod řešení zpětné Laplaceovy transformace bude provedeno na příkladu simulace chování proudového transformátoru pro ochranu při vzniku poruchy (zkratu) v rozvodném systému. Náhradní schéma proudového transformátoru pro ochranu je uvedeno na obr. č. 1.

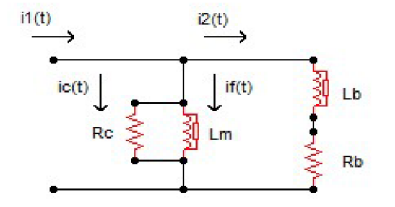

Fig. 1. Náhradní schéma proudového transformátoru

Pro zjednodušení budeme dále předpokládat, že jádro proudového transformátoru má lineární magnetizační charakteristiku a také, že indukčnost zátěže (břemene)  $L_b=0$  H. Primární proud  $i_1(t)$  (přepočtený na sekundární stranu transformátoru) budeme uvažovat ve tvaru:

$$
i_1(t) = I_{MAX}[\cos(\alpha - \theta) - e^{-t/T} \cos\theta] \text{ for } t \ge 0,
$$
  

$$
i_1(t) = 0 \text{ for } t < 0 \tag{3}
$$

K de I<sub>max</sub> je vrcholová hodnota harmonického průběhu ustáleného zkratového proudu a T je časová konstanta obvodu poruchy. Pro Laplaceův obraz primárního proudu  $i_1(t)$  (3) pak platí:

$$
i_1(s) = I_{MAX} \cos \theta \left( \frac{s}{s^2 + \omega^2} - \frac{T}{1 + sT} \right) +
$$
  
+ 
$$
I_{MAX} \sin \theta \left( \frac{\omega}{s^2 + \omega^2} \right)
$$
 (4)

Ze schématu na obrázku 1 dále vyplývá:

$$
u_2(s) = R_c i_c(s) = s L_m i_f(s) = i_2(s) (R_b + s L_b)
$$
 (5)

Přičemž současně platí:

$$
i_2(s) = i_1(s) - (i_f(s) + i_c(s))
$$
\n(6)

Z rovnic 5 a 6 můžeme dále výjádřit Laplaceův obraz magnetického toku  $\Phi(s)$  a sekundárního proudu i<sub>2</sub>(s) jako funkci  $i<sub>1</sub>(s)$  ve tvaru:

$$
\phi(s) = sL_{m}i_{f}(s) = \frac{R_{b}R_{c}}{R_{b} + R_{c}} \frac{1}{s + \frac{1}{\tau}}i_{1}(s)
$$
(7)

$$
i_2(s) = \frac{u_2(s)}{R_b} = \frac{R_c}{R_c + R_b} \frac{s}{s + \frac{1}{\tau}} i_1(s)
$$
(8)

$$
kde \tau = \frac{R_c L_m + R_b L_m}{R_b R_c}
$$

Zpětnou Laplaceovou transformací rovnice 7 získáme vyjádření magnetického toku  $\Phi$  v časové oblasti ve tvaru:

$$
\phi(t) = I_{MAX} \frac{R_b R_c}{R_b + R_c} \tau \cdot \left( -\frac{e^{-t/T} T \cos \theta}{T - \tau} + \frac{\cos(\omega t - \theta) + \omega \tau \sin(\omega t - \theta)}{1 + \omega^2 \tau^2} + \frac{e^{-t/\tau} \tau \left( (1 + \omega^2 T \tau) \cos \theta + \omega (T - \tau) \sin \theta \right)}{(T - \tau)(1 + \omega^2 \tau^2)} \right)
$$
\n(9)

V závěru této části dále porovnáme časové průběhy primárního proudu  $i_1(t)$  (viz (3)) a magnetického toku  $\Phi(t)$  (viz (9)) s časovými průběhy získanými numerickým řešením zpětné Laplaceovy transformace odpovídajících Laplaceových obrazů primárního proudu  $i<sub>1</sub>(s)$  (viz (4)) a magnetického toku  $\Phi(s)$  (viz (7)). Pro výpočet budeme uvažovat následující hodnoty obvodových prvků:  $R_b=0,5 \Omega$ ,  $R_c=100 \Omega$ ,  $L_m=0,005 H$ ,  $I_{\text{max}} = (\sqrt{2})^* 100 \text{ A}$ , T=0,1 s,  $\theta = \pi$ . Na obrázku 2 je uveden časový průběh primárního proudu  $i_1(t)$  (viz (3)), označený jako i<sub>1\_</sub>Analy(t), a časové průběhy získané numerickým řešením zpětné Laplaceovy transformace Laplaceova obrazu primárního proudu i<sub>1</sub>(s). Časový průběh označený jako il Lapl(t)-DA-N=2000 byl získán aplikací Dubnerovy a Abatovy metody pro hodnoty parametrů a=0.4, T=10, N=2000 a časový průběh označený jako il Lapl(t)-GS-N=18 byl získán aplikací Gaver-Stehfestova algoritmu pro hodnotu parametru N=18. Porovnáním s časovým průběhem primárního proudu  $i_1(t)$  (viz (3)) uvedeným na obrázku 2 vidíme, že Gaver-Stehfestův algoritmus je přesný pouze v první periodě. Z obrázku 2 tak vyplývá, že v tomto případě je Dubnerova a Abatova metoda přesnější než Gaver-Stehfestův algoritmus.

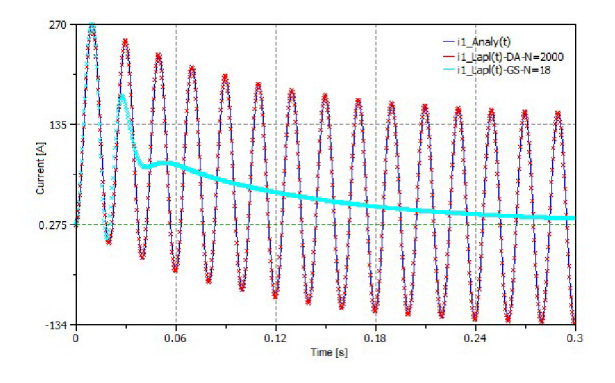

Fig. 2. Primární proud  $i_1(t)$ 

Na obrazku 3 jsou pak uvedeny časové průběhy primárního proudu  $i_1(t)$ , označené jako il Lapl(t)-DA-N=2000 a il Lapl(t)-DA-N=1000, získáné aplikací Dubnerovy a Abatovy metody pro různou hodnotu parametru N. V případě i1 Lapl(t)-DA-N=2000 byla hodnota parametru N=2000, pro případ il Lapl(t)-DA-N=1000 byla hodnota parametru N=1000. Z obrázku 3 také vyplývá, že optimální hodnota parametru N je v tomto případě rovna 2000 (srovnej viz výše kapitola č. 3). Na obrázku 4 je dále uveden časový průběh magnetického toku  $\Phi(t)$  (rovnice 7). označený jako Kapa Analy(t), a časové průběhy získané numerickým řešením zpětné Laplaceovy transformace Laplaceova obrazu magnetické indukce  $\Phi(s)$ .

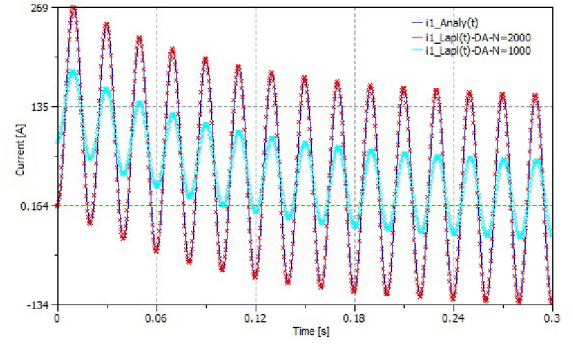

Fig. 3. Primární proud  $i_1(t)$ 

Časový průběh označený jako Kapa Lapl(t)-DA-N=2000 byl získán aplikací Dubnerovy a Abatovy metody pro hodnoty parametrů a=0.4, T=10, N=2000 a časový průběh označený jako Kapa Lapl(t)-GS-N=18 byl získán aplikací Gaver-Stehfestova algoritmu pro hodnotu parametru N=18. Obdobně jako tomu bylo u obrázku 2 i v tomto případě docházíme k závěru, že Dubnerova a Abatova metoda je přesnější než Gaver-Stehfestův algoritmus. Na obrázku 5 a 6 jsou dále uvedeny časové průběhy magnetického toku  $\Phi(s)$ , označené jako Kapa\_Lapl(t)-GS- $N=18$ , Kapa Lapl(t)-GS-N=25 a Kapa Lapl(t)-GS-N=27, získané aplikací Dubnerovy a Abatovy metody pro různou hodnotu parametru N. V případě Kapa\_Lapl(t)-GS-N=18 byla hodnota parametru N=18, pro případ Kapa Lapl(t)-GS-N=25

byla hodnota parametru N=25 a v posledním případě Kapa Lapl(t)-GS-N=27 byla hodnota parametru N=27.

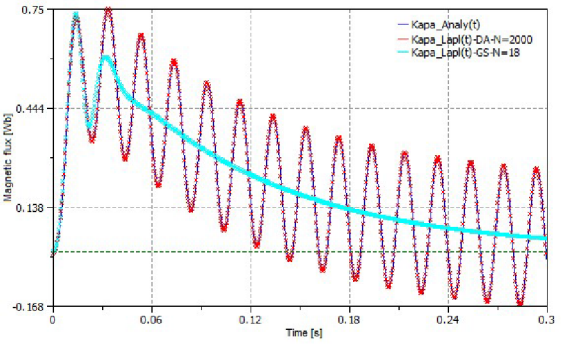

Fig. 4. Magnetický tok  $\Phi(t)$ 

Z obrázků 5 a 6 vyplývá, že se zvýšením hodnoty parametru N se zvyšuje i přesnost Gaver-Stehfestova algoritmu. Toto platí, ale pouze do určité hodnoty parametru N při jeho dalším zvyšování nad tuto hodnotu naopak dochází k prudkém zhoršení jeho přesnosti (srovnej viz výše kapitola č. 2). Na obrázku 7 je pak pro úplnost uveden nejen časový průběh primárního proudu  $i<sub>1</sub>(t)$ , ale také časový průběh sekundárního proudu  $i_2(t)$ . Časový průběh označený jako i2 Lapl(t)-DA-N=2000 byl získán aplikací Dubnerovy a Abatovy metody pro hodnoty parametrů  $a=0.4$ ,  $T=10$ ,  $N=2000$  a časový průběh označený jako i2 Lapl(t)-GS-N=18 byl získán aplikací Gaver-Stehfestova algoritmu pro hodnotu parametru  $N=18$ . Oba výše uvedené časové průběhy aproximují časový průběh sekundárního proudu  $i_2(t)$ .

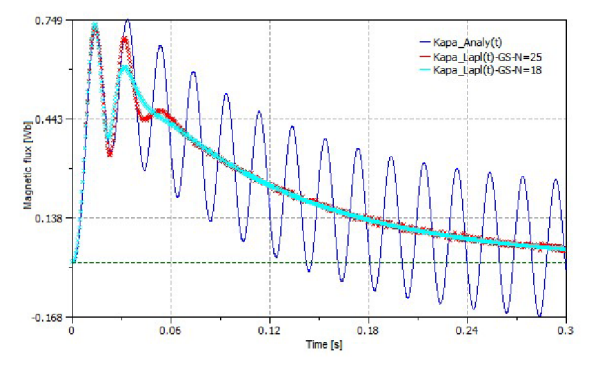

Fig. 5. Magnetický tok  $\Phi(t)$ 

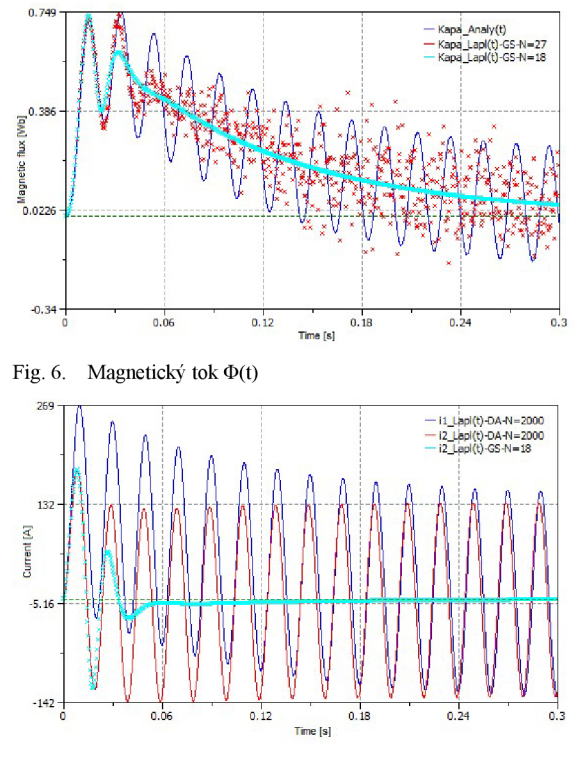

Fig. 7. Primární proud  $i_1(t)$ , sekundární proud  $i_2(t)$ 

Pro úplnost, poslední obrázek 8 ukazuje znovu průběh primárního proudu  $i_l(t)$  a také průběh sekundárního proudu  $i_2(t)$ , ale v tomto příkladě předpokládáme, že k saturaci dochází, když hodnota magnetického toku  $\Phi(t)$  je vyšší než 0,6 Wb (viz obrázek 6). Proto je průběh sekundárního proudu  $i_2(t)$  jiný v

porování s průběhem sekundárního proudu  $i_2(t)$  ukázaném na obr. 7.

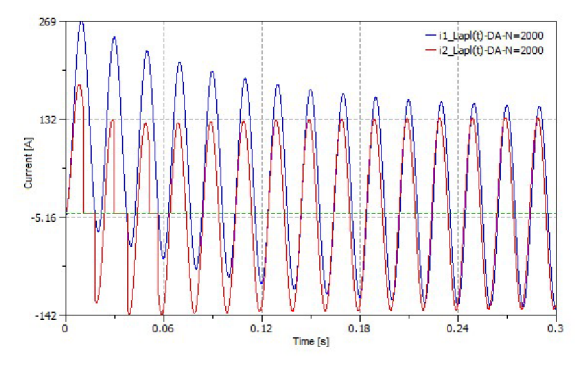

Fig. 8. Primární proud  $i_1(t)$ , sekundární proud  $i_2(t)$  – saturace

#### VI. ZÁVĚR

Dubnerova a Abatova metoda v porovnání s Gaver-Stehfestovým algoritmem poskytuje velmi přesné výsledky při numerickém řešení zpětné Laplaceovy transformace v jejímž analytickém řešení se nachází exponenciální a harmonické funkce případně součiny exponenciálních a harmonických funkcí. Jedná se tedy o třídu funkcí, které jsou pro řešení přechodových dějů v elektrických obvodech typické.

#### LITERATURA

- [1] P. K. Kythe and M.R. Schäferkotter, "Handbook of computational methods for integration", Chapman & Hall/CRC Press, Boca Raton, 2005.
- [2] A. Cheng and P. Sidauruk, "Approximate inversion of the Laplace transfrom ", The Mathematical Journal, vol. 4, pp. 76-82, 1994.
- [3] J. H. Knight and A. P. Raiche, "Transient electromagnetic calculations using the Gaver-Stehfest inverse Laplace transform method", Geophysics, vol 47, pp. 47-50, 1982.
- [4] S. H . Horowitz and A. G. Phadke, "Power systems relaying", 3rd ed., John Wiley & Sons Ltd., Chicester, 2009.

## **4. DYNAMICKÝ MODEL VYSOKONAPĚŤOVÉHO VAKUOVÉHO VYPÍNAČE A ASYNCHRONNÍH O MOTORU PRO SIMULACI SPÍNACÍCH PŘECHODNÝCH DĚJŮ POMOCÍ CLARKEOVÉ TRANSFORMACE**

Při odvozování dynamického modelu v prostorových vektorech vycházíme ze schématu zapojení na obrázku 3. Rovnice sestavíme metodou smyčkových proudů, které transformujeme do souřadnicového systému *a/30.* Dynamický model zahrnuje odvozené stavové rovnice elektrické sítě, kabelového vedení a asynchronního motoru [22].

### **4.1. DYNAMICKÝ MODEL ASYNCHRONNÍHO MOTORU**

Asynchronní motor je konstrukčně tvořen dvěma vícefázovými (nejčastěji třífázovými) systémy vinutí. Jeden systém je umístěn na statoru, druhý na rotoru motoru. Všechna vinutí jsou vzájemně vázaná magnetickými vazbami. Vzájemné indukčnosti systémů vinutí, umístěných na statoru a na rotoru jsou časově proměnné díky vzájemnému otáčení systému cívek na rotoru vůči systému cívek na statoru. Dále budeme při odvozování matematického modelu asynchronního motoru vycházet z těchto předpokladů:

- 1. ) motor je napájen třífázovou symetrickou sinusovou elektrickou soustavou,
- 2.) vinutí jednotlivých fází jsou sinusově rozložena po obvodu statoru (resp. rotoru),
- 3. ) hodnoty odporů a indukčnosti jednotlivých fází statoru (resp. rotoru) jsou shodné,
- 4. ) magnetizační charakteristiky jsou lineární,
- 5.) ztráty v železe jsou zanedbatelné.

Jednotlivé fáze statoru budeme označovat písmeny *a, b, c* a jednotlivé fáze rotoru budeme označovat písmeny *A, B, C.* Vlastní indukčnost libovolné fáze *a* se skládá z tzv. rozptylové *La* a magnetizační indukčnosti *Lm* a vzhledem k předpokladu číslo tři dále platí, že  $L_a = L_b = L_c = L_{\sigma s} + L_{ms}$  a  $L_A = L_B = L_c = L_{\sigma r} + L_{mr}$ . Vzájemné indukčnosti mezi vinutími statoru resp. rotoru jsou funkcí úhlu, který osy těchto vinutí svírají tzn.

$$
L_{ab} = L_{bc} = L_{ac} = L_{ms} \cos \alpha = -L_{ms}/2,
$$
\n(19)

$$
L_{AB} = L_{BC} = L_{AC} = L_{mr} \cos \alpha = -L_{mr}/2 \,, \tag{20}
$$

a vzájemné indukčnosti mezi statorovou a rotorovou fází jsou funkcí časově proměnného úhlu  $\vartheta_{er}(\omega_{er} = \frac{d\vartheta_{er}}{dt}$ , kde  $\omega_{er}$  je elektrická úhlová rychlost rotoru) a dále platí, že

$$
L_{aa} = L_{Aa} = L_{bb} = L_{Bb} = L_{cc} = L_{cc} = L_{srm} \cos \vartheta_{er},
$$
\n(21)

$$
L_{aB} = L_{Ba} = L_{bC} = L_{Cb} = L_{cA} = L_{Ac} = L_{srm} \cos(\vartheta_{er} + \frac{2}{3}\pi),
$$
\n(22)

$$
L_{ac} = L_{ca} = L_{ba} = L_{Ab} = L_{CB} = L_{BC} = L_{srm} \cos(\vartheta_{er} - \frac{2}{3}\pi).
$$
 (23)

Při splnění předpokladu, že vinutí jednotlivých fází jsou sinusově rozložena po obvodu statoru (resp. rotoru), se dá ukázat, že platí:

$$
L_{srm} = \sqrt{L_{ms} L_{mr}},\tag{24}
$$

Pro jednotlivá vinutí asynchronního motoru můžeme napsat základní maticovou napěťovou rovnici [12]:

$$
\boldsymbol{u}_M(t) = \boldsymbol{R}_M \boldsymbol{i}_M(t) + \frac{d}{dt} \boldsymbol{\Psi}_M(t), \qquad (25)
$$

kde

$$
\boldsymbol{u}_M(t) = [u_a(t), u_b(t), u_c(t), u_A(t), u_B(t), u_c(t)]^T, \tag{26}
$$

$$
\mathbf{i}_M(t) = [i_a(t), i_b(t), i_c(t), i_A(t), i_B(t), i_c(t)]^T, \tag{27}
$$

$$
\boldsymbol{R}_{M} = \begin{bmatrix} R_{s} & 0 & 0 & 0 & 0 & 0 \\ 0 & R_{s} & 0 & 0 & 0 & 0 \\ 0 & 0 & R_{s} & 0 & 0 & 0 \\ 0 & 0 & 0 & R_{r} & 0 & 0 \\ 0 & 0 & 0 & 0 & R_{r} & 0 \\ 0 & 0 & 0 & 0 & 0 & R_{r} \end{bmatrix}, \tag{28}
$$

$$
\begin{cases}\n\Psi_a(t) \\
\Psi_b(t) \\
\Psi_c(t) \\
\Psi_A(t) \\
\Psi_B(t) \\
\Psi_c(t)\n\end{cases} = \mathbf{L}_{abcABC}(\vartheta_{er}(t)) \cdot \mathbf{i}_M(t),
$$
\n(29)

kde

$$
L_{abcABC}(\vartheta_{er}(t)) = \begin{bmatrix} L_a & L_{ab} & L_{ac} & L_{aA} & L_{aB} & L_{ac} \\ L_{ab} & L_b & L_{bc} & L_{bA} & L_{bB} & L_{bC} \\ L_{ac} & L_{bc} & L_c & L_{cA} & L_{cB} & L_{cC} \\ L_{aA} & L_{bA} & L_{cA} & L_A & L_{AB} & L_{AC} \\ L_{aB} & L_{bB} & L_{cB} & L_{AB} & L_B & L_{BC} \\ L_{ac} & L_{bC} & L_{cC} & L_{AC} & L_{BC} & L_c \end{bmatrix} (30)
$$

kde  $u_M(t)$  je vektor napětí statoru a rotoru,  $\Psi(t)$  je vektor magnetického toku statoru a ru. Statorové a rotorové vinutí mají obvykle různý počet závitů (N<sub>S</sub>, N<sub>R</sub>), různý krok vinutí *(kvs, kVR).* Proto je výhodné, podobně jako u transformátoru, přepočítat rotorové veličiny na statorové pomocí převodního poměru  $k_u = \frac{k_{VS}}{k_{VR}} \frac{N_S}{N_R}$ . Tím zajistíme, že se výsledné magnetomotorické napětí ve vzduchové mezeře motoru tímto přepočtem nezmění. Pro jednotlivé přepočtené veličiny rotorového obvodu pak platí: *u'A(ť) =*   $k_u u_A(t)$ ,  $L_{ms} = k_u L_{srm}$ ,  $i_A(t) = \frac{i_A(t)}{h}$ ,  $R_A' = k_u^2 R_A$ ,  $L_A' = k_u^2 L_A$ ,  $L_{ms} = k_u^2 L_{mr}$ . V dalším  $\mu$ <sup>u</sup> budeme předpokládat, že jsou všechny rotorové veličiny přepočtené na stator a tam, kde jsme přepočtené veličiny označili čárkou je tak již dále nebudeme označovat.

Ze základní maticové napěťové rovnice asynchronního motoru (25) získáme pro statorová napětí *ua(ť), ub(ť), uc(ť):* 

$$
u_a(t) = R_s i_a(t) +
$$
  
\n
$$
\frac{d((\mu_{\sigma s} i_a(t) + \mu_{ms} Re[i_a(t) + ai_b(t) + a^2 i_c(t)] + \mu_{ms} Re[i_A(t) + ai_B(t) + a^2 i_c(t))e^{j\theta_{er}}]))}{dt}
$$
\n
$$
u_b(t) = R_s i_b(t) +
$$
\n(32)

$$
\frac{d(L_{\sigma s}i_b(t) + L_{ms}Re[a^2i_a(t) + i_b(t) + ai_c(t)] + L_{ms}Re[(a^2i_A(t) + i_B(t) + ai_c(t))e^{j\theta}er]]}{dt},
$$
\n(32)

$$
u_c(t) = R_s i_c(t) +
$$
  

$$
\frac{d(L_{\sigma s} i_c(t) + L_{ms} Re[ai_a(t) + a^2 i_b(t) + i_c(t)] + L_{ms} Re[(ai_A(t) + a^2 i_B(t) + i_c(t))e^{j\theta}er]]}{dt},
$$
(33)

kde *Re*(z) znamená reálnou část komplexního čísla z a  $a = e^{J_{3}^{2}\pi}.$ 

Dále předpokládejme, že  $i_a(t) + i_b(t) + i_c(t) = 0$  (symetrický systém). Vynásobením rovnice (31) $\frac{2}{3}$ , rovnice (32) $\frac{2}{3}a$ , rovnice (33) $\frac{2}{3}a^2$  a jejich sečtením získáme rovnici:

$$
\frac{2}{3}\left(u_a(t) + au_b(t) + a^2u_c(t)\right) = R_s\left(\frac{2}{3}\left(i_a(t) + ai_b(t) + a^2i_c(t)\right)\right) + \frac{4}{3}\left(\frac{2}{3}\left(i_a(t) + ai_b(t) + a^2i_c(t)\right)\right) + \frac{3}{2}\left(\frac{2}{3}\left(i_a(t) + ai_b(t) + a^2i_c(t)\right)\right) + \frac{3}{2}\left(\frac{2}{3}\left(i_a(t) + ai_b(t) + a^2i_c(t)\right)\right)\left(\cos\theta_{er} + j\sin\theta_{er}\right)
$$
\n(34)

Definujeme-li prostorový vektor statorového proudu resp. rotorového proudu resp. statorového napětí jako:

$$
i_s^{-s}(t) = \frac{2}{3}(i_a(t) + ai_b(t) + a^2 i_c(t)),
$$
\n(35)

31

resp.

$$
i_r^{-r}(t) = \frac{2}{3}(i_A(t) + ai_B(t) + a^2i_C(t)),
$$
\n(36)

resp.

$$
u_s^{-s}(t) = \frac{2}{3}(u_a(t) + au_b(t) + a^2u_c(t)).
$$
\n(37)

Úpravou rovnice (34) získáme napěťovou rovnici statoru v obecném komplexním tvaru:

$$
u_s^{-s}(t) = R_s i_s^{-s}(t) + \frac{d \Psi_s^{-s}(t)}{dt},
$$
\n(38)

kde

$$
\Psi_s^{-s}(t) = (L_{\sigma s} + L_m) i_s^{-s}(t) + L_m i_r^{-r}(t) e^{j\theta_{er}(t)},
$$
\n(39)

kde  $L_m = \frac{3}{2} L_{ms}$ ,  $\Psi_s^{-s}(t)$  je prostorový vektor magnetického toku statoru.

Napěťovou rovnici rotoru v obecném komplexním tvaru získáme obdobným způsobem jako jsme odvodili rovnice (38), (39) a platí, že:

$$
u_r^{-r}(t) = R_r i_r^{-r}(t) + \frac{d\psi_r^{-r}(t)}{dt},
$$
\n(40)

kde

$$
\Psi_r^{-r}(t) = (L_{\sigma r} + L_m) i_r^{-r}(t) + L_m i_s^{-s}(t) e^{-j\theta_{er}(t)},
$$
\n(41)

kde *W^r{ť)* je prostorový vektor magnetického toku rotoru.

Ve výše uvedených rovnicích (38), (39), (40) a (41) jsou statorové proměnné popsány v systému os pevně svázaných se statorem  $s(\alpha\beta)$  zatímco rotorové proměnné jsou popsány v systému os pevně svázaných s rotorem. Transformací napěťových rovnic asynchronního motoru (38) a (40) do souřadného systému natočeného v okamžiku transformace vůči statoru o úhel  $\theta_b(t)$  a vůči rotoru o úhel  $\theta_b(t) - \theta_{er}(t)$  získáváme napěťové rovnice v obecném souřadném systému  $b(dq)$  rotujícím úhlovou rychlostí  $\omega_b =$ *dt*   $d\theta_b(t)$ .

$$
u_s^{-b}(t)e^{j\theta_b(t)} = R_s i_s^{-b}(t)e^{j\theta_b(t)} + \frac{d\Psi_s^{-b}(t)e^{j\theta_b(t)}}{dt},
$$
\n(42)

$$
u_r^{-b}(t)e^{j(\theta_b(t) - \theta_{er}(t))} = R_r i_r^{-b}(t)e^{j(\theta_b(t) - \theta_{er}(t))} + \frac{d^{\psi_r^{-b}}(t)e^{j(\theta_b(t) - \theta_{er}(t))}}{dt},
$$
\n(43)

kde

$$
\Psi_{s}^{-b}(t)e^{j\theta_{b}(t)} = (L_{\sigma s} + L_{m})i_{s}^{-b}(t)e^{j\theta_{b}(t)} + L_{m}i_{r}^{-b}(t)e^{j(\theta_{b}(t) - \theta_{er}(t))}e^{j\theta_{er}(t)}, \tag{44}
$$

$$
\Psi_r^{-b}(t)e^{j(\theta_b(t) - \theta_{er}(t))} = (L_{\sigma r} + L_m)i_r^{-b}(t)e^{j(\theta_b(t) - \theta_{er}(t))} +
$$
\n(45)

$$
L_m i_s^{-b}(t)e^{j\theta_b(t)}e^{-j\theta_{er}(t)},
$$

*po* derivování a úpravě dostaneme výsledné napěťové rovnice asynchronního motoru po derivování a úpravě dostaneme výsledné např. Po dostaneme výsledné např. Po dostaneme výsledné např. Po dos<br>Výsledné např. Po dostaneme výsledné např. Po dostaneme výsledné např. Po dostaneme výsledné např. Po dostanem

$$
u_s^{-b}(t) = R_s i_s^{-b}(t) + \frac{d \Psi_s^{-b}(t)}{dt} + j \omega_b \Psi_s^{-b}(t), \tag{46}
$$

$$
u_r^{-b}(t) = R_r i_r^{-b}(t) + \frac{d\psi_r^{-b}(t)}{dt} + j(\omega_b - \omega_{er}(t))\psi_r^{-b}(t),
$$
\n(47)

kde

$$
\Psi_s^{-b}(t) = (L_{\sigma s} + L_m) i_s^{-b}(t) + L_m i_r^{-b}(t), \tag{48}
$$

$$
\Psi_r^{-b}(t) = (L_{\sigma r} + L_m)i_r^{-b}(t) + L_m i_s^{-b}(t), \tag{49}
$$

Rovnice mohou být zapsány i ve skalární formě, pokud prostorové vektory rozdělíme na jejich reálnou *(d)* a imaginární část *(q):* 

$$
u_{sd}(t) = R_s i_{sd}(t) + \frac{d\Psi_{sd}(t)}{dt} - \omega_b \Psi_{sq}(t),
$$
 (50)

$$
u_{sq}(t) = R_s i_{sq}(t) + \frac{d\Psi_{sq}(t)}{dt} + \omega_b \Psi_{sd}(t),
$$
 (51)

$$
u_{rd}(t) = R_r i_{rd}(t) + \frac{d\psi_{rd}(t)}{dt} - (\omega_b - \omega_{er}(t))\psi_{rq}(t),
$$
\n(52)

$$
u_{rq}(t) = R_r i_{rq}(t) + \frac{d\Psi_{rq}(t)}{dt} + (\omega_b - \omega_{er}(t))\Psi_{rd}(t),
$$
\n(53)

kde

$$
\Psi_{sd}(t) = (L_{\sigma s} + L_m) i_{sd}(t) + L_m i_{rd}(t),
$$
\n(54)

$$
\Psi_{sq}(t) = (L_{\sigma s} + L_m) i_{sq}(t) + L_m i_{rq}(t), \tag{55}
$$

$$
\Psi_{rd}(t) = (L_{\sigma s} + L_m)i_{rd}(t) + L_m i_{sd}(t),\tag{56}
$$

$$
\Psi_{rq}(t) = (L_{\sigma s} + L_m)i_{rq}(t) + L_m i_{sq}(t),\tag{57}
$$

Pro napětí statoru  $u_s^{-s}$  v systému os pevně svázaných se statorem ( $\alpha\beta$ ) dále platí:

$$
i_{C_{LM}}^{-s}(t) = C_{LM} \frac{du_s^{-s}(t)}{dt},
$$
\n(58)

kde i $_c^{-s}(t) = i_L^{-s}(t) - i_s^{-s}(t)$ , i $_L^{-s}(t)$  je proud napájecího vedení,  $\mathcal{C}_{LM}$  je výsledná kapacita v místě připojení motoru k napájecímu vedení. Transformací rovnice (58) do obecného souřadnicového systému *b(dq)* získáváme:

$$
i_{C_{LM}}^{-b}(t)e^{j\theta_b} = C_{LM}\frac{d(u_s^{-b}(t)e^{j\theta_b})}{dt},
$$
\n(59)

po derivování a úpravě dostaneme výslednou rovnici proudu  $i^{-b}_{C_{LM}}(t)$  v obecném rotujícím souřadném systému *b(dq) :* 

$$
i_{C_{LM}}^{-b}(t) = C_{LM} \frac{du_s^{-b}(t)}{dt} + j\omega_b(t)C_{LM}u_s^{-b}(t).
$$
 (60)

$$
P(t) = ARe(u_s^{-b}(t)i_s^{-b*}(t)),
$$
\n(61)

$$
P(t) = ARe\left(R_s i_s^{-b}(t) i_s^{-b*}(t) + \frac{d\Psi_s^{-b}(t)}{dt} i_s^{-b*}(t) + j\omega_b \Psi_s^{-b}(t) i_s^{-b*}(t)\right),\tag{62}
$$

Porovnáním ztrát ve vinutí statoru získáme hodnotu koeficientu *A.* Vzhledem k výše uvedené definici prostorového vektoru platí  $(i_{sd}(t))^2 + (i_{sq}(t))^2 = (I_{1m})^2$  a tedy 3 $R_sI_1$  =  $= AR_s(I_{1m})^2 = AR_s(\sqrt{2}I_1)$  kde  $I_{1m}$  je amplituda a  $I_1$  efektivní hodnota napájecího fázového proudu. Z výše uvedeného tak vyplývá, že hodnota koeficient A je rovna  $\frac{3}{2}$ . fázového proudu. Z výše uvedeného tak vyplýva, že hodnota koeficient *A* je rovna -. Výkon přiváděný do motoru lze tedy rozdělit na tři části. První představuje již zmíněné Výkon přiváděný do motoru lze tedy rozdělit na tři části. První představuje již zmíněné tepelné ztráty ve vinutí statoru. Druhá část reprezentuje časovou změnu energie tepelné ztráty ve vinutí statoru. Druhá část reprezentuje časovou změnu energie magnetického pole v indukce v indukce v indukce výkonu vstupující do vzduchové mezery vstupující do vzduchové<br>V indukce vykonu vstupující do vzduchové mezery v indukce v indukce v indukce v indukce v indukce v indukce v (označuje se *Pg(t))* se posléze mění v mechanický výkon na hřídeli (mechanické ztráty zanedbáváme) a rotorové ztráty. Po dosazení za *išb\*(t) = isd(t) — jisq(t)* a *%~<sup>b</sup> (t) =* 

$$
P_{\delta}(t) = \frac{3}{2} Re(j\omega_b \Psi_s^{-b}(t) i_s^{-b*}(t)) = \frac{3}{2} Re(j\omega_b (\Psi_{sd}(t) i_{sd}(t) - j\Psi_{sd}(t) i_{sq}(t) + j\Psi_{sq}(t) i_{sd}(t) + \Psi_{sq}(t) i_{sd}(t) - j\Psi_{sq}(t) i_{sd}(t))
$$
\n
$$
(63)
$$

Pro moment motoru platí:

$$
T(t) = \frac{P_{mech}(t)}{\omega_r(t)} = \frac{P_{\delta}(t)(1 - s(t))}{\omega_r(t)},
$$
\n(64)

kde  $s(t) = \frac{\omega_b - \omega_r(t)p_p}{\omega_h(t)}$  je skluz rotoru,  $p_p$  je počet pólpárů motoru a  $\omega_r(t)$  je mechanická úhlová rychlost rotoru (rad/s). Dosazením (63) do (64) a úpravou získáme výsledný vztah pro moment:

$$
T(t) = \frac{3}{2}p_p(\Psi_{sd}(t)i_{sq}(t) - \Psi_{sq}(t)i_{sd}(t)) = \frac{3}{2}p_pL_m(i_{rd}(t)i_{sq}(t) - i_{rq}(t)i_{sd}(t)),
$$
 (65)

Rovnice (46), (48), (47), (49) a (65) tvoří soustavu pěti vektorových rovnic pro devět neznámých  $u_s^{-b}(t)$ ,  $i_s^{-b}(t)$ ,  $u_r^{-b}(t)$ ,  $i_r^{-b}(t)$ ,  $\Psi_s^{-b}(t)$ ,  $\Psi_r^{-b}(t)$ ,  $T(t)$ ,  $\omega_{er}(t)$ ,  $\omega_b(t)$ . Pro její řešení je nutné zvolit čtyři neznámé jako nezávislé proměnné, vždy volíme úhlovou rychlost otáčení  $\omega_b(t)$  a většinou dále volíme  $u_s^{-b}(t)$ ,  $u_r^{-b}(t)$ , a  $\omega_{er}(t)$ . Pro rotor nakrátko platí *uřb(ť) =* 0. Soustavu rovnic (46), (48), (47), (49) a (65) můžeme doplnit ještě o pohybovou rovnici pohonu:

$$
T(t) = J \frac{1}{p_p} \frac{d\omega_{er}(t)}{dt} + T_L(t),
$$
\n(66)

kde  $T_L(t)$  je zátěžný moment a *J* moment setrvačnosti. Výraz  $J\frac{1}{p_n}\frac{d\omega_{er}(t)}{dt}$  je nazýván dynamickým momentem.

Vztah (35) resp. (37) definuje Clarkeové transformaci ze systému tří os (a, *b, c)* rotující nulovou úhlovou rychlostí (třífázový stacionární systém) do systému dvou os  $(\alpha, \beta)$ natočenému vůči stacionárnímu souřadnicovému systému *abc* o úhel *0b(ť) =* 0. Clarkeové transformace je speciálním případem Parkový transformace, kterou odvodíme z výše uvedeného vztahu (35) resp. (37) [23]. Pro Parkovu transformaci obecných proměnných ve fázích a, *b, c* ze stacionárního souřadnicového systému *abc* do obecného rotujícího souřadnicového systému *b(dq0)* platí vztah [12]:

$$
x_{dq0,0}(t) = T_{dq0,0}(\theta_b(t)) \cdot x_{abc,0}(t), \qquad (67)
$$

kde

$$
T_{dq0,0}(\theta_b(t)) = \frac{2}{3} \begin{pmatrix} \cos(-\theta_b(t)) & \cos(-\theta_b(t) + \frac{2\pi}{3}) & \cos(-\theta_b(t) - \frac{2\pi}{3}) \\ \sin(-\theta_b(t)) & \sin(-\theta_b(t) + \frac{2\pi}{3}) & \sin(-\theta_b(t) - \frac{2\pi}{3}) \\ \frac{1}{2} & \frac{1}{2} & \frac{1}{2} \end{pmatrix},
$$
 (68)

kde  $x_{abc,0}(t) = [x_a(t), x_b(t), x_c(t)]^T$  je vektor obecných fázových proměnných ve stacionárním souřadnicovém systému abc,  $x_{dq0,0}(t) = [x_d(t), x_q(t), x_0(t)]^T$  je vektor transformovaných proměnných v souřadnicovém systému  $dq0$ ,  $T_{da0.0}(\theta_b(t))$  je transformační matice *dq*0. Pro inverzní Parkovu transformaci potom platí:

$$
x_{abc,0}(t) = T_{abc,0}(\theta_b(t)) \cdot x_{dq0,0}(t),
$$
\n(69)

kde

$$
T_{abc,0}(\theta_b(t)) = \begin{pmatrix} \cos(-\theta_b(t)) & \sin(-\theta_b(t)) & 1\\ \cos(-\theta_b(t) + \frac{2\pi}{3}) & \sin(-\theta_b(t) + \frac{2\pi}{3}) & 1\\ \cos(-\theta_b(t) - \frac{2\pi}{3}) & \sin(-\theta_b(t) - \frac{2\pi}{3}) & 1 \end{pmatrix},
$$
(70)

 $\overline{\mathbf{z}}$  (  $\overline{\mathbf{z}}$  (  $\overline{\mathbf{z}}$  )  $\overline{\mathbf{z}}$  (  $\overline{\mathbf{z}}$  )  $\overline{\mathbf{z}}$  (  $\overline{\mathbf{z}}$  )  $\overline{\mathbf{z}}$  )  $\overline{\mathbf{z}}$  (  $\overline{\mathbf{z}}$  )  $\overline{\mathbf{z}}$  )  $\overline{\mathbf{z}}$  (  $\overline{\mathbf{z}}$  )  $\overline{\mathbf{z}}$  )  $\overline{\mathbf{z}}$  (  $\overline{\mathbf{z}}$  renne ve lazich *a, b, c* v souradnícovem systému *abc* rotujícím ulohovou rýchlosti  $\omega_{abc\_rot}(t) = \frac{d\theta_{abc\_rot}(t)}{dt}$  jsou obdobné jako pro obecné proměnné ve fázích *a, b, c* ve stacionárním souřadnicovém systému *abc.* Souřadnicový systém *dq*0 je v okamžiku transformace natočen vůči rotujícímu souřadnicovému systému abc o úhel  $\theta_b(t)$  –  $\theta_{abc\_rot}(t)$  ve vztazích (67), (68) resp. (69), (70) se tak místo úhlu  $\theta_b(t)$  použije úhel  $\theta_b(t)$  –  $\theta_{abc\_rot}(t)$ , (69),  $\theta_{abc\_rot}(t)$ , (69), (69), (69), (69), (69), (69), (69), (69), (69), (69), (69), (69), (69), (69), (69), (69), (69), (69), (69), (69), (69), (69), (69), (69), (69), (69), (69), (69), (69), (69), (69), (69

Ze vztahu (67) pak pro Clarkeové transformaci do souřadnicového systému dq0 natočenému vůči stacionárnímu souřadnicovému systému abc o úhel  $\theta_b(t) = 0$  vyplývá:

$$
x_{\alpha\beta 0,0}(t) = T_{dq0,0}(0) \cdot x_{abc,0}(t), \qquad (70)
$$

 $\left(x_\beta(t),x_0(t)\right]^T$  je vektor transformovaných proměnnýcl v souřadnicovém systému  $\alpha\beta$ 0. Pro inverzní Clarkeové transformaci ze souřadnicového  $x^{\alpha}$ <sup>20</sup>, de stesienémike souřednisového systému, ske netem ze vztehu (40) v souřadnícové transformaci  $\ell$
$$
\boldsymbol{x}_{abc,0}(t) = \boldsymbol{T}_{abc,0}(0) \cdot \boldsymbol{x}_{\alpha\beta 0,0}(t),\tag{71}
$$

Při transformaci do souřadnicového systému  $\alpha\beta$ 0 za předpokladu, že souřadnicový systém *abc* je stacionární a transformované proměnné symetrické *(xa(ť) + xb(ť) +*   $x_c(t) = 0$ ) platí, že  $x_a(t) = x_a(t)$  tj. hodnota obecné proměnné ve fázi *a* je rovna hodnotě složky *a* transformované proměnné. Transformační vztahy pro obecné proměnné ve fázích *a, b, c* v souřadnicovém systému *abc* rotujícím ulohovou rychlostí  $\omega_{abc\_rot}(t)$  =  $\frac{d\theta_{abc\_rot}(t)}{dt}$  jsou obdobné jako pro obecné proměnné ve fázích *a, b, c* ve stacionárním souřadnicovém systému *abc* viz výše.

Dále budeme prostorové vektory v obecném rotujícím souřadnicovém systému *dqO*  resp. v souřadnicovém systému  $\alpha\beta 0$  označovat písmenem  $-b$  resp.  $-s$  v horním indexu.

Pro rovnice nulové složky statorového a rotorového napětí platí:

$$
u_{s0}(t) = R_s i_{s0}(t) + \frac{d\Psi_{s0}(t)}{dt},
$$
\n(72)

$$
\frac{du_{so}(t)}{dt} = \frac{i_{c_{LM}0}(t)}{c_{LM}},
$$
\n(73)

$$
u_{r0}(t) = R_r i_{r0}(t) + \frac{d\Psi_{r0}(t)}{dt},
$$
\n(74)

kde

$$
\Psi_{s0}(t) = L_{s0} i_{s0}(t),\tag{75}
$$

$$
\Psi_{r0}(t) = L_{r0} i_{r0}(t),\tag{76}
$$

kde  $i_{s0}(t)$  je nulová složka statorového proudu*,*  $\varPsi_{s0}(t)$  je nulová složka magnetického toku statoru*, L<sub>s0</sub>* je homopolární statorová indukčnost*, i<sub>CLM</sub>* 0(*t*) = *i<sub>L0</sub>*(*t*) – *i<sub>s0</sub>*(*t*)*, i<sub>L0</sub>*(*t*) je nulová složka proudu napájecího vedení,  $i_{r0}(t)$  je nulová složka rotorového proudu,  $\Psi_{r0}(t)$  je nulová složka magnetického toku rotoru*, L<sub>r0</sub>* je homopolární rotorová indukčnost. Velikost *Ls0* resp. *Lr0* je rovna nebo menší než *Las* resp. *Lar.* V dalším budeme předpokládat, že *Ls0 = Las* resp. *Lr0 = Lar.* Nulová složka se nepodílí na přeměně energie.

Dynamický model asynchronního motoru, zapsaný ve formě stavové rovnice, v obecném rotujícím souřadném systému *dqO,* je dle schéma na obrázku 3 definován vztahem:

$$
\frac{d}{dt}\mathbf{x}_{M,\Psi}(t) = \mathbf{A}_M(\omega_b)\mathbf{x}_{M,i}(t) + \mathbf{B}_M(t),\tag{77}
$$

kde

$$
\mathbf{x}_{M,\Psi}(t) = [\Psi_s^{-b}(t), \Psi_{s0}(t), \Psi_r^{-b}(t), \Psi_{r0}(t)]^T, \tag{78}
$$

$$
\mathbf{x}_{M,i}(t) = [i_s^{-b}(t), i_{s0}(t), i_r^{-b}(t), i_{r0}(t)]^T, \tag{79}
$$

$$
A_{M}(\omega_{b}) = \begin{bmatrix} -R_{S} - j\omega_{b}L_{S} & 0 & -j\omega_{b}L_{M} & 0\\ 0 & -(R_{S} + 3R_{SN}) & 0 & 0\\ -j\Delta\omega L_{M} & 0 & -R_{R} - j\Delta\omega L_{R} & 0\\ 0 & 0 & 0 & -(R_{R} + 3R_{RN}) \end{bmatrix},
$$
(80)  

$$
B_{M}(t) = [u_{C_{M}}^{-b}(t), u_{C_{M}0}(t), 0, 0]^{T},
$$
(81)

kde  $A_M(\omega_b)$  je matice dynamiky systému asynchronního motoru,  $x_{M,i}(t)$  a  $x_{M,\psi}(t)$  jsou sloupcové vektory stavových proměnných,  $B_M(t)$  je matice vstupů systému,  $\Delta \omega =$  $(\omega_b(t) - \omega_{er}(t))$ ,  $L_s = L_{\sigma s} + L_M$ ,  $L_R = L_{\sigma R} + L_M$ ,  $u_{\sigma M}^{-b}(t)$  je prostorový vektor napětí vedení v místě připojení motoru ( $u_{\mathcal{C}_M}^{-p}(t) = u_{\mathcal{S}}^{-p}(t)$ ),  $u_{\mathcal{C}_M0}(t)$  je nulová složka napětí vedení v místě připojení motoru ( $u_{C_M0}(t) = u_{C_S0}(t)$ ). Transformací stavové rovnice dynamického modelu asynchronního motoru (77) do souřadnicového systému  $\alpha\beta0$ (systému os pevně svázaných se statorem) získáme stavovou rovnici:

$$
\frac{a}{dt}x_{M,\Psi}(t) = A_M(0)x_{M,i}(t) + B_M(t),\tag{82}
$$

Odvozením pro moment motoru v souřadnicovém systému  $\alpha\beta$ 0 získáme vztah:

$$
T(t) = \frac{3}{2} p_p L_m \left( i_{r\alpha}(t) i_{s\beta}(t) - i_{r\beta}(t) i_{s\alpha}(t) \right),\tag{83}
$$

přidáním stavové pohybové rovnice pohonu (66) získáme úplný dynamický model asynchronního motoru, zapsaného ve formě prostorových vektorů, v souřadnicovém systému *a/30,* který je tvořen soustavou rovnic (82), (83) a (66).

## **4.2. DYNAMICKÝ MODEL VEDENÍ**

Dynamický model vedení, zapsaný v prostorových vektorech, v obecném rotujícím souřadném systému *dqO,* dle schéma na obrázku 3 je definován vztahem:

$$
\frac{d}{dt}\boldsymbol{x}_{PI}(t) = \boldsymbol{A}_{PI}(\omega_b)\boldsymbol{x}_{PI}(t) + \boldsymbol{B}_{PI}(t),
$$
\n(84)

kde

$$
\mathbf{x}_{PI}(t) = \left[i_L^{-b}(t), i_{L0}(t), u_{C_M}^{-b}(t), u_{C_M 0}(t)\right]^T, \tag{85}
$$

$$
A_{PI}(\omega_b) = \begin{bmatrix} -\frac{\kappa_L}{L_L} - j\omega_b & 0 & -\frac{1}{L_L} & 0\\ 0 & -\frac{\kappa_L}{L_L} & 0 & -\frac{1}{L_L} \\ \frac{1}{C_{PI_L} + C_M} & 0 & -j\omega_b & 0\\ 0 & \frac{1}{C_{PI_L} + C_M} & 0 & 0 \end{bmatrix},
$$
(86)

$$
\boldsymbol{B}_{PI}(t) = \left[\frac{u_{CPLS}^{-b}(t)}{L_L}, \frac{u_{CPLS^{0}}(t)}{L_L}, -\frac{i_{S}^{-b}(t)}{C_{PI_L} + C_M}, -\frac{i_{S0}(t)}{C_{PI_L} + C_M}\right]^T, \tag{87}
$$

kde  $A_{PI}(\omega_b)$  je matice dynamiky systému vedení,  $x_{PI}(t)$  je sloupcový vektor stavových proměnných, *BPI(ť)* je matice vstupů vedení, *iL0(t)* je nulová složka proudu vedení,  $u_{C_{PLS}}^{-b}(t)$  je prostorový vektor napětí vedení v místě připojení vedení k vypínači (prostorový vektor napětí na kapacitoru *CPI\_s), uCpi s0(t)* je nulová složka napětí vedení v místě připojení vedení k vypínači (nulová složka napětí na kapacitoru *CPI s).*  Transformací stavové rovnice dynamického modelu vedení (84) do souřadnicového systému  $\alpha\beta$ 0 získáme stavovou rovnici:

$$
\frac{d}{dt}\boldsymbol{x}_{PI}(t) = \boldsymbol{A}_{PI}(0)\boldsymbol{x}_{PI}(t) + \boldsymbol{B}_{PI}(t),
$$
\n(88)

V této části jsme pro zjednodušení, při odvozování dynamického modelu, modelovali vedení jako jeden PI článek tj. jako obvod se soustřednými parametry. Pro zohlednění vlnových přechodných dějů je v některých případech nutné vedení modelovat jako obvod s rozprostřenými parametry. Při řešení telegrafní rovnice, popisující vlnové děje na vedení, lze postupovat tak, že vedení se nahradí kaskádou

dostatečně velkého počtu PI článků se soustřednými parametry. Pro maximální délku jednoho PI článku by mělo platit [24]:

$$
l \le \frac{1}{2\pi f_{max} \sqrt{L_{PI} \frac{C_{PI}}{2}}}
$$
\n
$$
(89)
$$

kde *l* je délka PI článku, *fmax* maximální frekvence přechodného děje, *LPI = LL/l* je indukčnost PI článku na jednotku délky, *CPl* je kapacita PI článku na jednotku délky. V případové studii v části 5, pro *fmax = f3* (viz část 2.1), jsme pro modelování vedení dle schéma na obrázku 3 použili pět PI článků.

Uvedený model vedení je modelem frekvenčně nezávislým tj. parametry vedení *RL, LL,CPI s,Cpi\_L* J s o <sup>u</sup> vypočteny (změřeny) pro danou frekvenci. V případové studii vypočteme parametry vedení pro hlavní frekvenci vysokofrekvenčního proudu *f4* (viz část 2.1) pro zohlednění skinefektu, jev blízkosti (proximity effect) nebudeme v tuto chvíli uvažovat. Dojde-li k opětovnému průrazu ve vypínači a ke vzniku vysokofrekvenčního proudu uzavírá se tento v případě kabelového vedení přes stínění daného fázového vodiče. Výsledný odpor *RL* resp. indukčnost *LL* kabelového vedení tak zahrnuje odpor fázového vodiče i stínění resp. indukčnost fázového vodiče i stínění.

## **4.3. DYNAMICKÝ MODEL VYSOKONAPĚŤOVÉHO VAKUOVÉHO VYPÍNAČE A PŘIPOJOVACÍHO VEDENÍ**

Dynamický model vysokonapěťového vypínače a připojovacího vedení, zapsaný v prostorových vektorech, v obecném rotujícím souřadném systému *dqO,* dle schéma na obrázku 3 je definován vztahem:

$$
\frac{d}{dt}\mathbf{x}_{BVCB}(t) = \mathbf{A}_{BVCB}(\omega_b)\mathbf{x}_{BVCB}(t) + \mathbf{B}_{BVCB}(t),\tag{90}
$$

kde

$$
\mathbf{x}_{BVCB}(t) = \left[i_B^{-b}(t), i_{B0}(t), u_{CPLS}^{-b}(t), u_{CPLS0}(t), i_P^{-b}(t), i_{P0}(t), u_{CCBP}^{-b}(t), u_{CCBP0}(t)\right]^T, \tag{91}
$$

$$
A_{BVCB}(\omega_b) = \begin{bmatrix} -j\omega_b & 0 & -\frac{1}{L_{B2}} & 0 & 0 & 0 & 0 & 0 \\ 0 & 0 & 0 & -\frac{1}{L_{B2}} & 0 & 0 & 0 & 0 & 0 \\ \frac{1}{C_{PL,S}} & 0 & -j\omega_b & 0 & 0 & 0 & 0 & 0 \\ 0 & \frac{1}{C_{PL,S}} & 0 & 0 & 0 & 0 & 0 & 0 \\ 0 & \frac{1}{C_{PL,S}} & 0 & 0 & 0 & 0 & 0 & 0 \\ 0 & 0 & 0 & 0 & -\frac{R_{CBP}}{L_{CBP}} - j\omega_b & 0 & -\frac{1}{L_{CBP}} \\ 0 & 0 & 0 & 0 & 0 & -\frac{R_{CBP}}{L_{CBP}} & 0 & -\frac{1}{L_{CBP}} \\ 0 & 0 & 0 & 0 & \frac{1}{C_{CBP}} & 0 & -j\omega_b & 0 \\ 0 & 0 & 0 & 0 & \frac{1}{C_{CBP}} & 0 & 0 \end{bmatrix}
$$
\n
$$
B_{BVCB} = \left[ \frac{u_{C_G}^{-b}(t) - u_{CB}^{-b}(t)}{L_{B2}}, \frac{u_{C_G(0)} - u_{CB(0)}^{-b}(t)}{L_{B2}}, -\frac{i_{C_D}^{-b}(t)}{C_{PI,S}}, -\frac{i_{LO}(t)}{C_{PI,S}}, \frac{u_{CB}^{-b}(t)}{L_{CBP}}, \frac{u_{CB(0)}^{-b}(t)}{L_{CBP}}, 0, 0 \right]^T, \tag{93}
$$

kde  $A_{BVCB}(\omega_b)$  je matice dynamiky systému vysokonapěťového vakuového vypínače a ojovacího vedení,  $x_{BVCB}(t)$  je sloupcový vektor stavových proměnných,  $\boldsymbol{B}_{BVCB}$  je matice vstupů vedení,  $i_B^{-b}(t)$  je prostorový vektor proudu připojovacího vedení,  $i_{B0}(t)$  je nulová složka proudu připojovacího vedení,  $u_{CR}^{-b}(t)$ je prostorový vektor napětí na vypínači,  $u_{CB}$  (*t*) je nulová složka napětí na vypínači,  $u_{CG}^{-b}(t)$  je prostorový vektor napětí na kapacitoru  $C_G$ ,  $u_{C_G0}(t)$  je nulová složka napětí na kapacitoru  $C_G$ ,  $i_P^{-b}(t)$  je prostorový vektor parazitního proudu vypínače,  $i_{P0}(t)$  je nulová složka parazitního proudu vypínače,  $u_{C_{CBP}}^{-b}(t)$  je prostorový vektor napětí na kapacitoru  $\mathcal{C}_{CBP}$ ,  $u_{C_{CBP}0}(t)$  je nulová vypínače, *uč<sup>b</sup> Bp(t)* je prostorový vektor napětí na kapacitoru *CCBP/ uCcBpQ(ť)* je nulová

Pro napětí na vypínači  $\mathbf{u}_{CB\_dg0}(t) = [u_{CB\_d}(t), u_{CB\_g}(t), u_{CB\_0}(t)]^T$  jako funkci proudu vypínačem  $i_{CB\_dq0}(t) = [i_{CB\_d}(t), i_{CB\_q}(t), i_{CB\_0}(t)]^T = i_{B\_dq0}(t) - i_{P\_dq0}(t)$  v systému souřadnic dq0 můžeme odvodit vztah definující vazby mezi složkami d, q a 0 v případě (t) - *iP\_dq0(t)* v systému

$$
\boldsymbol{u}_{CB\_dq0}(t) = \boldsymbol{T}_{CB\_dq0}(\theta_b(t))\boldsymbol{i}_{CB\_dq0}(t),
$$
\n(94)

vzniku obvodové nesymetrie v důsledku spínání vypínače ve tvaru: *r*azební matice mezi napetími a proudy vypínace v souradnicovem systému dq0.

Transformací stavové rovnice (90) do souřadnicového systému *a/30* získáme stavovou rovnici:

$$
\frac{d}{dt} \mathbf{x}_{BVCB}(t) = \mathbf{A}_{BVCB}(0) \mathbf{x}_{BVCB}(t) + \mathbf{B}_{BVCB}(t). \tag{95}
$$

Při odvozování vazební matice  $T_{CB_dq}$  (0) mezi napětími a proudy vypínače v souřadnicovém systému  $\alpha\beta0$  vycházíme ze vztahu (70) a pro  $u_{CB \alpha\beta0}(t)$  jako funkci napětí na vypínači  $\boldsymbol{u}_{CB \ abc}(t) = [u_{CB \ a}(t), u_{CB \ b}(t), u_{CB \ c}(t)]^T$  ve stacionárním souřadnicovém systému *abc* platí:

$$
u_{CB_\alpha}(t) = \frac{2}{3} u_{CB_\alpha}(t) - \frac{1}{3} u_{CB_\alpha}(t) - \frac{1}{3} u_{CB_\alpha}(t),\tag{96}
$$

$$
u_{CB}\beta(t) = \frac{\sqrt{3}}{3}u_{CB}\beta(t) - \frac{\sqrt{3}}{3}u_{CB}\beta(t),\tag{97}
$$

$$
u_{CB\_0}(t) = \frac{1}{3}u_{CB\_a}(t) + \frac{1}{3}u_{CB\_b}(t) + \frac{1}{3}u_{CB\_c}(t),
$$
\n(98)

kde  $u_{CB\_a}(t) = R_a i_{CB\_a}(t)$ ,  $u_{CB\_b}(t) = R_b i_{CB\_b}(t)$ ,  $u_{CB\_c}(t) = R_b i_{CB\_c}(t)$ ,  $R_a$  resp.  $R_b$  resp.  $R$ je odpor vypínače ve fázi a resp. b resp. c,  $i_{CB\_abc}(t) = [i_{CB\_a}(t), i_{CB\_b}(t), i_{CB\_c}(t)]^T$  je vektor složek proudu vypínačem ve stacionárním souřadnicovém systému *abc.* Pro *icB\_abc(t)* jako funkci *icB\_aBo(f)* pomocí vztahu (71) platí vztah:

$$
i_{CB\_a}(t) = i_{CB\_a}(t) + i_{CB\_0}(t),
$$
\n(99)

$$
i_{CB\_b}(t) = -\frac{1}{2}i_{CB\_a}(t) + \frac{\sqrt{3}}{2}i_{CB\_b}(t) + i_{CB\_0}(t),
$$
\n(100)

$$
i_{CB\_b}(t) = -\frac{1}{2}i_{CB_{\alpha}}(t) - \frac{\sqrt{3}}{2}i_{CB\_\beta}(t) + i_{CB\_0}(t),
$$
\n(101)

Dosazením (99), (100), (101) do (96), (97), (98) a úpravou dostaneme výsledný vztah mezi  $u_{CB\ \alpha\beta0}(t)$  a  $i_{CB\ \alpha\beta0}(t)$  definující vazby mezi složkami  $\alpha$ ,  $\beta$  a 0:

$$
\boldsymbol{u}_{CB\_a\beta 0}(t) = \boldsymbol{T}_{CB\_dq0}(0)\boldsymbol{i}_{CB\_a\beta 0}(t),
$$
\n(102)

kde

$$
\boldsymbol{T}_{CB\_dq} \hspace{1mm} (0) = \begin{bmatrix} \frac{2}{3}R_a + \frac{1}{6}R_b + \frac{1}{6}R_c & -\frac{\sqrt{3}}{6}R_b + \frac{\sqrt{3}}{6}R_c & \frac{2}{3}R_a - \frac{1}{3}R_b - \frac{1}{3}R_c \\ -\frac{\sqrt{3}}{6}R_b + \frac{\sqrt{3}}{6}R_c & \frac{1}{2}R_b + \frac{1}{2}R_c & \frac{\sqrt{3}}{3}R_b - \frac{\sqrt{3}}{3}R_c \\ \frac{1}{3}R_a - \frac{1}{6}R_b - \frac{1}{6}R_c & \frac{\sqrt{3}}{6}R_b - \frac{\sqrt{3}}{6}R_c & \frac{1}{3}R_a + \frac{1}{3}R_b + \frac{1}{3}R_c \end{bmatrix} \hspace{1mm} (103)
$$

Předmětem našeho zájmu je simulace spínacích přechodových dějů při vypínání malých induktivních proudů vakuovým vypínačem. Velikost odporu vakuového vypínače *(cbPhResistance = Rx =<sup>R</sup>CB\_ON* (fáze *x* vypínače je zapnuta, proměnná x zastupuje fázi a, b, nebo c), *cbPhResistance = Rx = RCB\_OFF* (fáze *x* vypínače je vypnuta)) v různých fázích je pak řízena algoritmem 1 uvedeným v části 2.1, popisující chování vypínače při vypínání malých induktivních proudů včetně možnosti vypnutí odseknutím proudu v nadcházející půl periodě nebylo-li vypnutí úspěšné. Model implementovaný v algoritmu 1 je deterministickým modelem a jako hodnoty parametrů *Ichop/ A, B, C* a *D* budeme v algoritmu 1 volit jejich střední hodnoty [25]. Typické hodnoty parametrů *Ichop/ A, B, C aD* viz [7, 8].

## **4.4. DYNAMICKÝ MODEL SÍTĚ**

Dynamický model sítě, zapsaný v prostorových vektorech, v obecném rotujícím souřadném systému *dqO,* dle schéma na obrázku 3 je definován vztahem:

$$
\frac{d}{dt}\mathbf{x}_G(t) = \mathbf{A}_G(\omega_b)\mathbf{x}_G(t) + \mathbf{B}_G(t),\tag{104}
$$

kde

$$
\mathbf{x}_G(t) = \left[i_G^{-b}(t), i_{G0}(t), u_{C_G}^{-b}(t), u_{C_G0}(t)\right]^T, \tag{105}
$$

$$
A_G(\omega_b) = \begin{bmatrix} -\frac{R_G}{L_G} - j\omega_b & 0 & -\frac{1}{L_G} & 0\\ 0 & -\frac{(R_G + 3R_{GN})}{L_G} & 0 & -\frac{1}{L_G} \\ \frac{1}{C_G} & 0 & -j\omega_b & 0\\ 0 & \frac{1}{C_G} & 0 & 0 \end{bmatrix},
$$
(106)

$$
\boldsymbol{B}_G = \left[\frac{u^{-b}(t)}{L_G}, \frac{u_0(t)}{L_G}, -\frac{i_B^{-b}(t)}{C_G}, -\frac{i_{B0}(t)}{C_G}\right]^T, \tag{107}
$$

kde  $A_G(\omega_b)$  je matice dynamiky systému elektrické sítě,  $x_G(t)$  je vektor stavových proměnných, *BG* je matice vstupů vedení, *i<sup>G</sup> b (t)* je prostorový vektor proudu elektrické sítě, *iG0(t)* je nulová složka proudu elektrické sítě, *u~b(ť)* je prostorový vektor napájecího

napětí, *u0(t)* je nulová složka napájecího napětí. Transformací stavové rovnice dynamického modelu sítě (8) do souřadnicového systému  $\alpha\beta$ 0 získáme stavovou rovnici:

$$
\frac{d}{dt}\mathbf{x}_G(t) = \mathbf{A}_G(0)\mathbf{x}_G(t) + \mathbf{B}_G(t).
$$
\n(108)

#### 4.5 . I**MPLEMENTACE DYNAMICKÉHO SYSTÉMU A JEHO NUMERICKÉ ŘEŠENÍ**

Dynamický systém pro simulaci spínacích přechodových dějů, odvozený v předchozí části, tvořený rovnicemi (66), (83), (82), (88), (95) a (108), zapsaný ve formě prostorových vektorů, je ve složkách α, β, 0 představován systémem 32 (56 jestliže je kabel na obrázku 3 reprezentován pěti PI články viz část 4.2) obyčejných difirenciálních rovnic. Daný systém představuje tuhou soustavu obyčejných diferenciálních rovnic, numerické řešení dané soustavy bude provedeno pomocí Rosenbrockovy metody (ODE23s) [14]. Konečná verze matematického modelu byla implementována v programovém prostředí MATLAB/Simulink. Na obrázku 6 jsou uvedeny základní bloky do kterých byl dynamický model při implementaci rozdělen. Na obrázku 7 je pak ukázána implementace dynamického modelu vedení a dynamického modelu vysokonapěťového vakuového vypínače a připojovacícho vedení.

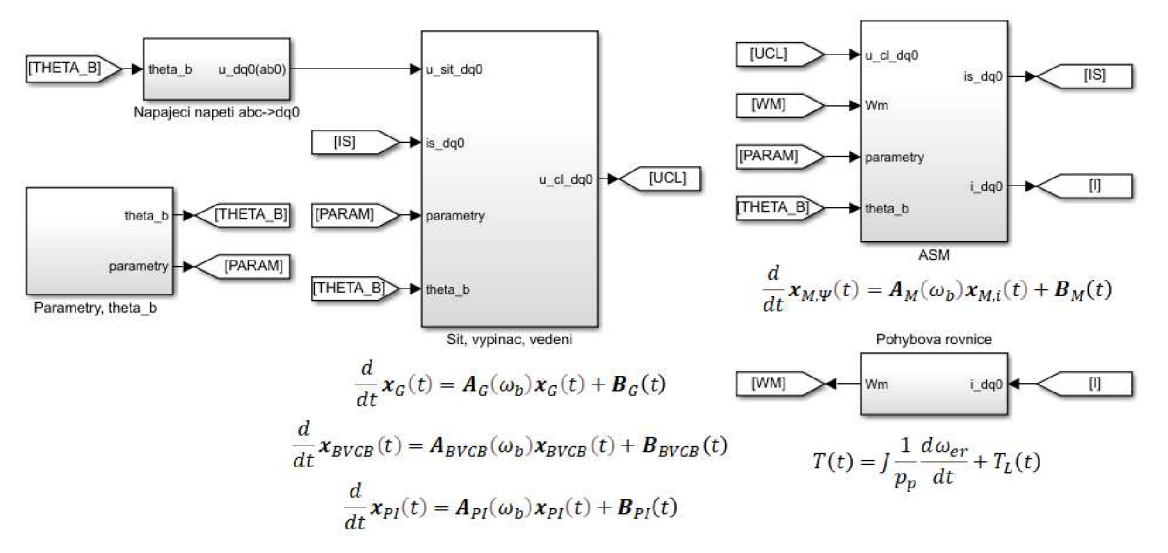

Obrázek 6. Implementace dynamického modelu v prostředí Matlab/Simulink - základní bloky.

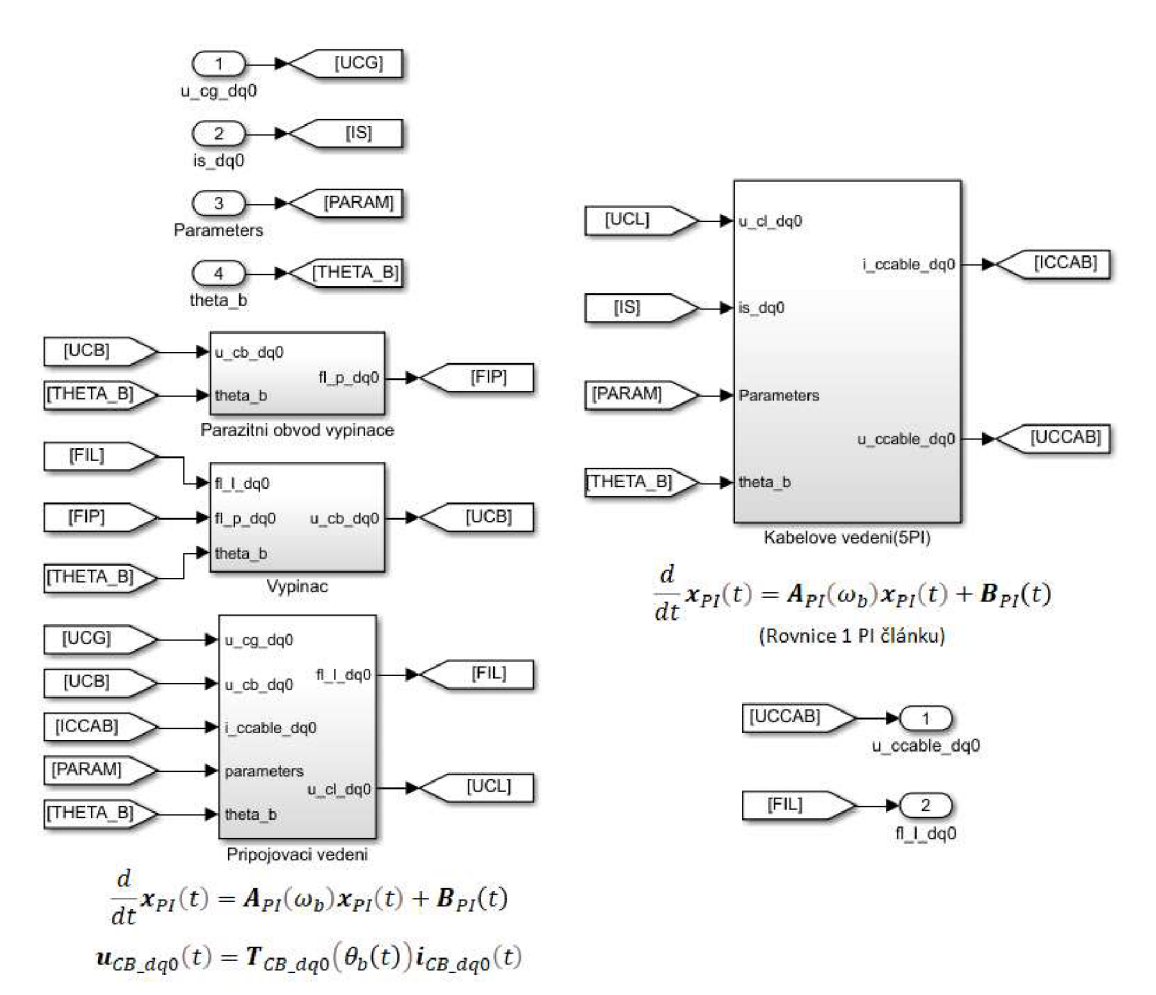

Obrázek 7. Implementace dynamického modelu v prostředí Matlab/Simulink - blok vypínače s parazitním obvodem, bloky připojnicového a kabelové vedení.

## **4.6. EXPERIMENTÁLNÍ OVĚŘENÍ MODELU DYNAMICKÉHO SYSTÉMU**

Pro ověření správnosti návrhu modelu dynamického systému a jeho implementace v částech 4.1 až 4.5 bylo navrženo zapojení, jehož schéma je uvedené na obrázku 8, jehož hlavním cílem bylo experimentální ověření simulačních výsledků modelu v případě vzniku nesymetrie v obvodu z důvodu jeho spínání tj. ověřit chování dynamického modelu při přechodu ze stavu, kdy je systém symetrický do stavu, kdy se rozvodný systém stane nerovnovážným, v důsledku spínání, a zpět do symetrického stavu, kdy je obvod úspěšně vypnut. Zapojení se skládá ze zdroje nízkého napětí, motorového spouštěče, nízkonapěťového asynchronního motoru a stejnosměrného cize buzeného

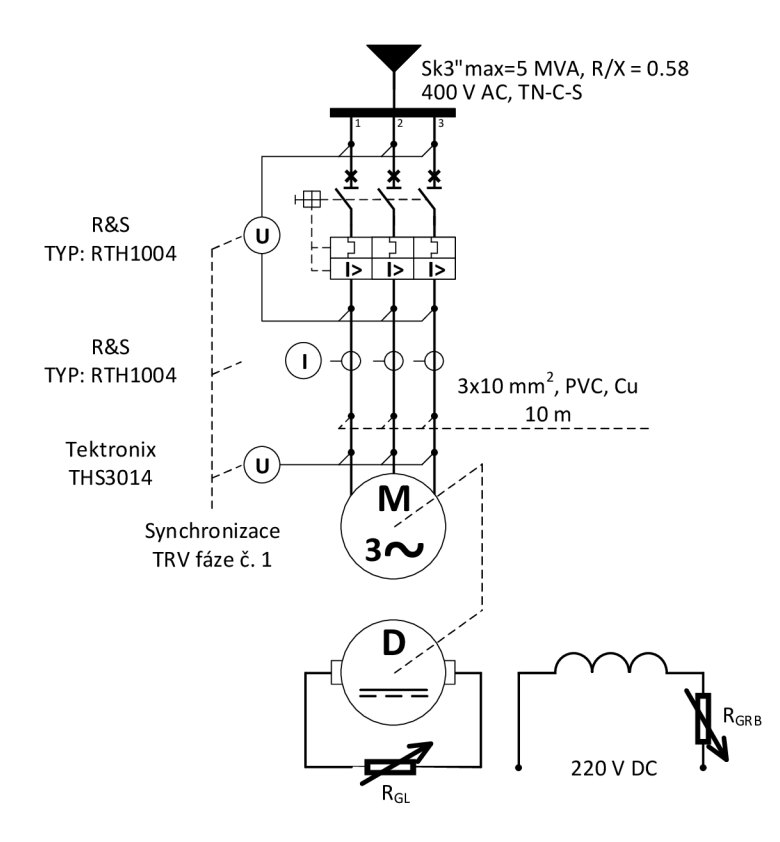

**Obrázek 8.** Schéma zapojení soustavy asynchronního motoru a stejnosměrného generátoru s cizím buzením.

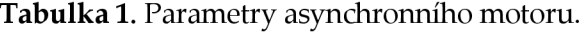

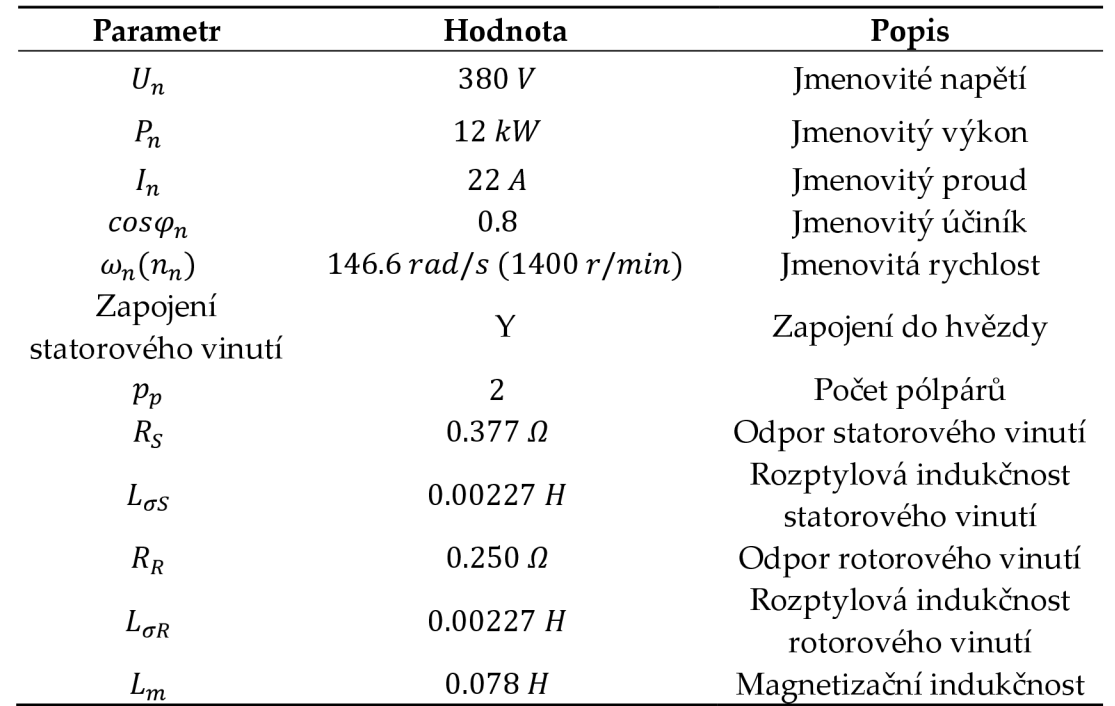

Zdroj: [26] a štítkové údaje asynchronního motoru MEZ, typ: MTV 20A b.

| Parametr            | Hodnota                       | Popis                                 |  |
|---------------------|-------------------------------|---------------------------------------|--|
| $U_n$               | 230V                          | Jmenovité napětí                      |  |
| $P_n$               | 8,8 kW                        | Jmenovitý výkon                       |  |
| $I_n$               | 38.3 A                        | Jmenovitý proud                       |  |
| $\omega_n(n_n)$     | 146.6 $rad/s$ (1400 $r/min$ ) | Jmenovitá rychlost                    |  |
| $L_{GS}$            | 0.1 H <sup>1</sup>            | Indukčnost kotvy                      |  |
| $R_{GS}$            | $1 \Omega$ <sup>1</sup>       | Odpor kotvy                           |  |
| $R_{GL}$            | 5,8 $\Omega$                  | Odpor zátěže                          |  |
| $U_n$ (cizí buzení) | 110V                          | Jmenovité napětí cizí<br>buzení       |  |
| $I_n$ (cizí buzení) | 2.8A                          | Jmenovitý proud cizí<br>buzení        |  |
| $R_{GB}$            | 78 $\Omega$ (2x 39 $\Omega$ ) | Regulační odpor v obvodu<br>buzení    |  |
| $k_G$               | $1.83$ $Vs1$                  | Elektromechanická<br>konstanta motoru |  |

**Tabulka** 2. Parametry stejnosměrného generátoru s cizím buzením a zátěže

1 Hodnota parametru byla odhadnuta.

Zdroj: Štítkové údaje stejnosměrného generátoru MEZ typ: TDN 20A b.

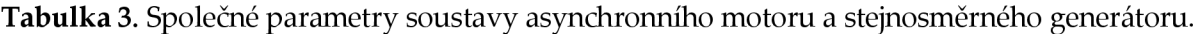

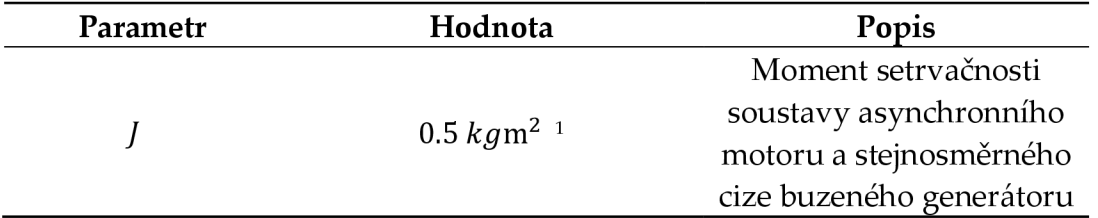

1 Hodnota parametru byla odhadnuta.

generátoru. Ze schématu na obrázku 17 dále vyplývá, že použitá metoda připojení asynchronní motoru k síti je přímým připojením na síť. Parametry zapojení jsou uvedeny ve schématu na obrázku 8 a dále v tabulkách 1, 2 a 3. Fotografie měřícího pracoviště jsou uvedeny na obrázku 9.

Pro zahrnutí stejnosměrného cize buzeného generátoru do dynamického modelu je nutné model doplnit o napěťovou rovnici kotvy pro kterou platí:

$$
k_{GK}\omega_m(t) - R_{GK}i_{GK}(t) - L_{GK}\frac{di_{GK}(t)}{dt} = 0,
$$
\n(109)

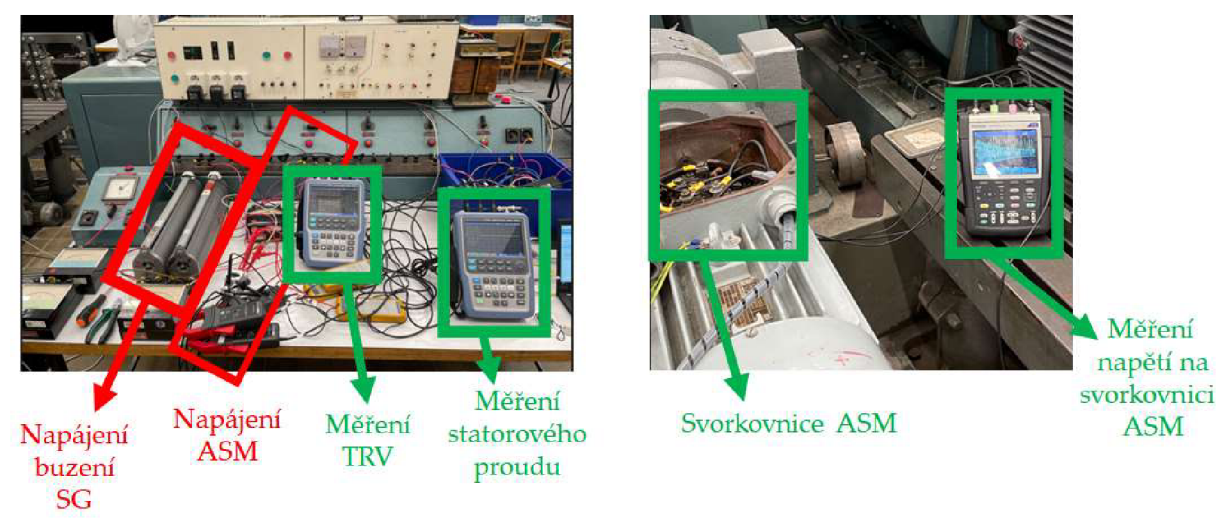

**Obrázek 9. Fotografie zapojení pracoviště - napájení buzení stejnosměrného generátoru (SG) a asynchronního motoru (ASM), svorkovnice ASM , měření TRV, statorového proudu, napětí na svorkovnici ASM.** 

kde  $\omega_m$  jsou mechanické otáčky hřídele*, R<sub>GK</sub>* je odpor kotvy*, i<sub>GK</sub>(t)* je proud kotvy*, L<sub>GK</sub>* je indukčnost kotvy, a dále dynamický model upravíme tak, že v pohybové rovnici pohonu (66) za *TL(t)* dosadíme

$$
\frac{d\omega_{er}(t)}{dt} = \frac{p_p}{J} \big( T(t) - ki_{GK}(t) \big),\tag{110}
$$

Cílem experimentu je vypnout proud po průchodu proudu, kdy dochází ke změně polarity proudu ve fázi z kladné na zápornou. Obdobně jako tomu bylo při vypínání asynchronního motoru vakuovým vypínačem v případové studii na obrázku 15. V rámci experimentu bylo provedeno několik měření, změřené výsledky, které byly nejblíže požadovanému cíly experimentu jsou uvedeny na obrázcích 10a, 12a a 13a. Odpovídající simulační výsledky jsou pak uvedeny na obrázcích 10b, 11a, 11b, 12b a 13b. V simulacích je motorový spouštěč je modelován následovně ve fázi č. 1, první fáze ve které dochází k vypnutí, se chová jako ideální vypínač, ve zbývajících dvou fázích vypíná proud jako ideální vypínač v časovém okamžiku, následujícím po vypnutí ve fázi č. 1, kdy proud v těchto dvou fázích prochází nulou.

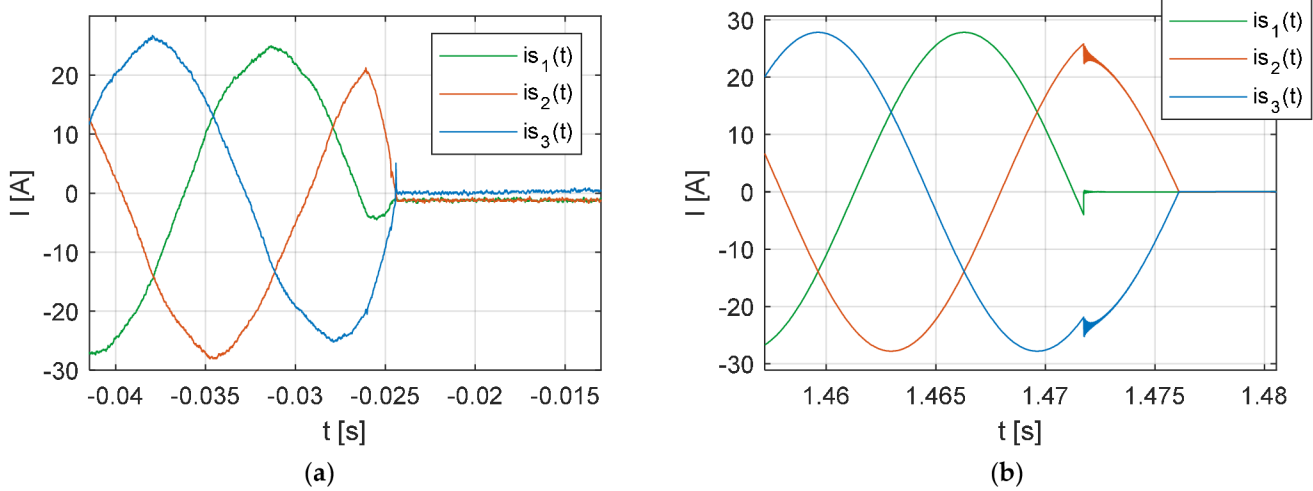

**Obrázek 10.** *ís(t) -* (a) Změřené výsledky; **(b)** Simulační výsledky. Zdroj: vlastní měření a výpočty.

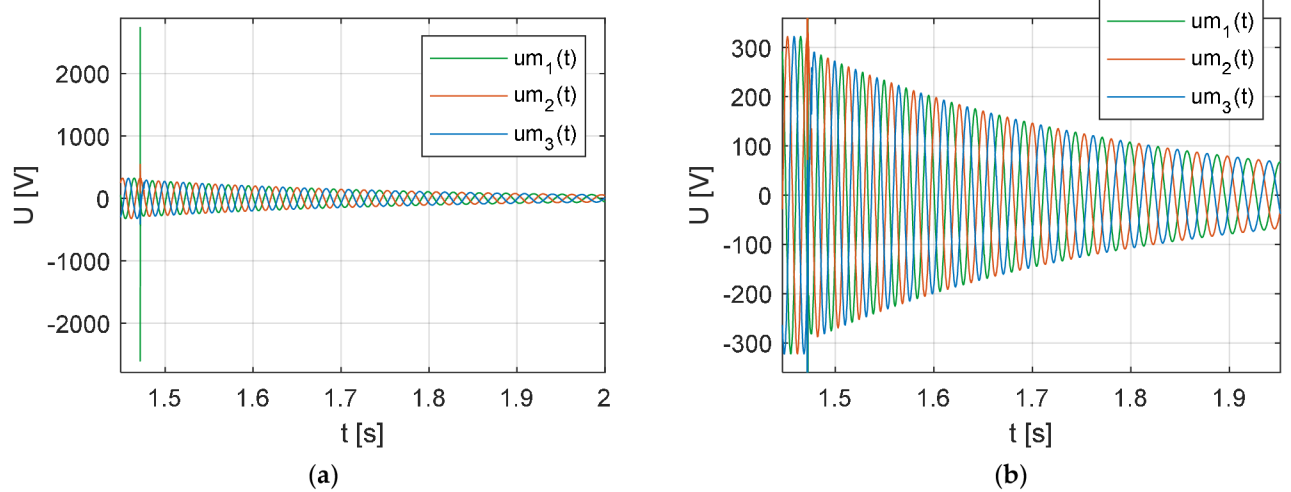

**Obrázek 11.** Simulační výsledky u<sub>C<sub>M</sub>(t) - (a) celkový průběh; (b) část průběhu. Zdroj: vlastní výpočty.</sub>

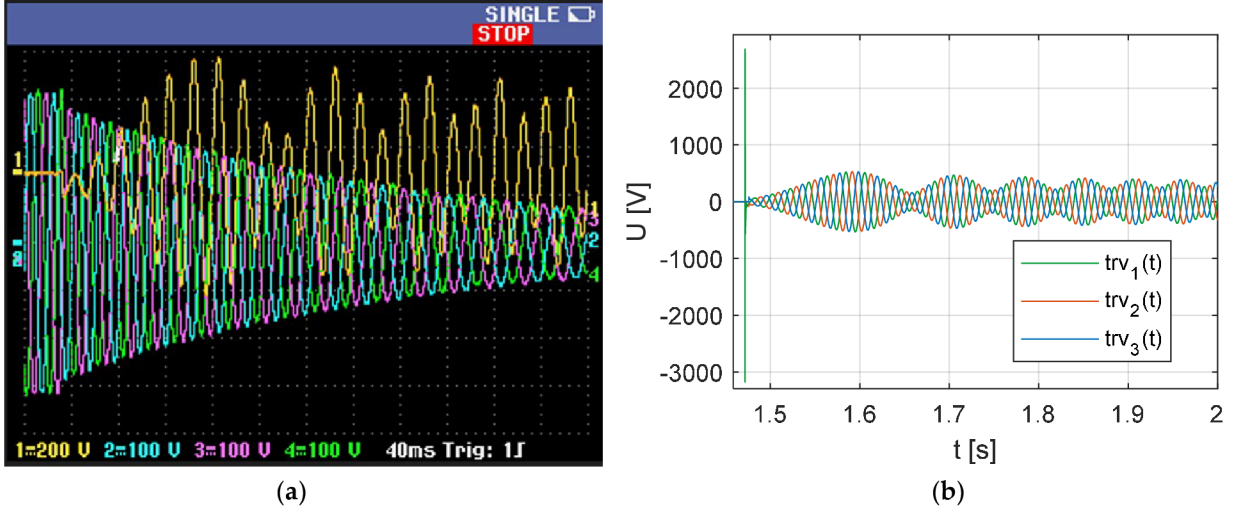

**Obrázek 12. (a)** Změřené výsledky –  $u_{C_M}(t)$ ; (b) Simulační výsledky – TRV (celkový průběh). Zdroj: vlastní měření a výpočty.

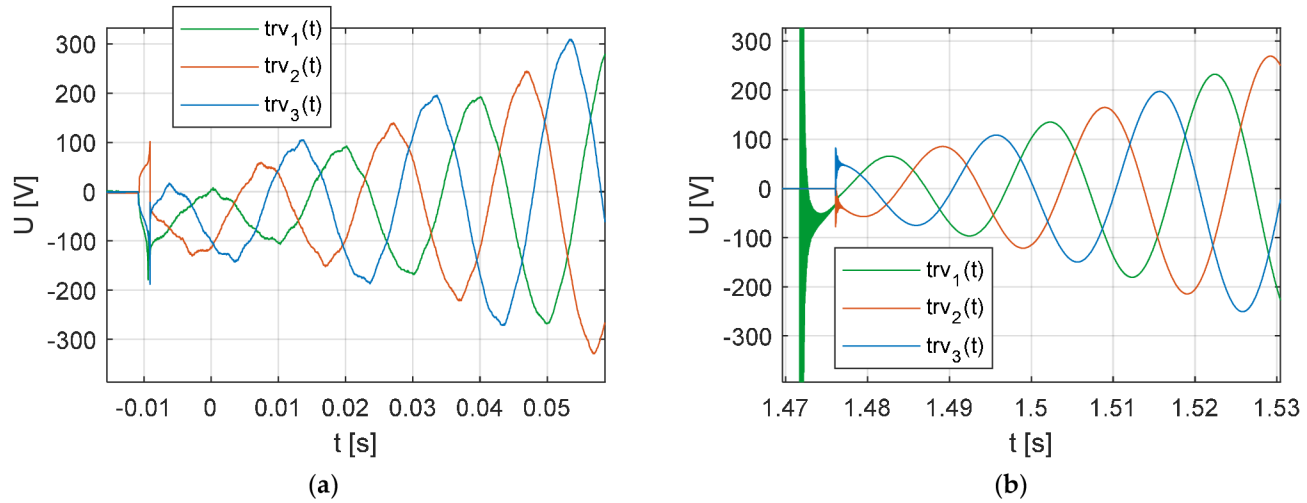

**Obrázek 13. (a)** Změřené výsledky - TRV; **(b)** Simulační výsledky - TRV. Zdroj: vlastní měření a výpočty.

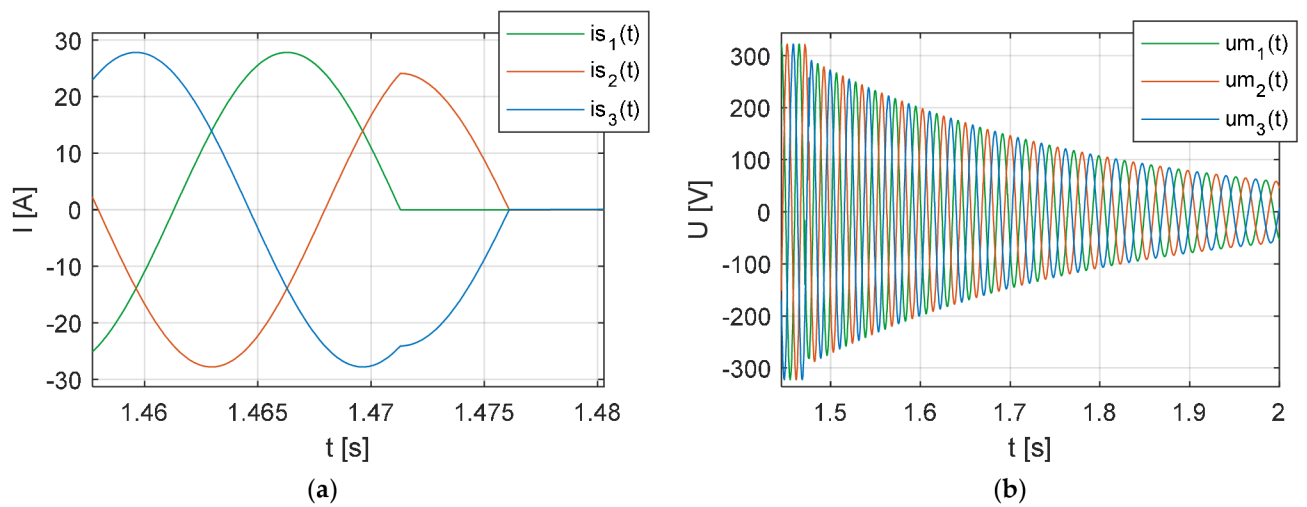

**Obrázek 14.** Simulační výsledky při vypnutí ideálního vypínače v nule proudu **(a)** í <sup>s</sup> (t); **(b)** *uCu(t).* Zdroj: vlastní výpočty.

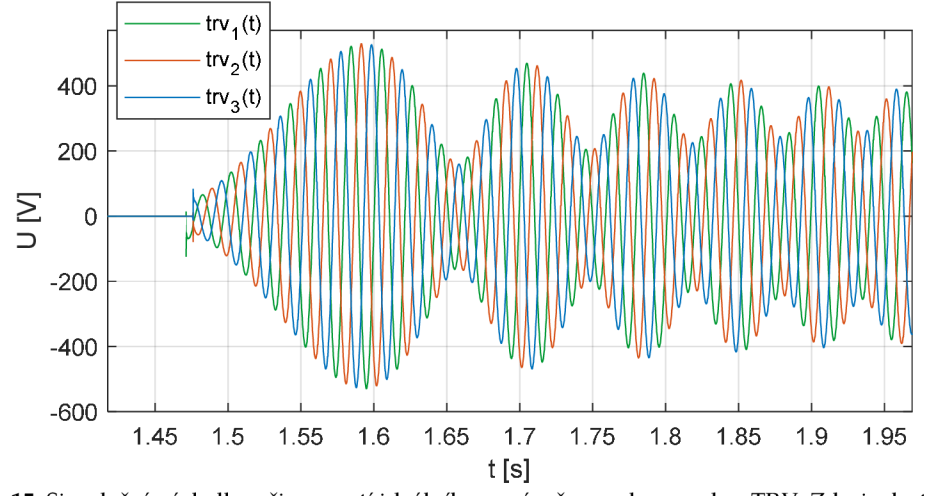

**Figuře 15.** Simulační výsledky při vypnutí ideálního vypínače v nule proudu - TRV. Zdroj: vlastní výpočty.

Porovnáním změřených a simulačních výsledků na obrázcích 10a a 10b, pro případ vypínání asynchronního motoru při rozběhu, vidíme, že v obou případech po vypnutí proudu ve fázi č. 1 dochází ke změně velikosti proudů ve zbývajících dvou fázích, které mají nyní stejnou velikost, ale opačnou polaritu. Pomalejší pokles velikosti proudu k nule ve fázích č. 2 a 3 na obrázku 10b je způsoben zvoleným modelem motorového spouštěče, který je ideálním modelem vypínače a nebere tak v úvahu fyzikální děje uvnitř vypínače při vypínání. To vyplývá i z porovnání  $u_{\mathcal{C}_{\mathcal{M}}}(t)$  na obrázcích 11a, 11b a 12a. kde na základě zvoleného modelu motorového spouštěče vzniká přepětí o velikosti 2.7 kV přestože dle měření na svorkovnici motoru při vypínání ke vzniku přepětí nedochází. Obdobný závěr vyplývá i z porovnání *TRV* na obrázcích 11a *(TRV* ve fázi č. 1), 12b, 13a a 13b. Z porovnání *TRV* na obrázcích 13a a 13b dále vyplývá, že v časovém okamžiku oddálení kontaktů vypínače dochází mezi kontakty vypínače všech třech fází k okamžitému vzniku obloukového napětí a po zhasnutí oblouku *TRV*  v porovnání se zvoleným modelem motorového spouštěče, který simuluje pouze *TRV.*  Z dalšího porovnání změřených a simulačních výsledků vyplývá 10a, 10b resp. 11a, 11b, 12a resp. 12b, 13a, 13b vyplývá, že změřené a simulační výsledky se shodují.

V simulačních výsledcích na obrázcích 14 a 15 je motorový spouštěč modelován tak, že v každé fázi vypíná proud jako ideální vypínač v časovém okamžiku, následujícím po časovém okamžiku oddálení kontaktů (zadání povelu k vypnutí), kdy proud ve fázi prochází nulou. Je zřejmé a také to vyplývá z porovnání změřených výsledků na obrázcích 12a, 13a se simulačními výsledky na obrázcích 14 a 15, že v případě nového modelu motorového spouštěče ke vzniku přepětí na svorkovnici asynchronního modelu nedochází.

Z výše uvedeného tedy vyplývá, s přihlednutím k výše uvedeným diskutovaným omezením přesnosti simulačních výsledků s přihlédnutím k použitému modelu motorového spouštěče, že změřené výsledky jsou ve shodě se simulačními výsledky a navržený dynamický model se chová správně při přechodu ze stavu, kdy je systém symetrický do stavu, kdy se rozvodný systém stane nerovnovážným, v důsledku spínání, a zpět do symetrického stavu, kdy je obvod úspěšně vypnut a může tak být použit při řešení případové studie v části č. 6.

# **5. MATEMATICK Ý MODEL PRO SIMULACI SPÍNACÍCH PŘECHODNÝCH DĚJŮ DLE I E C 62271-110 ED. 4 A JEHO NUMERICKÉ ŘEŠENÍ**

Výsledky simulací dynamického systému odvozeného v části 4 porovnáme nejenom se změřenými výsledky na skutečném motoru, ale také s výsledky simulací matematického modelu zkušebního obvodu (náhradního obvodu motoru) dle IEC 62271- 110 ed. 4. Numerické řešení matematického modelu zkušebního obvodu provedeme pomocí metody EMTP viz část 3.1. Obvodové rovnice pro daný obvod sestavíme metodou uzlových napětí, které transformujeme na algebraické rovnice pomocí lichoběžníkové metody numerické integrace a vypočteme napětí v uzlech sítě pro vybraný časový krok výpočtu. Matematický model zkušebního obvodu je v našem případě představován soustavou 29 (56 jestliže je kabel na obrázku 1 reprezentován pěti PI články viz část 4.2) algebraických rovnic. Obdobně jako výše byl matematický model implementován v programovém prostředí MATLAB.

## **6. PŘÍPADOVÁ STUDIE**

Předmětem případové studie jsou spínací přepětí při vypínání asynchronního motoru /M l o jmenovitém výkonu *Pn* = 200 kW, napájeném z rozvodné sítě o jmenovitém napětí 6.3 kV z rozváděče R6. Pro ověření výsledků dynamického modelu diskutovaného v části 4 byly simulační výsledky modelu porovnány se změřenými výsledky a simulačními výsledky matematického modelu diskutovaného v části 5.

Zjednodušené jednopólové schéma zapojení rozvodného systému napájející motor *IM* **1** je uvedeno na obrázku 16 včetně parametrů obvodových prvků, parametry asynchronního motoru jsou uvedeny v tabulce 4, a vypočtených zkratových proudů, kde

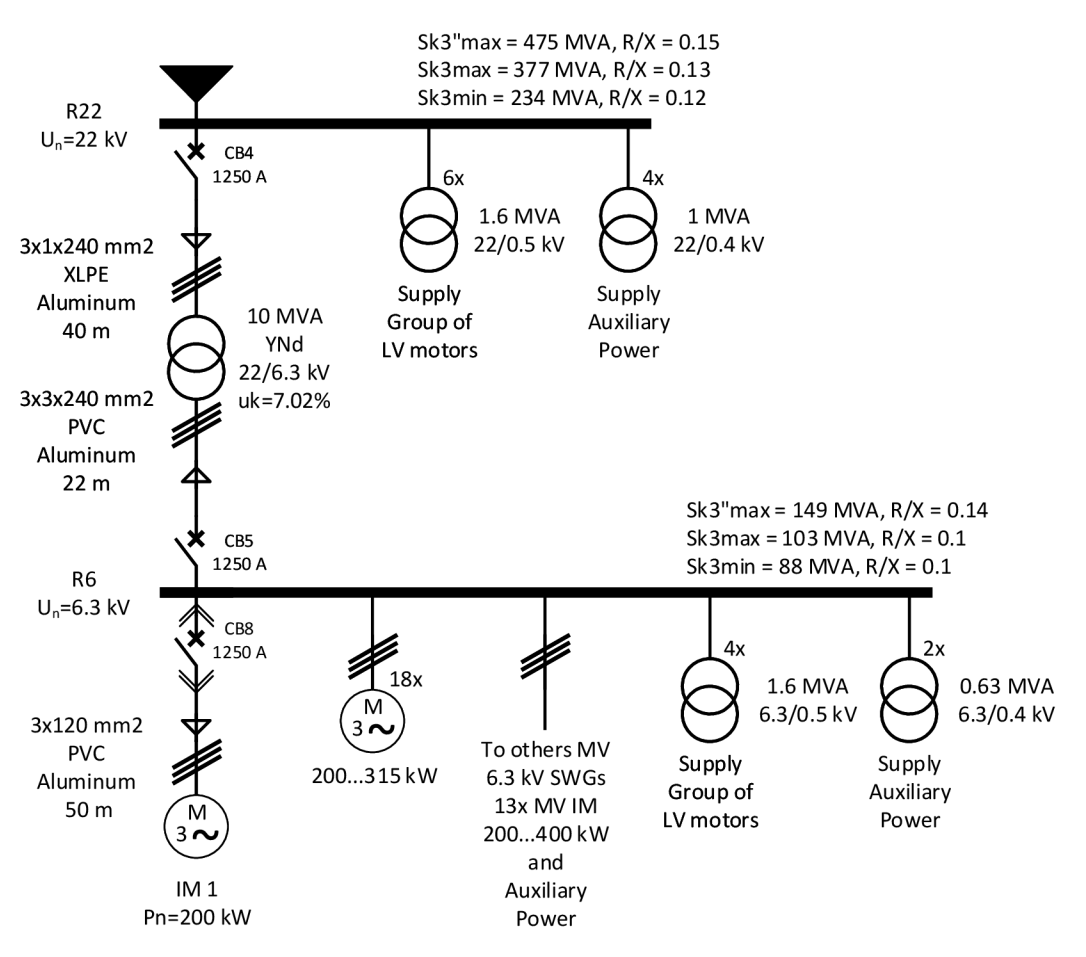

**Obrázek 16.** Zjednodušené jednopólové schema rozvodného systému.

*Sk3"max* je maximální počáteční symetrický třífázový zkratový výkon, *Sk3max* je maximální ustálený symetrický třífázový zkratový výkon vypočtený pro teplotu kabelů rovnající se 30°, *Sk3min* je minimální ustálený symetrický třífázový zkratový výkon a *R/X* je poměr odporové a reaktanční složky impedance zkratového obvodu.

Spínací přechodové děje budou diskutovány ve třech různých případech. Nejprve bude předmětem našeho zájmu vypínání vysokonapěťového asynchronního motoru za podmínky jeho středního zatížení. Ve druhém resp. třetím případě budeme diskutovat vypínání vysokonapěťového asynchronního motoru při jeho rozběhu bez opakovaných průrazů resp. s opakovanými průrazy.

| Parametr                       | Hodnota                       | Popis                                                                 |  |
|--------------------------------|-------------------------------|-----------------------------------------------------------------------|--|
| $U_n$                          | 6 kV                          | Jmenovité napětí                                                      |  |
| $P_n$                          | 200 kW                        | Jmenovitý výkon                                                       |  |
| $I_n$                          | 24.5A                         | Jmenovitý proud                                                       |  |
| $I_{LR}$                       | 159.3 A                       | Rozběhový proud                                                       |  |
| $I_{LR}/I_n$                   | 6.5                           | Poměr rozběhového a<br>jmenovitého proudu                             |  |
| $cos\varphi_n$                 | 0.84                          | Jmenovitý účiník                                                      |  |
| $\omega_n(n_n)$                | 155.5 $rad/s$ (1485 $r/min$ ) | Jmenovitá rychlost                                                    |  |
| Zapojení<br>statorového vinutí | Y                             | Zapojení do hvězdy                                                    |  |
| $p_p$                          | $\overline{2}$                | Počet pólpárů                                                         |  |
|                                | 5.8 $kgm^2$                   | Moment setrvačnosti                                                   |  |
| $T_n$                          | 1286 Nm                       | Jmenovitý moment                                                      |  |
| $R_S$                          | $1.722 \Omega$                | Odpor statorového vinutí                                              |  |
| $L_{\sigma S}$                 | 0.0355H <sup>1</sup>          | Rozptylová indukčnost<br>statorového vinutí                           |  |
| $R_R$                          | $1.1045 \Omega$ <sup>1</sup>  | Odpor rotorového vinutí                                               |  |
| $L_{\sigma R}$                 | 0.0355 H <sup>1</sup>         | Rozptylová indukčnost<br>rotorového vinutí<br>Magnetizační indukčnost |  |
| $L_m$                          | 1.6 H <sup>1</sup>            |                                                                       |  |

Tabulka 4. Parametry asynchronního motoru.

1 Hodnota parametru byla odhadnuta.

## 6.1. V**YPÍNÁNÍ STŘEDNĚ ZATÍŽENÉHO MOTORU**

V této části odvodíme parametry vakuového vypínače porovnáním změřených údajů se simulačními výsledky a ukážeme celkový průběh napětí  $u_{c<sub>L</sub>}(t)$  na svorkovnici asynchronního motoru včetně jeho úhlové rychlosti při vypínání za podmínky jeho středního zatížení. Odvozené parametry vakuového vypínače budou dále použity v částech 6.1.2 a 6.1.3.

Výsledky měření pro vakuový vypínač jsou ukázány na obrázku 17a a pro olejový vypínač na obrázku 17b. V obou případech se jedná o úspěšné vypnutí bez opakovaných průrazů. Amplituda zátěžného proudu v době měření byla rovna 18 4 (motor byl zatížen na 52 %) s odpovídajícím účiníkem rovnajícím se *cos* $\varphi = 0.72$ . Většina motorů napájených z rozváděče *R6* byla v době měření vypnuta. Vysokonapěťový vypínač CB8 je ve výsuvném provedení a měření tak bylo možné provést jak pro vakuový vypínač tak i pro olejový vypínač. Měření proudu bylo provedeno nepřímou metodou zapojením měřícího zařízení do sekundárního obvodu měřícího transformátoru proudu pro ochranu. Měření bylo provedeno údržbou daného rozvodného systému a změřené údaje nám byly dány k dispozici pro další analýzu. Fáze představovaná červeným průběhem proudu je první fáze ve které dojde k přerušení proudu v případě vakuového vypínače

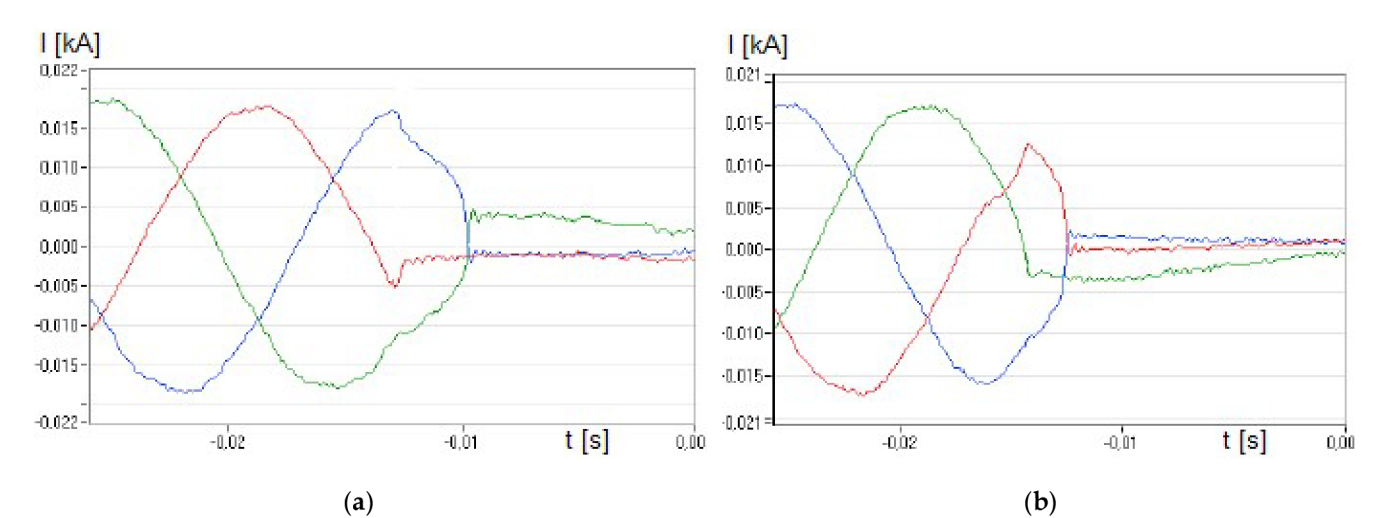

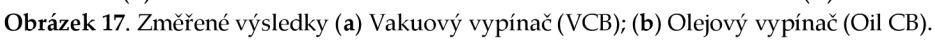

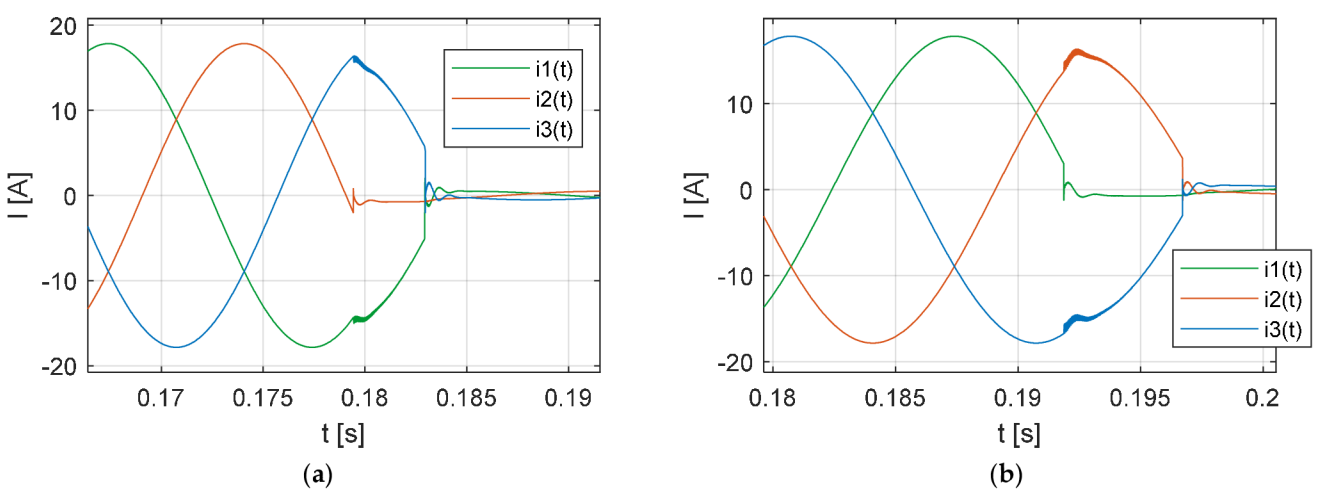

**Obrázek 18.** Simulační výsledky (EMTP) (a) VCB; **(b)** Oi l CB. Zdroj: vlastní výpočty.

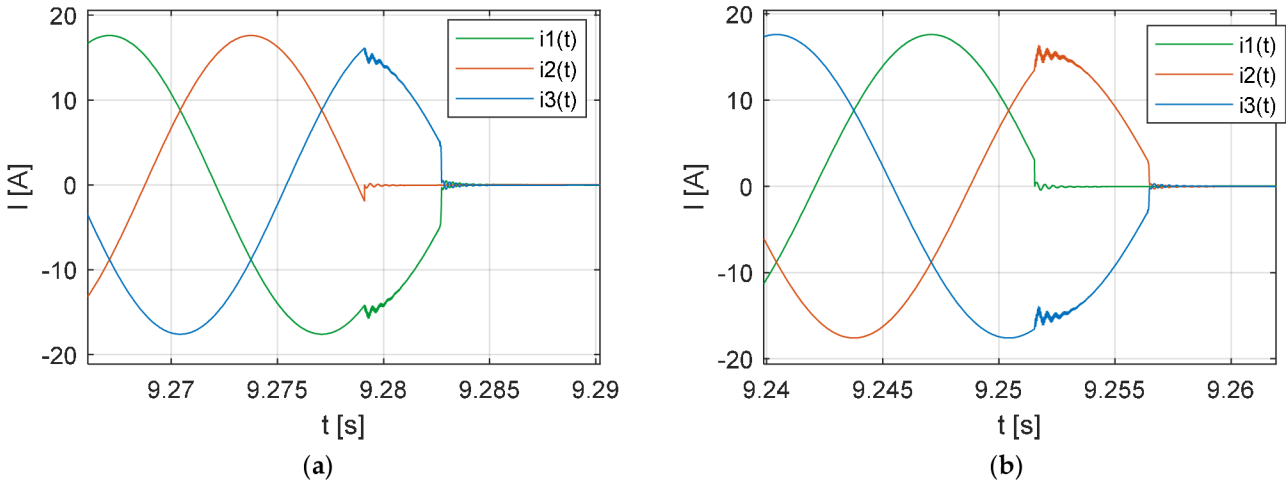

**Obrázek 19.** Simulační výsledky (Čiarke) **(a)** VCB; **(b)** Oi l CB. Zdroj: vlastní výpočty.

(the first pole to clear). Z průběhů proudů ve zbylých dvou fázích vyplývá, že k oddálení kontaktů vypínače a vzniku oblouku dochází až po průchodu proudu, v první fázi ve které došlo k přerušení proudu (fáze představovaná červeným průběhem), jeho přirozenou nulou. V případě olejového vypínače je první fáze ve které dojde k přerušení proudu fáze představovaná zeleným průběhem proudu. Jak vyplývá z průběhů proudů ve zbývajících dvou fázích k oddálení kontaktů, vzniku oblouku a odseknutí proudu dochází již před průchodem jeho přirozenou nulou. Z obrázků 17a a 17b dále vyplývá, že k odseknutí proudu vypínačem dochází jak v případě vakuového tak i v případě olejového vypínače viz také [5], [27]. Pro simulaci spínacích přechodových dějů olejového vypínače při vypínání malých induktivních proudů v případě odseknutí proudu bez opakovaných průrazů tak můžeme použít model vakuového vypínače viz níže. Výsledky simulací při použití EMTP algoritmu resp. Clarkeové transformace jsou uvedeny na obrázcích 18a a 18b resp. 19a a 19b. Tvary průběhů proudů uvedené na obrázcích 18a a 19a resp. 18b a 19b jsou podobné průběhům proudů na obrázku 17a resp. 17b. Výsledky simulací uvedené na obrázcích 18b a 19b byly vypočteny za předpokladu, že v okamžiku odseknutí proudu byla velikost výdržného napětí *UB* mezi kontakty vypínače rovna její maximální hodnotě, v takovém případě bylo možné použít model vakuového vypínače s odpovídající maximální velikostí *UB* mezi kontakty vypínače a střední hodnotou *Ichop* jako model olejového vypínače. Velikost odseknutého proudu v simulačních výsledcích na obrázcích 18b a 19b byla odvozena z časových průběhů proudů ve fázích, ve kterých nedošlo k prvnímu přerušení proudu, uvedených na obrázku 17b. Parametry vakuového vypínače použité v simulacích jsou uvedeny v tabulce 2 a byly odvozeny porovnáním simulačních výsledků se změřenými výsledky s přihlednutím ke stochastickým vlastnostem parametrů vypínače. V tomto případě je důležité odpovídajícím způsobem modelovat počáteční míru nárůstu *TRV.* Ta je definována složkou *TRV* s nejvyšší frekvencí. Odvozené parametry vakuového vypínače, uvedené v tabulce 2, budou použity v dalších simulacích. V těchto výpočtech bude použita hodnota *Ichop* rovná 5 *A.* 

| Parametr      | Hodnota               | Popis                                                                          |
|---------------|-----------------------|--------------------------------------------------------------------------------|
| A             | $50 V/\mu s$          | Parametr dielektrické bariéry                                                  |
| B             | $1.2$ $kV$            | Parametr dielektrické bariéry                                                  |
| $TRV_{Limit}$ | $80 \; kV^1$          | Maximální velikost výdržného napětí<br>dielektrika                             |
| C             | $\theta$ <sup>1</sup> | Parametr charakterizující schopnost vypínače<br>zhášet vysokofrekvenční proudy |
| D             | $600 A/\mu s^{1}$     | Parametr charakterizující schopnost vypínače<br>zhášet vysokofrekvenční proudy |

**Tabulka 5.** Parametry vakuového vypínače.

1 Hodnota parametru byla odhadnuta.

Průběhy napětí na zátěži  $u_{C_p}(t)$  resp.  $u_{C_M}(t)$ , pro případ vypnutí vakuového vypínače, odpovídající vypočteným průběhům proudů uvedeným na obrázku 18a resp. 19a, jsou dále ukázány na obrázku 20a resp. 20b, 21a a 21b. Frekvence oscilací napětí *uCp(ť)* na obrázku 20a je kolem 0.9 kHz v časovém okamžiku prvního odseknutí proudu ve fázi 2 jinak je frekvence oscilací*<sup>u</sup>Cp(ť)* kolem 1 kHz. Jejich velikost odpovídá velikosti rezonanční frekvenci zátěžného obvodu. Napětí *uCp(ť)* obsahuje také frekvenční složku o síťové frekvenci. Výsledky simulací při použití Clarkeové transformace uvedené na obrázcích 20b, 21a a 22b ukazují postupný pokles napětí *uCf/I(t)* na svorkách asynchronního motoru v důsledku brždění motoru po vypnutí vakuovým vypínačem, kdy klesá moment motoru *T* při konstantním zátěžném momentu *Tz.* Obrázky 21a a 21b pak ukazují část celkového průběhu napětí *uCf/I(t)* a celý průběh napětí *uCM(ť)* na svorkách asynchronního motoru od časového okamžiku vypnutí vypínačem. Průběhy napětí *UCM* (t) obsahují tři různé frekvenční složky. První frekvenční složka má frekvenci kolem 2,7 *kHz* v časovém okamžiku prvního odseknutí proudu ve fázi 2 a druhá frekvenční složka má frekvenci přibližně 3 *kHz* v časovém okamžiku odseknutí proudu ve fázích 1 a 3. Jejich velikost odpovídá rezonanční frekvenci zátěžného obvodu a obě jsou rychle tlumeny. Frekvence třetí frekvenční složky je rovna síťové frekvenci 50 *Hz* a tato frekvenční složka postupně klesá. Spínací přepětí se objevuje ve fázi 1 na obrázku 20a resp. 20b, 21a a 21b. s vrcholovou hodnotou kolem 15 *kV(3 pu)* resp. 9,4 *kV(1.9 pu),*  která je menší než jmenovité atmosférické impulzní výdržné napětí *(UBIL)* asynchronního motoru. Z hlediska koordinace izolace, by základní izolační hladina asynchronního motoru o jmenovitém napětí 6 *kV* dle IEC 60034-15 měla být rovna vrcholové hodnotě *UBIL* <sup>=</sup> 29 *k V* (jmenovité atmosférické impulsní výdržné napětí (zkušební impulz 1.2/50 *us* )). Vrcholové hodnoty přepětí na obrázcích 20a, 20b, 21a a 21b závisí na velikosti odseknutého proudu. Za normálních provozních podmínek není vypínání spojeno se vznikem velkých hodnot *TRV.* Protože mechanické časové konstanty jsou mnohem větší něž ty elektrické, běžící motor neztrácí rychlost v době vzniku *TRV.* Po vypnutí vypínačem přechází motor do generatorického režimu a vytvářená elektromotorická síla brzdí (snižuje otáčky) motoru jak je uvedeno na obrázcích 20b, 21a, 21b a obrázku 22, kde je ukázán pokles úhlové rychlosti motoru ve stupních elektrických.

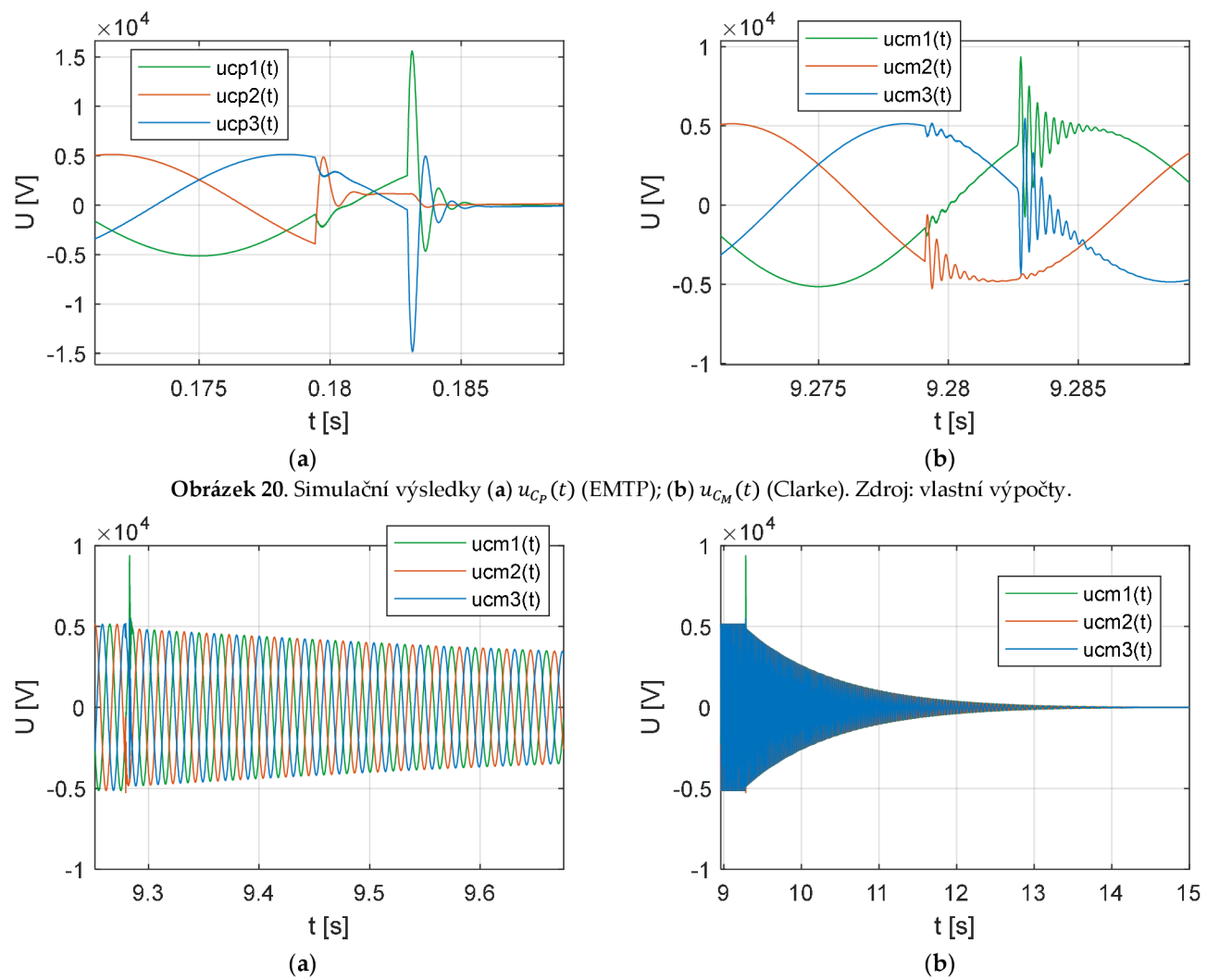

**Obrázek 21.** Simulační výsledky (Clarke) (a) část průběhu  $u_{c_M}(t)$ ; (b) celý průběh  $u_{c_M}(t)$ . Zdroj: vlastní výpočty.

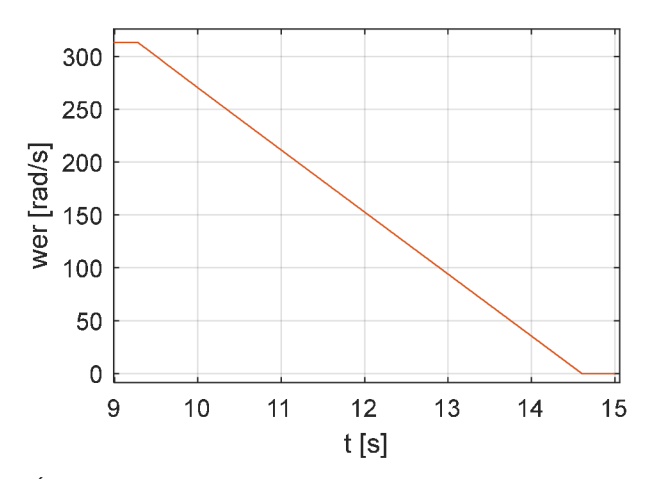

Figure 22. Úhlová rychlost motoru ve stupních elektrických. Zdroj: vlastní výpočty.

#### **6.2. VYPÍNÁNÍ PŘI ROZBĚHU MOTORU BEZ OPAKOVANÝCH PRŮRAZŮ**

Na obrázcích 23a, 24a resp. 23b, 24b jsou ukázány simulační výsledky průběhů napětí na zátěži *uCp(ť)* resp. *uCu(ť)* při aplikaci EMTP algoritmu resp. Clarkeové transformace pro případ vypínání vakuového vypínače v průběhu rozběhu asynchronního motoru  $I_{LR}$  = 225 *A, cos* $\varphi$  = 0.13. K vypnutí dochází bez opakovaných průrazů průběhy napětí na obrázcích 23a, 24a resp. 23b, 24b jsou v souladu s výsledky simulací nebo změřenými hodnotami uvedenými na obrázcích 25a nebo 25b. Výsledky simulací a změřené hodnoty zobrazené na obrázcích 25a nebo 25b byly vypočteny a změřeny pro zkušební obvod dle IEC 62271-110 ed. 4 napájeném z rozvodné sítě o jmenovitém napětí 12 *kV* [1, 9]. Amplituda oscilací napětí na zátěži  $u_{c_l}(t)$  ve fázích 1 a 3 v časovém okamžiku prvního přerušení proudu ve fázi 2, zobrazených na obrázcích 23a a 23b, závisí na velikosti impedance zapojené mezi uzlem napájecího zdroje (sítě) a zemí tj. na způsobu uzemnění daného rozvodného systému. Výsledky simulací uvedené na obrazcích 23a, 23b resp. 24a, 24b byly vypočteny pro případ, kde uzel sítě je uzemněn přes odpor *RGN* o velikosti 100 *Míl* resp. 40 *íl.* Spínací přepětí se objevuje ve fázi 2 na obrázcích 23a, 23b resp. 24a,

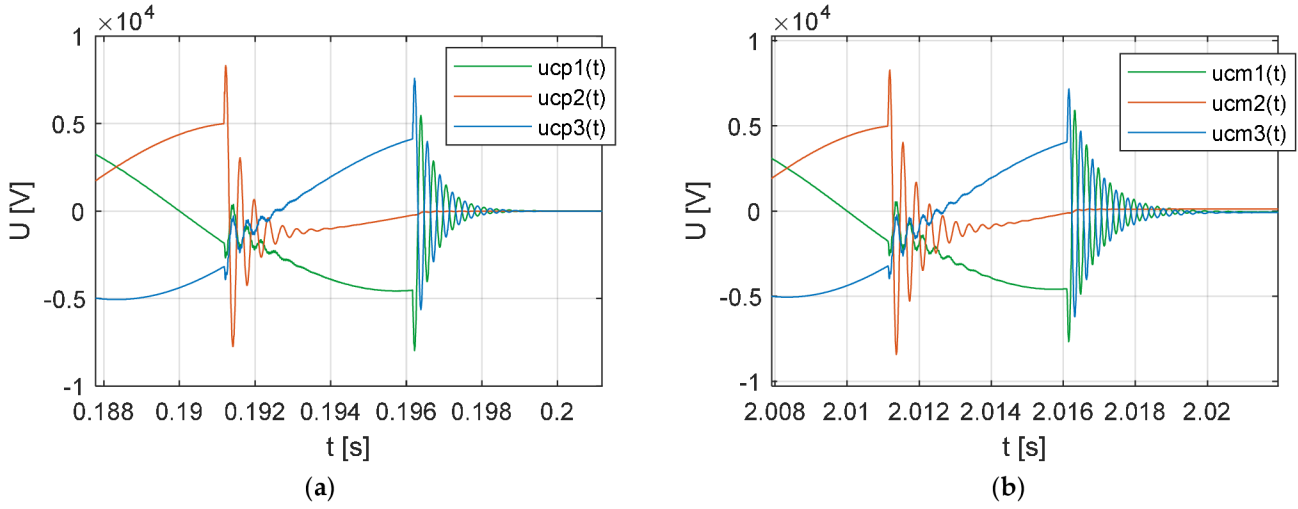

**Obrázek 23.** Simulační výsledky -  $R_{GN}$  = 100 M $\Omega$  (a)  $u_{C_p}(t)$  (EMTP); (b)  $u_{C_M}(t)$  (Clarke). Zdroj: vlastní výpočty.

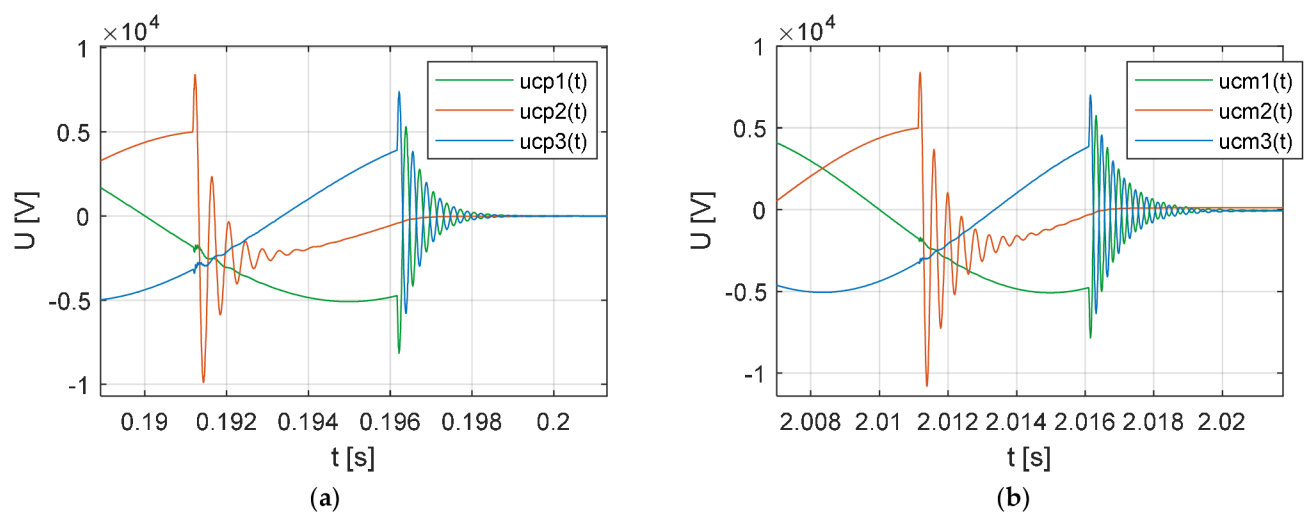

**Obrázek 24.** Simulační výsledky -  $R_{GN}$  = 40  $\Omega$  (a)  $u_{C_p}(t)$  (EMTP); (b)  $u_{C_M}(t)$  (Clarke). Zdroj: vlastní výpočty.

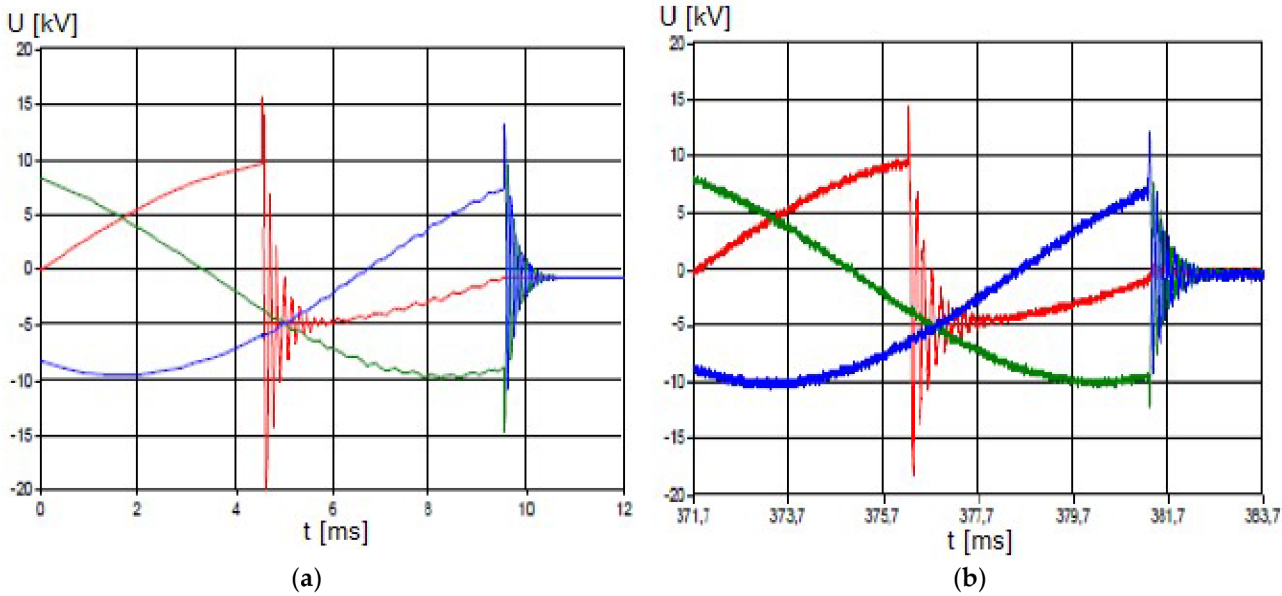

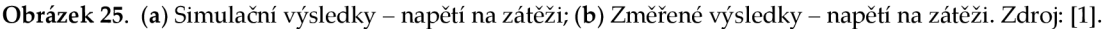

24b s vrcholovou hodnotou kolem 8,5 *kV(1.7 pu)* resp. 10 *kV* (2 *pu),* která je menší než *UBIL* asynchronního motoru. Na obrázcích 23a, 23b resp. 24a, 25b je frekvence oscilací napětí na zátěži kolem 2,7 *kHz* resp. *2,4 kHz* v časovém okamžiku prvního odseknutí proudu ve fázi 2 jinak je frekvence oscilací napětí *uc (t)* nebo *uc (t)* přibližně 3 kHz. Napětí *uCp(t)* a *uc (t)* obsahují také frekvenční složku o síťové frekvenci. Rozdíl ve velikosti frekvence oscilací napětí *uCp(ť)* na obrázku 20a a obrazcích 23a, 24a je způsoben změnou obvodových parametrů náhradního zapojení asynchronního motoru, které nově definují provozní stav rozběh motoru viz část 1.

## **6.3. VYPÍNÁNÍ PŘI ROZBĚHU MOTORU S OPAKOVANÝMI PRŮRAZY**

Výsledky simulací průběhů napětí na zátěži *uCp(t)* resp. *uCM(ť),* pro případ vypnutí vakuového vypínače v době rozběhu asynchronního motoru za stejných podmínek jako výše, tj.  $I_{LR} = 225$  A,  $cos\varphi = 0.13$ , kdy při vypínání dochází ke vzniku opakovaných průrazů, jsou uvedeny na obrázcích 26, 28a resp. 27, 28b. Obrázek 28a resp. 28b pak ukazuje celkové průběhy napětí *uCp(ť)* nebo *uCM(ť)* na svorkovnici asynchronního motoru od časového okamžiku zahájení oddalování kontaktů vypínačem. V porovnání s výše uvedeným případem je časový okamžik oddálení kontaktů blíže časovému okamžiku dosažení přirozené nuly proudu ve fázi 2, ve které dochází k odseknutí proudu nejdříve. Jak je uvedeno na obrázcích 26 a 27, vrcholová hodnota spínacího přepětí na svorkovnici asynchronního motoru je kolem 65 *kV* (13 *pu)* (fáze 2). Tato hodnota je nad úrovní jmenovitého atmosférického impulzního výdržného napětí (U<sub>BIL</sub>) asynchronního motoru. To je důsledkem vzniku opakovaných průrazů při vypínání. Ke vzniku virtuálního odseknutého proudu v tomto případě nedochází.

Virtuální odseknutý proud způsobuje vysoká spínací přepětí a je vždy vyvolán opakovanými průrazy. Výskyt opakovaných průrazů ve vypínači závisí na době hoření oblouku (krátké doby hoření oblouku zvyšují pravděpodobnost opakovaného průrazu), frekvenci *TRV* (vyšší frekvence *TRV* zvyšuje pravděpodobnost opakovaného průrazu), velikosti odseknutého proudu (vyšší velikost odseknutého proudu zvyšuje pravděpodobnost opakovaného průrazu) [5]. Obecně lze říci, že výskyt virtuálního odseknutého proudu při vypínání je spíše méně pravděpodobnou možností [5].

Průběhy *TRV* a dielektrická bariéra mezi kontakty vypínače jsou ukázány na obrázku 28a resp. 28b. *TRV* se skládá ze tří hlavních frekvenčních složek, frekvenční složky strany

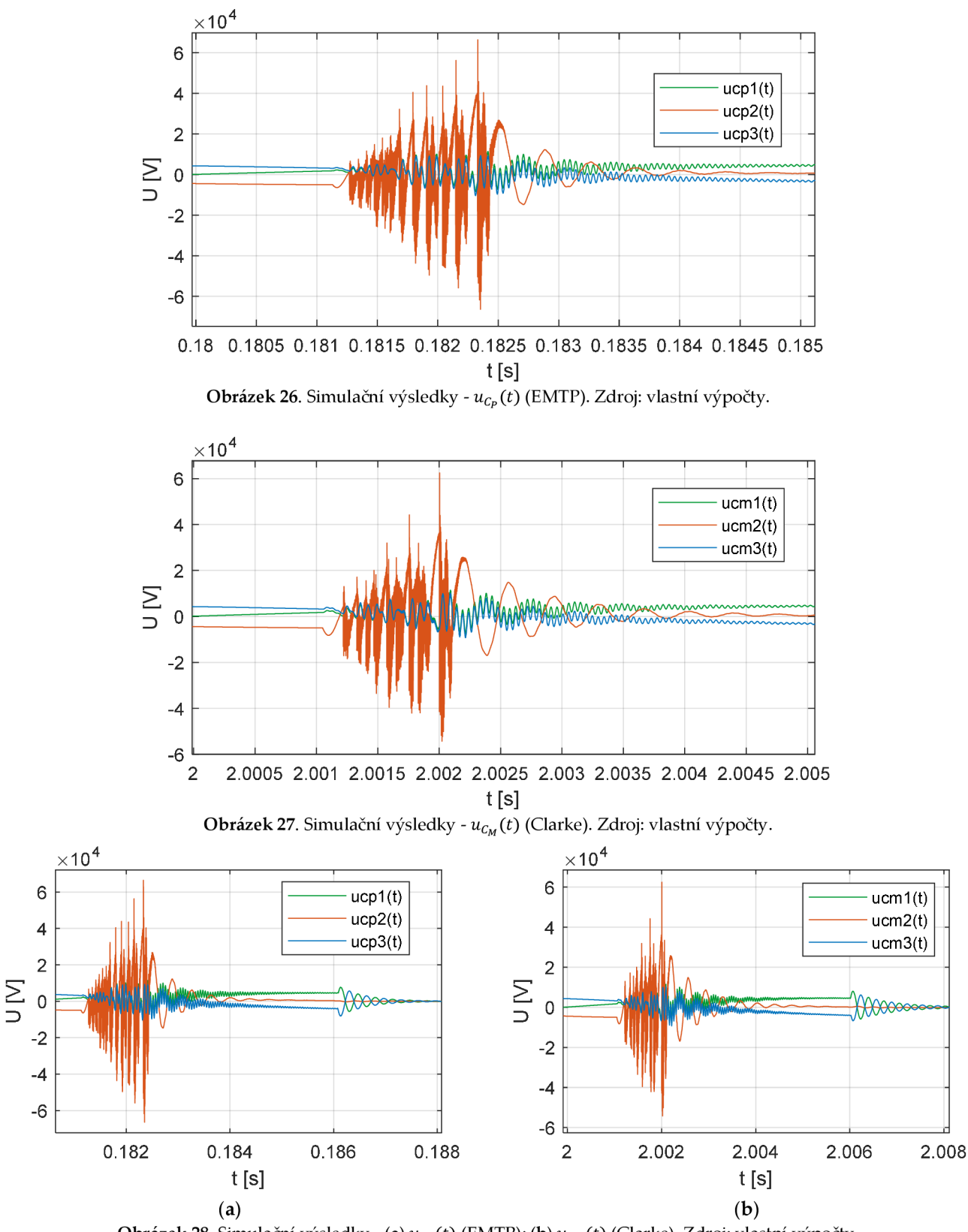

**Obrázek 28.** Simulační výsledky - (a) *uCp(t)* (EMTP); **(b)** *uCM(t)* (Clarke). Zdroj: vlastní výpočty.

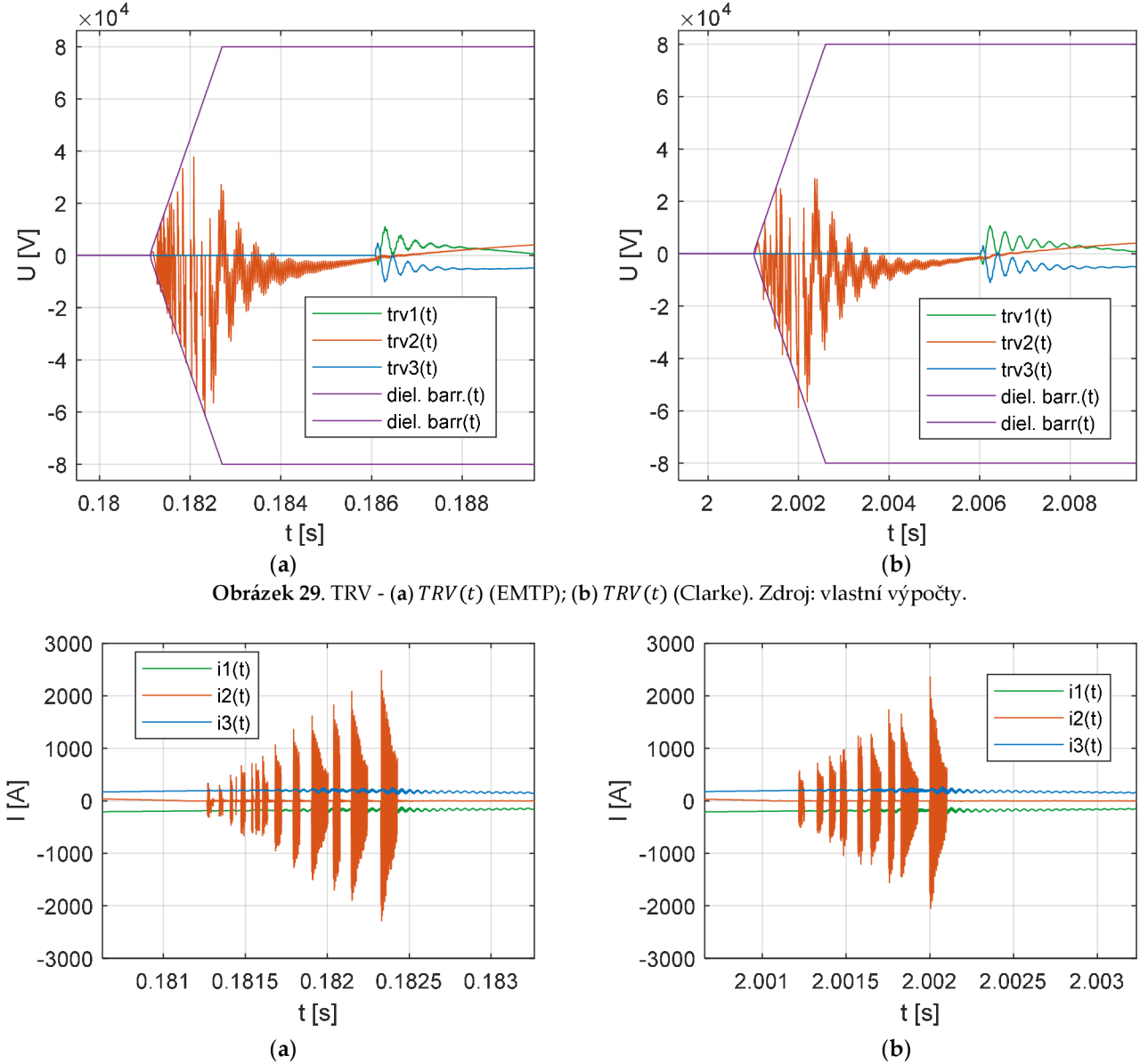

**Obrázek 30.** Vysokofrekvenční proud - (a)  $i_{VCB}(t)$  (EMTP); (b)  $i_{VCB}(t)$  (Clarke). Zdroj: vlastní výpočty.

zdroje, zátěže a frekvenční složky o síťové frekvenci. Frekvence oscilací napětí na straně zátěže *uCp(t)* a *uCM(ť)* je kolem 2,7 *kHz* v časovém okamžiku prvního odseknutí proudu ve fázi 2 jinak je frekvence oscilací napětí *uCp* (t) a *UCM* (t) přibližně 3 *kHz* a jejich velikost je menší než velikost frekvence oscilací napětí na straně sítě. Průraz dielektrické bariéry mezi kontakty vypínače způsobí vznik vysokofrekvenčního proudu viz část 2. Průběh vysokofrekvenčního proudu je ukázán na obrázku 30a resp. 30b. Srovnání simulačních výsledků uvedených na obrázcích 27, 28b, 29b a 30b s průběhy na obrázcích 26, 28a, 29a a 30a ukazuje, že simulační výsledky jsou podobné.

Simulační výsledky napěťových průběhů *uCp(ť)* resp. *uCM(ť)* v případě snížení hodnoty parametru *D,* charakterizující schopnost vypínače zhasnout vysokofrekvenční proud, na úroveň *D* = 150 *A/pis* jsou uvedeny na obrázku 31 resp. 32. Tvary napěťových

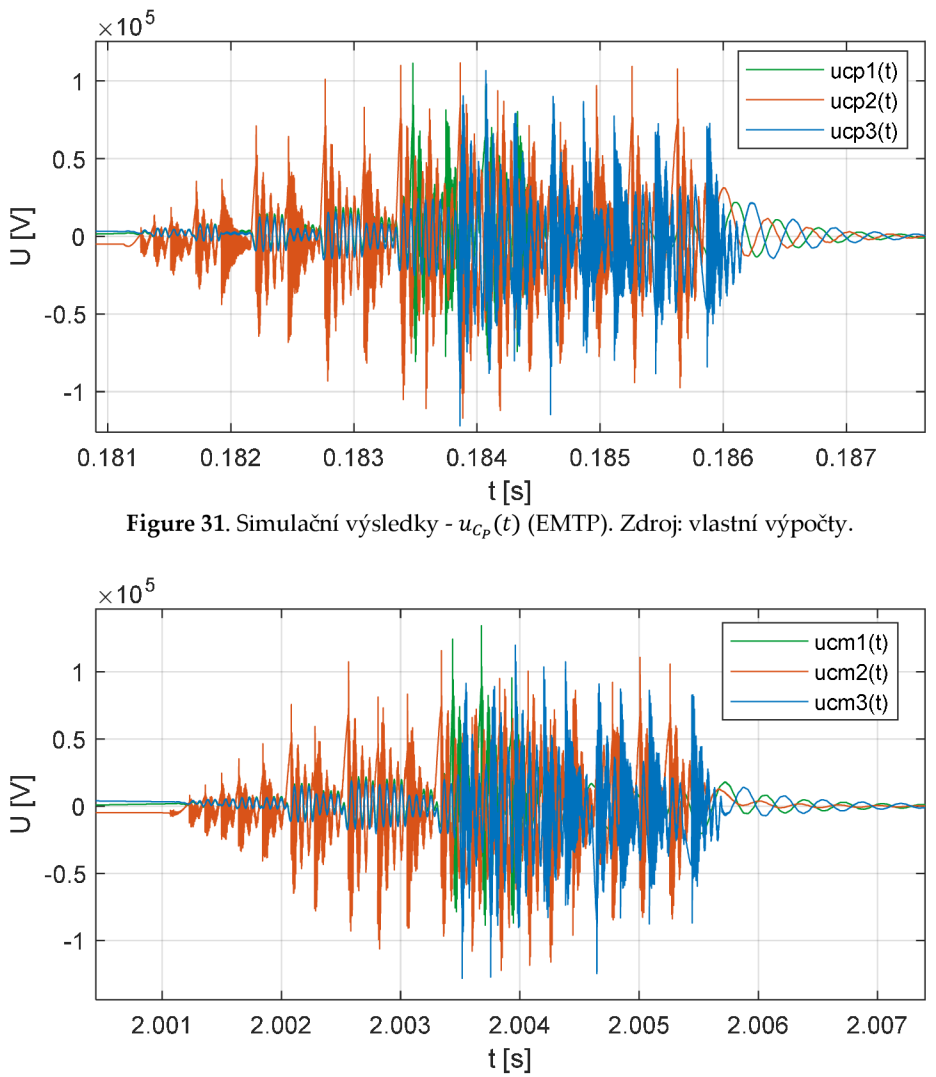

**Figure 32.** Simulační výsledky -  $u_{C_M}(t)$  (Clarke). Zdroj: vlastní výpočty.

průběhů *UcM(ť)* na obrázku 31 jsou podobné napěťovým průběhům *uCp(ť)* na obrázku 31, včetně amplitud strmých přepěťových špiček. Vrcholová hodnota spínacího přepětí na svorkovnici motoru na obrázku 31 resp. 32 je kolem 130 *kV(26 pu)* (fáze 3) resp. 132 *kV(26 pu)* (fáze 1). Tato hodnota je nad úrovní *UBIL* asynchronního motoru. Kolem časového okamžiku 0.1835 s (fáze 1) nebo 0.1838 s (fáze 3) na obrázku 31 resp. 2.0034 s (fáze 1) nebo 2.0035 s (fáze 3) na obrázku 32 dochází k virtuálnímu odseknutí proudu. K virtuálnímu odseknutí proudu dochází až po tom co hodnota spínacího přepětí ve fázi 2 překonala *UBIL* asynchronního motoru. Na obrázku 31 resp. 32 je frekvence oscilací napětí *uCp(ť)* a *uc (t)* přibližně 3 *kHz* v čase, kdy se trvalé zotavené napětí objeví ve všech třech fázích.

Další simulační výsledky napěťových průběhů *uCp(ť)* resp. *uCM(t)* v případě snížení hodnoty parametru dielektrické bariéry *A* na hodnotu *A = 20 V/us* při nezměněných ostatních parametrech jsou uvedeny na obrázcích 33 a 34. Tvary napěťových průběhů *UcM(ť)* na obrázku 34 jsou podobné napěťovým průběhům *uCp(ť)* na obrázku 33, včetně amplitud strmých přepěťových spiček. Vrcholová hodnota spínacího přepětí na svorkovnici motoru na obrázku 32 resp. 33 je kolem 125 *kV* (25 *pu)* (fáze 1) resp. 133 *kV* (27 *pu)* (fáze 2). Tato hodnota je nad úrovní *UBIL* asynchronního motoru. Kolem časového okamžiku

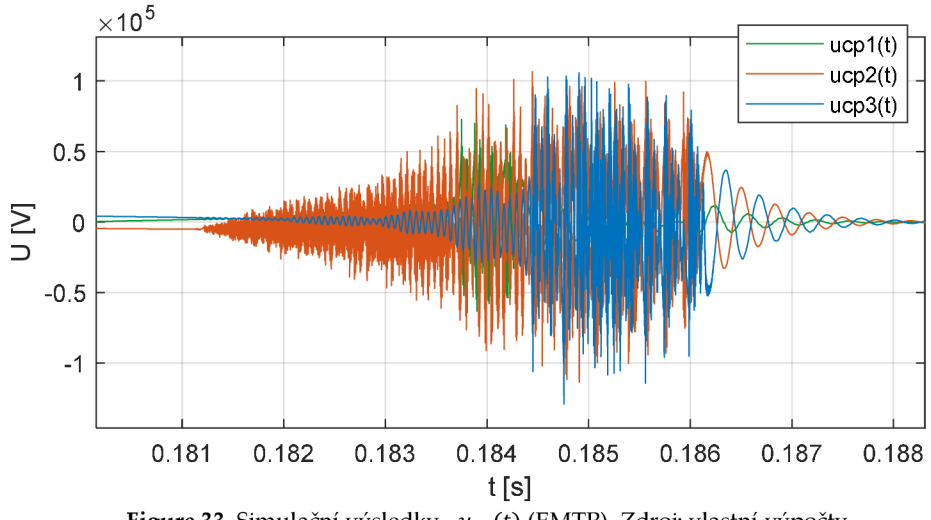

**Figuře 33.** Simulační výsledky - *uCp(ť)* (EMTP). Zdroj: vlastní výpočty.

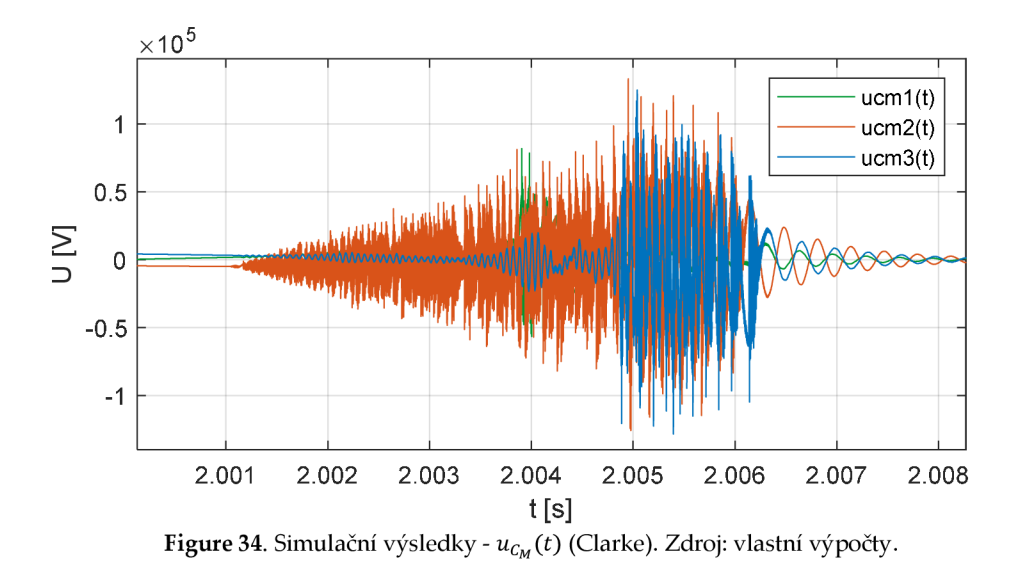

0.1838 **s** (fáze 1) nebo 0.1845 **s** (fáze 3) na obrázku 32 resp. 2.004 **s** (fáze 1) nebo 2.005 **s**  (fáze 3) na obrázku 33 dochází k virtuálnímu odseknutí proudu. K virtuálnímu odseknutí proudu dochází až po tom co hodnota spínacího přepětí ve fázi 2 překonala *UB[L*  asynchronního motoru. Obdobně jako výše, na obrázku 33 resp. 34 je frekvence oscilací napětí  $u_{c_p}(t)$  a  $u_{c_M}(t)$  přibližně 3 kHz v čase, kdy se trvalé zotavené napětí objeví ve všech třech fázích.

Výše uvedené příklady ilustrovali dva krajní případy s ohledem na parametry vakuového vypínače, v prvním případě na obrázcích 31 a 32 byla volena nízká hodnota parametru *D,* charakterizující schopnost vypínače zhasnout vysokofrekvenční proud, a ve druhém případě na obrázcích 33 a 34 byla volena nízká hodnota parametru dielektrické bariéry *A,* v obou případech při nezměněných ostatních parametrech.

Z obrázků 26, 27, 28a, 28b, 31, 32, 33 a 34 dále vyplývá, že opakované průrazy mohou způsobovat zvýšené namáhání izolace asynchronního motoru.

## **7. ROZŠÍŘENÍ DYNAMICKÉHO MODELU**

V rámci této části budou diskutována některá rozšíření dynamického modelu, nejprve se zaměříme na prostředky ochrany proti přepětí v důsledku vzniku opakovaných průrazů ve vypínači a pak rozšíříme dynamický model o frekvenčně závislé vedení.

#### **7.1. ROZŠÍŘENÍ DYNAMICKÉHO MODELU O PŘEPĚŤOVÉ OCHRANY**

Při porovnání simulačních výsledků napětí se jmenovitým výdržným napětím nás zajímá jejich posouzení nejenom z hlediska velikosti napětí, ale také doby nárůstu jeho čela (strmosti jeho nárůstu). Průběh přepětí získaný simulací musí být v rámci obálky definované normou IEC 60034-15. Přepěťová ochrana je doporučena zejména v případech, kdy jmenovité proudy asynchronního motoru jsou menší než 600 *A* [5]. Svodič přepětí omezuje vrcholovou hodnotu fázového přepětí (přepětí mezi fází a zemí), ale neomezuje strmost jeho nárůstu. Svodič přepětí může být použit jako základní forma ochrany proti spínacím přepětím. Sériovým zapojením rezistoru a kondenzátoru (RC člen (RC snubber)) a jejich připojení na svorkovnici motoru pak dosáhneme nejen omezení vrcholové hodnoty, strmosti nárůstu a stejnosměrné složky přepěťové vlny, ale i zásadního snížení pravděpodobnosti vzniku opakovaných průrazů při vypínání a virtuálního odseknutí proudu [17]. Dále v důsledku impedančního přizpůsobení vedení a zátěže dojde k výraznému omezení vzniku odražených vln. RC člen nechrání proti velkým přepětím a proto je vhodné doplnit jeho zapojení o oxido zinečnatý varistor zapojený paralelně k rezistoru.

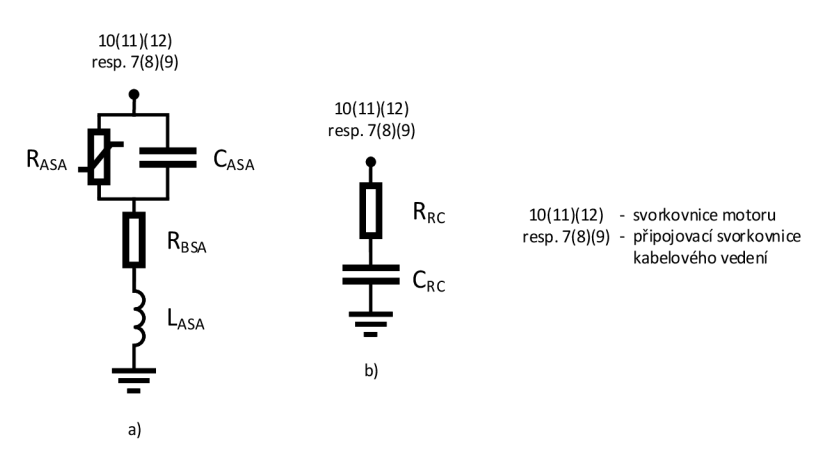

Figure 35. (a) Frekvenčně závislý model svodiče přepětí; (b) RC člen. Zdroj: vlastní schéma.

#### **7.1.1. ROZŠÍRENÍ DYNAMICKÉHO MODELU O SVODIČ PŘEPĚTÍ**

Pro rozšíření dynamického modelu o svodič přepětí, připojeného na svorkovnici motoru viz svorky číslo (10), (11) a (12) ve schématu na obrázku 35a a 3, doplníme systém rovnic (65), (66), (77), (84), (90) a (104) o rovnice:

$$
\frac{d(i_{SA}^{-b}(t) - i_{S}^{-b}(t))}{dt} = -\left(\frac{R_{BSA}}{L_{ASA}} + j\omega_{b}\right)\left(i_{SA}^{-b}(t) - i_{S}^{-b}(t)\right) - u_{C_{ASA}}^{-b}(t) + u_{C_{PL}L}^{-b}(t),\tag{111}
$$

$$
\frac{d(i_{SA0}(t) - i_{S0}(t))}{dt} = -\frac{R_{BSA}}{L_{ASA}}(i_{SA0}(t) - i_{S0}(t)) - u_{C_{ASA}0}(t) + u_{C_{PL}0}(t),
$$
\n(112)

$$
\frac{d(u_{C_{ASA}}^{-b}(t))}{dt} = \frac{1}{c_{ASA}} \left( i_{SAIN}^{-b}(t) - i_{S}^{-b}(t) \right) - j\omega_b u_{C_{ASA}}^{-b}(t),\tag{113}
$$

$$
\frac{d(u_{C_{ASA}0}(t))}{dt} = \frac{1}{C_{ASA}} (i_{SAIN0}(t) - i_{S0}(t)),
$$
\n(114)

kde  $u_{Cs}^{-b}(t)$  je prostorový vektor napětí na svodiči přepětí,  $u_{Cs}^{a}(t)$  je nulová složka napětí na svodiči přepětí,*<sup>R</sup> A S <sup>A</sup>* je nelineárni odpor reprezentující svodič přepětí,*<sup>C</sup> A S <sup>A</sup>* je kapacita svodiče přepětí, R<sub>BSA</sub> a L<sub>ASA</sub> jsou parametry reprezentující fyzikální chování svodiče přepětí,  $i_{SAIN}^{-b}(t)$  je prostorový vektor proudu uvnitř svodiče přepětí,  $i_{SAIN0}(t)$  je nulová složka proudu uvnitř svodiče přepětí, a dále upravíme dynamický systém tak, že v rovnici (87) zaměníme proud  $i_S^{-b}(t)$  resp.  $i_{S0}(t)$  za proud  $i_{S_A}(t)$  resp.  $i_{S_A0}(t)$ . Transformací rovnic (111) - (114) dynamického modelu svodiče přepětí do souřadnicového systému  $\alpha\beta$ 0 získáme rovnice:

$$
\frac{d(i_{S\hat{A}}^{s}(t) - i_{\hat{S}}^{s}(t))}{dt} = -\left(\frac{R_{BSA}}{L_{ASA}} + j\omega_b\right) \left(i_{S\hat{A}}^{s}(t) - i_{S}^{s}(t)\right) - u_{C_{ASA}}^{-s}(t) + u_{C_{PLL}}^{-s}(t),\tag{115}
$$

$$
\frac{d(u_{c_{ASA}}^{-s}(t))}{dt} = \frac{1}{c_{ASA}} \left( i_{SAIN}^{-s}(t) - i_{S}^{-s}(t) \right),\tag{116}
$$

a (112), (114). Pro případ připojení svodiče přepětí na připojovací svorkovnici kabelového vedení, viz svorky (1), (2) a (3) ve schématu na obrázku 35a a 3, doplníme dynamický model o rovnice:

$$
\frac{d(i_{SA}^{-b}(t) - i_{L}^{-b}(t))}{dt} = -\left(\frac{R_{BSA}}{L_{ASA}} + j\omega_{b}\right)\left(i_{SA}^{-b}(t) - i_{L}^{-b}(t)\right) - u_{C_{ASA}}^{-b}(t) + u_{C_{PI,S}}^{-b}(t),\tag{117}
$$

$$
\frac{d(i_{SA0}(t) - i_{Lo}(t))}{dt} = -\frac{R_{BSA}}{L_{ASA}}(i_{SA0}(t) - i_{Lo}(t)) - u_{C_{ASA}0}(t) + u_{C_{PI\_S}0}(t),
$$
\n(118)

$$
\frac{d(u_{C_{ASA}}^{-b}(t))}{dt} = \frac{1}{c_{ASA}} \Big( i_{SAIN}^{-b}(t) - i_{L}^{-b}(t) \Big) - j\omega_b u_{C_{ASA}}^{-b}(t),\tag{119}
$$

$$
\frac{d(u_{C_{ASA}0}(t))}{dt} = \frac{1}{C_{ASA}}(i_{SAINO}(t) - i_{L0}(t))
$$
\n(120)

a dynamický model upravíme tak, že v rovnici (93) zaměníme proud  $i_L^{-b}(t)$  resp.  $i_{L0}(t)$ za proud  $i_{SA}^{-b}(t)$  resp.  $i_{SA0}(t)$ . Rovnice v souřadnicovém systému  $\alpha\beta0$  potom získáme stejným způsobem jako výše.

Svodič přepětí na obrázku 35a je modelován jako frekvenčně závislý. Pro parametry svodiče přepětí použitého v další simulaci platí [29]:  $C_{ASA} = 0.1 nF$ ,  $R_{BSA} = 0.6 Ω$ ,  $L_{ASA} =$ 0.5 *uti. RASA* je proudově závislý odpor, jehož nelineární voltampérová charakteristika byla odvozena z katalogových údajů pro nej vyšší napětí sítě *Uc = Um = 7.2 kV* [30]. Takto parametrizovaný model svodiče přepětí dává správné hodnoty zbytkového napětí pro napěťové vlny s dobou čela *ttr* = 0.5 *us* a přepěťové impulsy tvaru 8/20 *us* a 30/60 *us.* 

Simulační výsledky dynamického modelu stejného systému jako výše, pro případ uvedený na obrázku 33 resp. 34, jsou uvedeny na obrázku 36a resp. 36b pro případ připojení svodiče přepětí na svorkovnici motoru resp. pro případ připojení svodiče přepětí na připojovací svorkovnici kabelového vedení. Ze simulačních výsledků je vidět, že pouze v případě připojení svodiče přepětí na svorkovnici asynchronního motoru dochází k omezení velikost přepětí na úroveň nižší než *UBIL* asynchronního motoru. Pro případ připojení svodiče přepětí na svorkovnici motoru resp. na připojovací svorkovnici kabelového vedení je vrcholová hodnota přepětí po omezení svodičem rovna 15 *kV* (3 *pu)* resp. 40 *kV(8 pu).* Svodič přepětí v místě připojení vždy omezuje přepětí na jemu odpovídající zbytkové napětí tj. v našem případě na vrcholovou hodnotu přepětí rovnou 15 *kV(3 pu).* Ale z důvodů existence odrazů vln na vedení je vrcholová hodnota přepětí na svorkovnici motoru v případě připojení svodiče přepětí na připojovací svorkovnici kabelového vedení větší než *UBIL* asynchronního motoru.

Z výsledků simulací na obrázku 37 vyplývá, že svodič přepětí omezuje vrcholovou hodnotu fázového napětí, ale neomezuje strmost jejího nárůst, *ttr =* 0.025 *us* mezi body 1 a 2, v porovnání s přepěťovou ochranou ve formě RC členu. Z toho vyplývá, že i v případě, kdy je svodič přepětí připojen na svorkovnici asynchronního motoru, motor nemusí být správně chráněn a některá vysokofrekvenční přepětí mohou mít vyšší hodnoty než je jmenovité vydržené napětí izolace statoru.

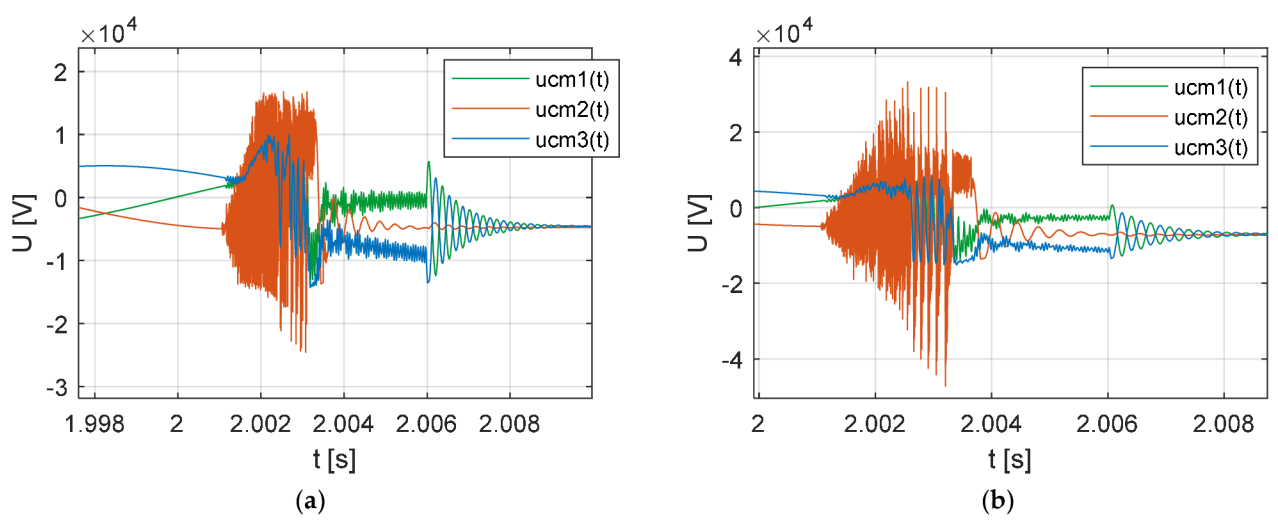

**Obrázek 36. (a)** Svodič přepětí připojen na svorkovnici asynchronního motoru - u<sub>CM</sub>(t) (Clarke); (b) Svodič přepětí připojen na svorkovnici připojení kabelového vedení - u<sub>C<sub>PLS</sub>(t) (Clarke). Zdroj: vlastní výpočty.</sub>

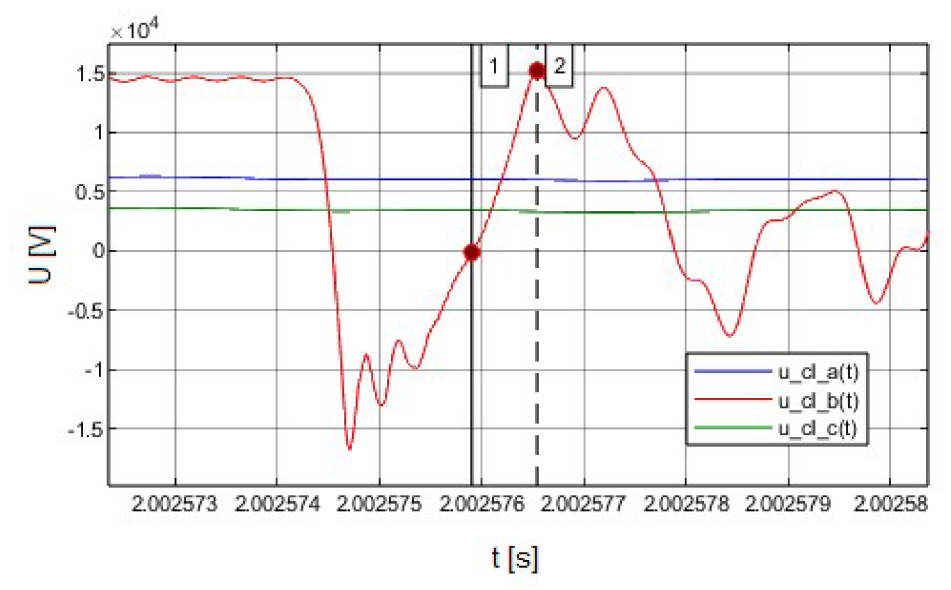

**Obrázek 37. (a)** Svodič přepětí připojen na svorkovnici asynchronního motoru - u<sub>CM</sub> (t) – t<sub>tr</sub> (doba čela) < 0.5 μs (Clarke). Zdroj: vlastní výpočty.

## **7.1.2. ROZŠÍRENÍ DYNAMICKÉHO MODELU O R C ČLEN**

Pro rozšíření dynamické modelu o RC člen, připojeného na svorkovnici motoru viz svorky (10), (11) a (12) ve schématu na obrázku 35b a 3, doplníme systém rovnic (65), (66), (77), (84), (90) a (104) o rovnice:

$$
u_{C_{RC}}^{-b}(t) + R_{RC}\left(i_{RC}^{-b}(t) - i_{S}^{-b}(t)\right) - u_{C_{PL}L}^{-b}(t) = 0, \qquad (121)
$$

$$
u_{C_{RC}0}(t) + R_{RC}(i_{RC0}(t) - i_{S0}(t)) - u_{C_{PL}0}(t) = 0,
$$
\n(122)

$$
\frac{du_{C_{RC}}^{-b}(t)}{dt} = \frac{1}{C_{RC}} \Big( i_{RC}^{-b}(t) - i_{S}^{-b}(t) \Big) - j\omega_b u_{C_{RC}}^{-b}(t),\tag{123}
$$

$$
\frac{du_{C_{RC}0}(t)}{dt} = \frac{1}{C_{RC}}(i_{RC0}(t) - i_{S0}(t)),
$$
\n(124)

kde  $\mathcal{C}_{RC}$  je kapacitor RC členu*, R<sub>RC</sub>* je odpor RC členu*, u* $_{\mathcal{C}_{RC}}^{-b}(t)$  je prostorový vektor napětí na kapacitoru  $\mathcal{C}_{RC}$ ,  $u_{\mathcal{C}_{PC}0}(t)$  je nulová složka napětí na kapacitoru  $\mathcal{C}_{RC}$ ,  $i_{RC}^{-b}(t)$  je prostorový vektor proudu kapacitorem  $C_{RC}$ , i<sub>RCO</sub>(t) je nulová složka proudu kapacitorem  $C_{RC}$ , a dále dynamický model upravíme tak, že v rovnici (87) zaměníme proud  $i<sub>S</sub><sup>-b</sup>(t)$  resp.  $i<sub>S0</sub>(t)$  za proud **Í**Ř**C**(0 resp. *iRC* (t). Transformací rovnic (121) - (124) dynamického modelu RC členu do souřadnicového systému *aBO* získáme rovnice:

$$
u_{C_{RC}}^{-S}(t) + R_{RC}\left(i_{RC}^{-S}(t) - i_{S}^{-S}(t)\right) - u_{C_{PL}L}^{-S}(t) = 0, \qquad (125)
$$

$$
\frac{du_{C_{RC}}^{-S}(t)}{dt} = \frac{1}{C_{RC}} \Big( i_{RC}^{-S}(t) - i_{S}^{-S}(t) \Big),\tag{126}
$$

a (122), (124). Pro případ, kdy je RC člen připojen na připojovací svorkovnici kabelového vedení viz svorky (1), (2) a (3) ve schématu na obrázku 35b a 3, doplníme dynamický model o rovnice:

$$
u_{C_{RC}}^{-b}(t) + R_{RC}\left(i_{RC}^{-b}(t) - i_{L}^{-b}(t)\right) - u_{C_{PL,S}}^{-b}(t) = 0, \qquad (127)
$$

$$
u_{C_{RC}0}(t) + R_{RC}(i_{RC0}(t) - i_{L0}(t)) - u_{C_{PL,S}0}(t) = 0,
$$
\n(128)

$$
\frac{du_{C_{RC}}^{-b}(t)}{dt} = \frac{1}{C_{RC}} \Big( i_{RC}^{-b}(t) - i_{L}^{-b}(t) \Big) - j\omega_b u_{C_{RC}}^{-b}(t),\tag{129}
$$

$$
\frac{du_{C_{RC}0}(t)}{dt} = \frac{1}{C_{RC}}(i_{RC0}(t) - i_{L0}(t)),
$$
\n(130)

72
a dynamický model upravíme tak, že v rovnici (93) zaměníme proud  $i_L^{-b}(t)$  resp.  $i_{L0}(t)$ za proud  $i<sub>RC</sub><sup>-b</sup>(t)$  resp.  $i<sub>RC0</sub>(t)$ . Rovnice v souřadnicovém systému  $\alpha\beta0$  potom získáme stejným způsobem jako výše.

Pro parametry RC členu použitého v další simulaci platí:  $C_{RC} = 0.5 \mu F$  a  $R_{RC} = 0.5 \mu F$ 30 ÍL Velikost parametru *CRC* volíme dle doporučení v [17]. Hodnota parametru *RRC* by měla přibližně odpovídat 50 - 200 % vlnové impedance kabelu [17], v našem případě je *RRC*  = 1.5 dle schéma na obrázku 1 resp. 3 a případové studie v části 6.  $\cal{L}_L$  $\overline{c_{PI_L}}$ 

Simulační výsledky dynamického modelu rozvodného systému uvedeného v části 4, pro případ uvedený na obrázku 33 resp. 34, jsou uvedeny na obrázku 38, 39 resp. 40 pro případ připojení RC členu na svorkovnici motoru resp. pro případ připojení RC členu na připojovací svorkovnici kabelového vedení. Z výsledků na obrázku 36a resp. 36b vyplývá, že v důsledku připojení RC členu na svorkovnici motoru došlo ke snížení velikosti přepětí na hodnotu 15 *kV* (3 *pu)* a výsledný počet průrazů se významně snížil. Výsledky na obrázku 39a resp. 39b pak ukazují průběh napětí na statorovém vinutí asynchronního motoru. Vrcholová hodnota přepětí je rovna 10 *kV(2 pu)* a je menší než

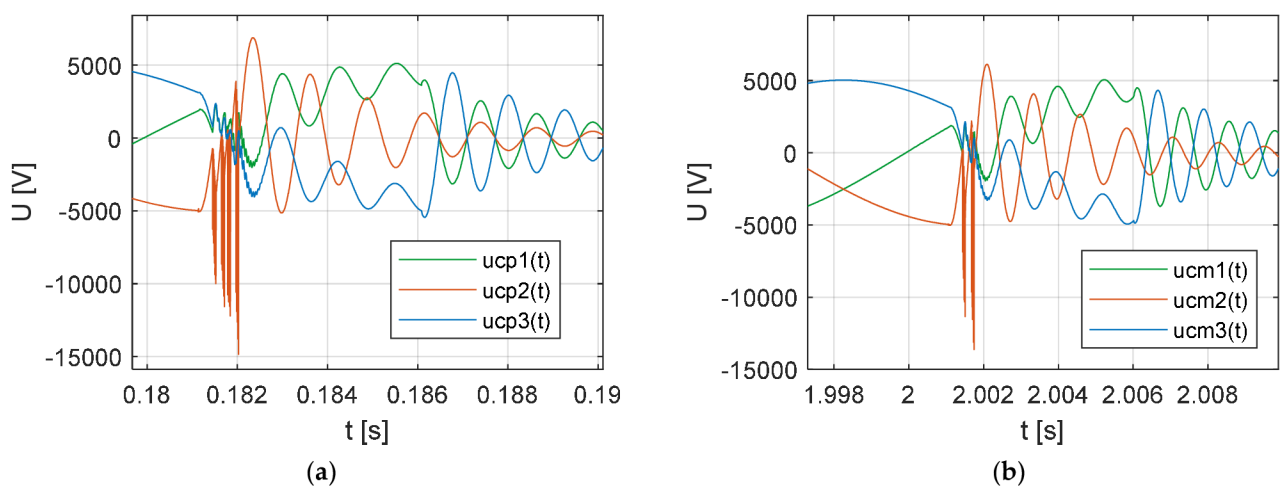

**Obrázek 38.** RC člen připojen na svorkovnici motoru - **(a)** *uCp(ť)* **(EMTP); (b)** *uCm{ť)* (Clarke). Zdroj: vlastní výpočty.

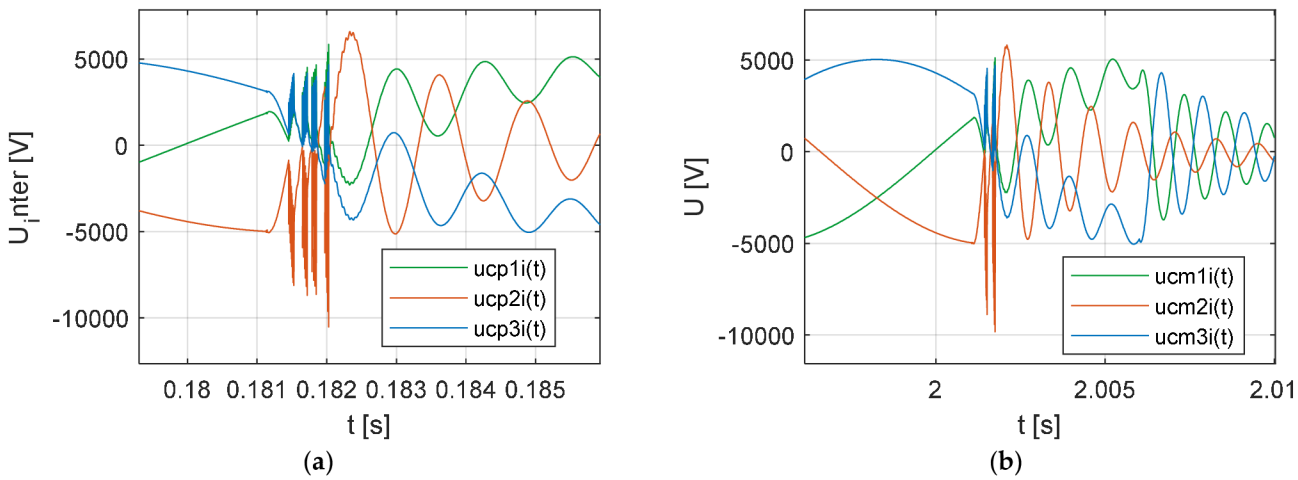

**Obrázek 39.** RC člen připojen na svorkovnici motoru - napětí na statorovém vinutí motoru (fáze - uzel motoru) - (a) EMTP; **(b)** Čiarke. Zdroj: vlastní výpočty.

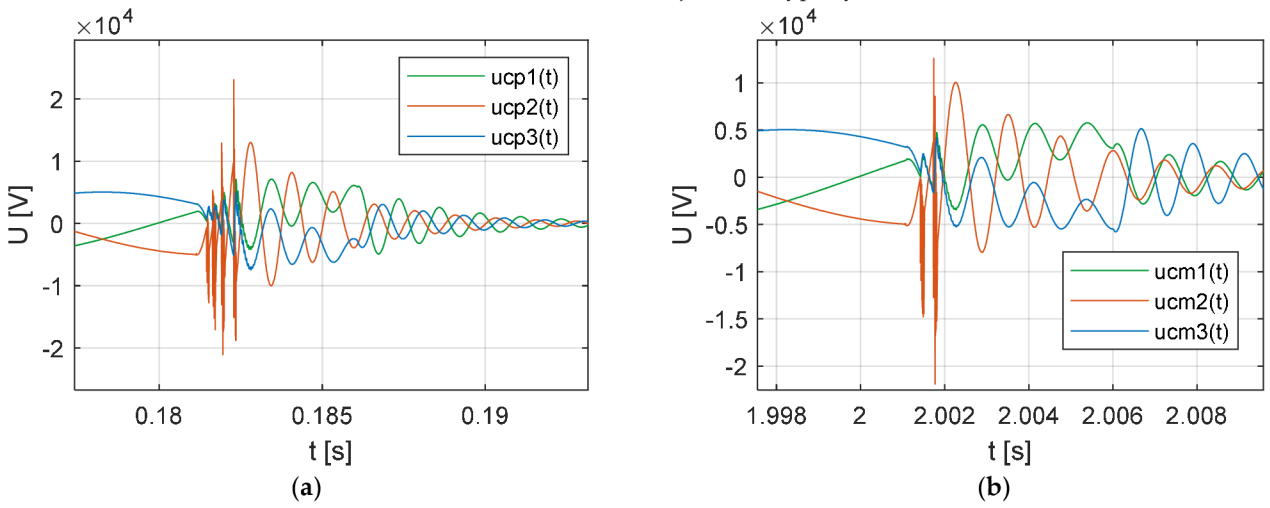

**Obrázek 40**. RC člen připojen na svorkovnici připojení kabelového vedení - (a)  $u_{C_{PLS}}(t)$  (EMTP); (b)  $u_{C_{PLS}}(t)$  (Clarke). Zdroj: vlastní výpočty.

jmenovité impulsní výdržné napětí se strmým čelem vlny asynchronního motoru, které by dle IEC 60034-5 mělo být rovno *Up\_Sf* = 1 <sup>9</sup> *kV.* V případě připojení svodiče přepětí na připojovací svorkovnici kabelové vedení došlo ke snížení velikosti přepětí na svorkovnici motoru na hodnotu 23 *k V* viz obrázek 40a resp. 40b. Porovnáním simulačních výsledků na obrázku 40a resp. 40b se simulačními výsledky na obrázcích 38a resp. 38b docházíme k závěru, že v případě připojení RC členu na svorkovnici motoru dochází k většímu omezení velikosti přepětí než v případě připojení RC členu na připojovací svorkovnici kabelového vedení. Z toho vyplývá, že pro maximální omezení vrcholové hodnoty spínacího přepětí na svorkovnici motoru je vhodné připojit RC člen přímo na svorkovnici motoru.

## **7.2. ROZŠÍŘENÍ DYNAMICKÉHO MODELU O MODEL FREKVENČNĚ ZÁVISLÉHO VEDENÍ V ČASOVÉ OBLASTI**

Model vedení, odvozený v části 4.2, ve formě PI článku je modelem frekvenčně nezávislým. Rozšíření dynamického modelu o model frekvenčně závislý v časové oblasti získáme aproximací podélné impedance vedení  $Z(\omega)$  pomocí racionální funkce  $Z_{fit}(\omega)$ **[17]:** 

$$
Z(\omega) \approx Z_{fit}(\omega) = R_{DC} + j\omega L_{DC} + \sum_{i=1}^{n} \frac{j\omega R_i}{j\omega + \frac{R_i}{L_i}}
$$
(131)

kde  $R_{DC}$  resp.  $L_{DC}$  je odpor resp. indukčnost impedance  $Z_{fit}(\omega)$  při  $\omega = 0$ ,  $R_i$  resp.  $L_i$  je odpor resp. indukčnost i-tého RL obvodu. Póly, nuly a rezidua impedance  $Z_{fit}(\omega)$ odpovídají parametrům obvodů RL uvedeným na obrázku 41 a počet paralelních RL obvodů definuje frekvenční rozsah ve kterém impedance *Zjit{(ú)* aproximuje impedanci  $Z(\omega)$ . Frekvenční jevy v časové oblasti jsou tak modelovány pomocí RL obvodu. Pro případ spínacích přechodových dějů obvykle vystačíme se třemi až čtyřmi paralelními RL obvody. Póly, nuly a rezidua racionální funkce lze vypočítat například pomocí algoritmu Vector Fitting [31-33].

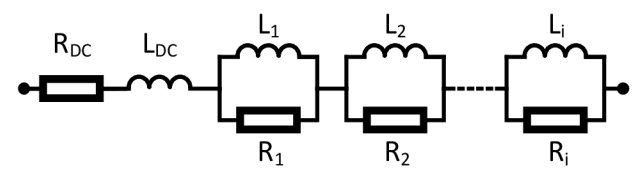

**Obrázek 41.** Náhradní obvod impedance *Zfit(a>)* aproximující frekvenčně závislou podélnou impedanci vedení  $Z(\omega)$ . Zdroj: vlastní schéma.

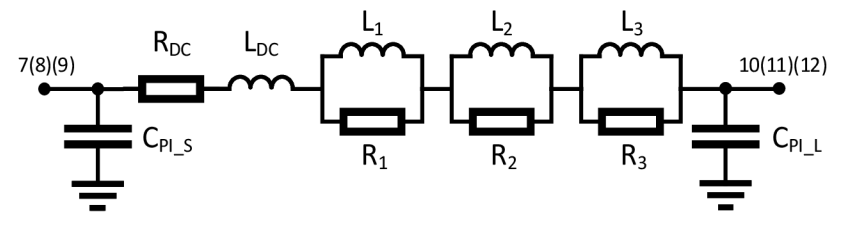

**Obrázek 42.** Frekvenčně závislý PI článek. Zdroj: vlastní schéma.

Pro nahrazení frekvenčně nezávislého PI článku frekvenčně závislým PI článkem, pro případ spínacích přechodových dějů je nutné upravit matice *APi(ajb), BPi(t)* a vektor *xPI(t)* následujícím způsobem, uvažujeme tři paralelní RL obvody viz schéma na obrázku 42:

$$
\mathbf{x}_{PI}(t) = \left[i_L^{-b}(t), i_{L0}(t), i_{L1}^{-b}(t), i_{L10}(t), i_{L20}(t), i_{L20}(t), i_{L3}(t), i_{L30}(t), u_{C_M}^{-b}(t), u_{C_M0}(t)\right]^t, \quad (132)
$$

$$
A_{PI}(\omega_b) =
$$
\n
$$
A_{PI}(\omega_b) =
$$
\n
$$
A_{PI}(\omega_b) =
$$
\n
$$
B_{LO}(\omega_b) =
$$
\n
$$
B_{LO}(\omega_b) =
$$
\n
$$
B_{LO}(\omega_b) =
$$
\n
$$
B_{LO}(\omega_b) =
$$
\n
$$
B_{LO}(\omega_b) =
$$
\n
$$
B_{LO}(\omega_b) =
$$
\n
$$
B_{LO}(\omega_b) =
$$
\n
$$
B_{LO}(\omega_b) =
$$
\n
$$
B_{LO}(\omega_b) =
$$
\n
$$
B_{LO}(\omega_b) =
$$
\n
$$
B_{LO}(\omega_b) =
$$
\n
$$
B_{LO}(\omega_b) =
$$
\n
$$
B_{LO}(\omega_b) =
$$
\n
$$
B_{LO}(\omega_b) =
$$
\n
$$
B_{LO}(\omega_b) =
$$
\n
$$
B_{LO}(\omega_b) =
$$
\n
$$
B_{LO}(\omega_b) =
$$
\n
$$
B_{LO}(\omega_b) =
$$
\n
$$
B_{LO}(\omega_b) =
$$
\n
$$
B_{LO}(\omega_b) =
$$
\n
$$
B_{LO}(\omega_b) =
$$
\n
$$
B_{LO}(\omega_b) =
$$
\n
$$
B_{LO}(\omega_b) =
$$
\n
$$
B_{LO}(\omega_b) =
$$
\n
$$
B_{LO}(\omega_b) =
$$
\n
$$
B_{LO}(\omega_b) =
$$
\n
$$
B_{LO}(\omega_b) =
$$
\n
$$
B_{LO}(\omega_b) =
$$
\n
$$
B_{LO}(\omega_b) =
$$
\n
$$
B_{LO}(\omega_b) =
$$
\n
$$
B_{LO}(\omega_b) =
$$
\n
$$
B_{LO}(\omega_b) =
$$
\n
$$
B_{LO}(\omega_b) =
$$
\n
$$
B_{LO}(\omega_b) =
$$
\n
$$
B_{LO}(\omega_b) =
$$
\n
$$
B_{LO}(\omega_b) =
$$
\n
$$
B_{LO}(\omega_b) =
$$
\n<math display="block</math>

$$
\boldsymbol{B}_{PI}(t) = \left[ \frac{u_{C_{PI,S}}^{(t)}(t)}{L_{DC}}, \frac{u_{C_{PI,S}^{(t)}}(t)}{L_{DC}}, 0, 0, 0, 0, 0, 0, 0, -\frac{i_{S}^{(t)}(t)}{C_{PI,L} + C_{M}}, -\frac{i_{S_{0}}(t)}{C_{PI,L} + C_{M}} \right],
$$
(134)

kde  $i_{L1}^{-b}(t)$  resp.  $i_{L2}^{-b}(t)$  resp.  $i_{L3}^{-b}(t)$  je prostorový vektor proudu RL článku 1 resp. 2 resp. 3,  $i_{L10}(t)$  resp.  $i_{L2}$  (t) resp.  $i_{L3}$  (t) je nulová složka proudu RL článku 1 resp. 2 resp. 3.

Podélnou impedanci vedení při jakékoli frekvenci, za předpokladu působení povrchového jevu, můžeme vypočítat pomocí vztahu [34]:

$$
Z(\omega) = R_{DC} \sqrt{\left(1 + \left(\frac{j\omega\mu_c S}{R_{DC}l^2}\right)\right)} = R(\omega) + j\omega L(\omega),\tag{135}
$$

kde *RDC* je stejnosměrný odpor (/2/m), *uc* je permeabilita materiálu vodiče  $(H/m)$ ,  $S$  je průřez vodiče  $(m^2)$  a  $l$  je vnější obvod vodiče  $(m)$ . Aproximace  $R_{fit}(\omega)$ podélného odporu vedení *R(ÚJ)* resp. *Lfit(a))* podélné indukčnosti vedení *L(ÚJ),* pro kabelové vedení uvažované v případové studii v části 6, je uvedena na obrázku 43a resp. 43b. Pro níže uvedené parametry racionální funkce  $Z_{fit}(\omega)$  (131):

| Parametr | Hodnota           | Parametr | Hodnota        |
|----------|-------------------|----------|----------------|
| $R_{DC}$ | $0.554$ $m\Omega$ | $R_{2}$  | $0.005 \Omega$ |
| $L_{DC}$ | $0.313 \mu H$     | $L_{2}$  | $0.024 \mu H$  |
| $R_1$    | $0.020 \Omega$    | $R_3$    | $0.001 \Omega$ |
| $L_1$    | 5.600 $nH$        | $L_3$    | $0.086 \mu H$  |

**Tabulka 6.** Parametry racionální funkce  $Z_{fit}(\omega)$ .

Výsledná impedance vedení zohledňuje jak impedanci fázového vodiče tak i impedanci vodiče stínění viz také část 4.2.

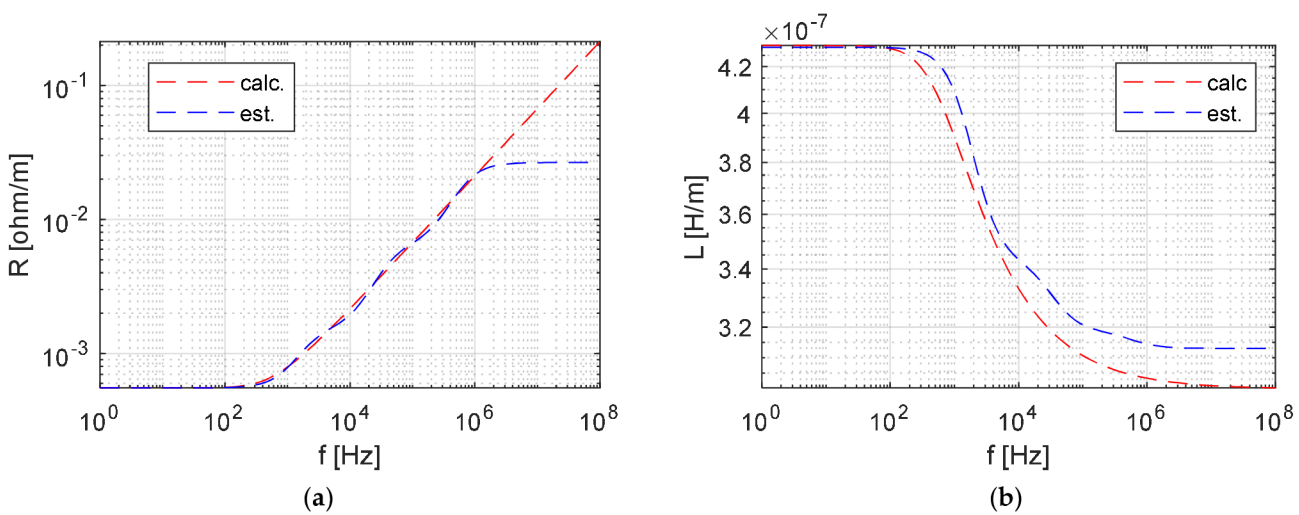

**Obrázek 43.** (a) *R(a>)* aproximována *Rfit(a));* **(b)** L(a>) aproximována *Lfit(a)).* Zdroj: vlastní výpočty.

Obdobně jako v části 4.2 jsme pro zjednodušení, při úpravě dynamického modelu, modelovali vedení jako jeden frekvenčně závislý PI článek. Simulační výsledky, pro případ náhrady pěti frekvenčně nezávislých PI článků pěti frekvenčně závislými PI články, dynamického modelu stejného systému jako výše, pro případ uvedený na obrázku 30b, jsou uvedeny na obrázku 44. Porovnáním výsledků na obrázcích 30b a 44 vidíme, že výpočet parametrů vedení pro hlavní frekvenci vysokofrekvenční proudu představoval dobrou aproximaci frekvenčně závislého vedení.

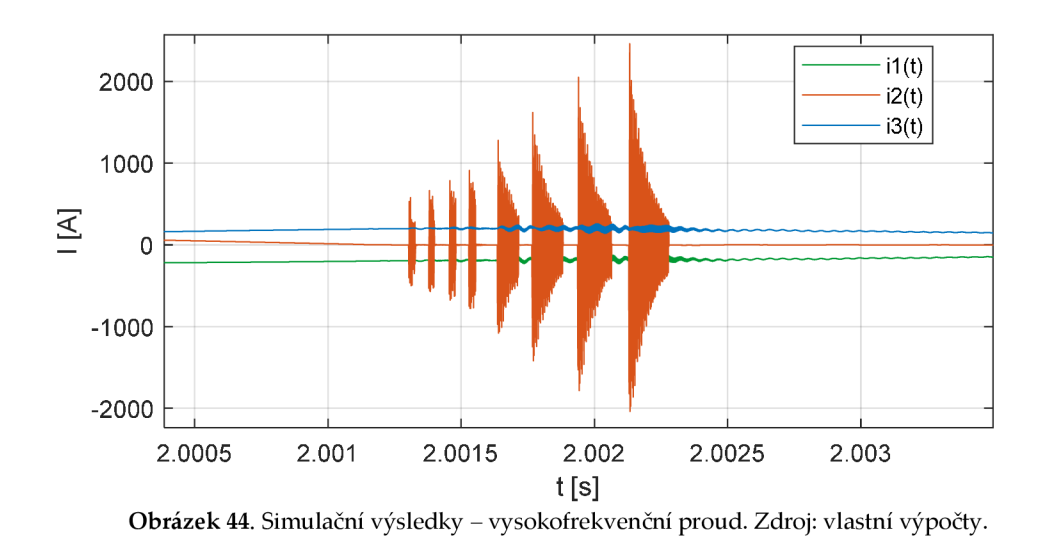

## 8. ZÁVĚR

Obvození dynamického modelu vysokonapěťového vakuového vypínače a asynchronního motoru v prostorových vektorech v souřadnicích  $\alpha\beta$ 0 nám umožňuje simulovat spínací přechodné děje v různých provozních stavech asynchronního motoru (ustálený stav, přechodné děje). Dynamický model zjednodušuje reprezentaci systému a poskytuje lepší interpretaci vícefázových obvodů a je užitečným nástrojem pro modelování silnoproudých systémů, kde jsou přítomny měniče výkonové elektroniky. Vznik nesymetrie v soustavě například v důsledku spínání způsobí, že se rozvodný systém stane nerovnovážným a transformované rovnice složek α, β, 0 nebudou vzájemně nezávislé. Proto bylo nutné odvodit vazební matici mezi napětími a proudy vypínače v souřadnicovém systému  $\alpha\beta$ 0. Chování dynamického modelu při přechodu ze stavu, kdy je systém symetrický do stavu, kdy se rozvodný systém stane nerovnovážným, v důsledku spínání, a zpět do stavu, kdy je systém opět symetrický tj. obvod je úspěšně vypnut byl experimentálně ověřen na laboratorním modelu. Výhody a nevýhody odvozeného dynamického modelu byly ukázány na případové studii. Předmětem případové studie byly spínací přepětí, která se vyskytují při vypínání malých induktivních proudů vakuovým vypínačem. Dynamický model byl dále rozšířen o ochrany proti spínacím přepětím ve formě svodiče přepětí a RC členu pro oba možné způsoby připojení tj. na svorkovnici motoru, nebo na připojovací svorkovnici vedení. Ukázalo se, že svodič přepětí neposkytuje tak dobrou ochranu proti spínacím přepětím jako RC člen a v případě jeho připojení na připojovací svorkovnici vedení neposkytuje dostatečnou ochranu proti spínacím přepětím na svorkovnici asynchronního motoru. V závěru práce byl dynamický model rozšířen o model frekvenčně závislého vedení v časové oblasti pro zohlednění frekvenční závislosti podélných parametrů vedení. Pro ověření správnosti výsledků dynamického modelu, byly simulační výsledky porovnány se změřenými výsledky na vysokonapěťovém motoru a rovněž se simulačními výsledky matematického modelu zkušebního obvodu v souladu s IEC 62271-110 řešeného metodou uzlových napětí (metoda EMTP). Srovnání potvrzuje schopnost dynamického modelu simulovat kritické stavy rozvodného systému numericky.

Další práce by se měli zaměřit na odvození modelu vakuového vypínače pro případ jeho zapínání a na zpřesnění nelineárního modelu svodiče přepětí. Simulační výsledky v části 7.1.1 a 7.1.2 by dále měly být ověřeny měřením na skutečném asynchronním motoru v provozu. V dalším kroku by měl být model implementován do komplexnějšího rozvodného systému zahrnující měniče výkonové elektroniky.

## **LlTERATURA**

- 1. Novak, P.; Haim, M.; Beer, P.; Kaltenborn, U.; Melquiond, S. Switching of Small Inductive Currents Using Vacuum CircuitBreakers. In Proceedings of the 21st International Conference on Electricity Distribution, Frankfurt, Germany, 6- 9 June 2011.
- 2. Penkov, D.; Vollet, C.; De Metz-Noblat, B.; Nikodem, R. Overvoltage protection study on vacuum breaker switched MV Motors. In Proceedings of the 5th Petroleum and Chemical Industry Conference Europe - Electrical and Instrumentation Applications (PCIC), Weimar, Germany, 10 - 12 June 2008. DOI: 10.1109/PCICEUROPE.2008.4563537.
- 3. Vollet, C.; De Metz-Noblat, B. Protecting High-Voltage Motors Against Switching Overvoltages. In Proceedings of the 4th Petroleum and Chemical Industry Conference Europe - Electrical and Instrumentation Applications (PCIC), Paris, France, 13 - 15 June 2007. DOI: 10.1109/PCICEUROPE.2007.4354001.
- 4. Popov, M.; Haoyan, X. Analysis of Switching Transient Overvoltages in the Power System of Floating Production Storage and Offloading Vessel. In Proceedings of the International Conference on Power Systems Transients (IPST2013), Vancouver, Canada, 18 - 20 July 2013.
- 5. Smeets, R.; van der Sluis, L.; Kapetanovic, M. ; Peelo, D. F.; Janssen, A. *Switching in Electrical Transmission and Distribution Systems,* 1st ed.; John Wiley & Sons Ltd.: Chichester, United Kingdom, 2015.
- 6. Kosmac, J.; Zunko, P. A Statistical Vacuum Circuit Breaker Model for Simulation of Transient Overvoltages. *IEEE Transactions on Power Delivery* **1995,**10, 294 - 300. DOI: 10.1109/61.368386.
- 7. Helmer, J.; Lindmayer, M. Mathematical Modeling of the High Frequency Behavior of Vacuum Interrupters and Comparision with Measured Transients in Power Systems. In Proceedings of the 17th International Symposium on Discharges and Electrical Insulation in Vacuum, Berkley, USA, 21 - 26 July 1996. DOI: 10.1109/DEIV.1996.545375.
- 8. Wong, S.M.; Snider, L.A.; Lo, E.W.C. Overvoltages and reignition behavior of vacuum circuit breaker. In Proceedings of the 6th International Conference on Advances in Power System Control, Operation and Management ASDCOM, New Orleans, USA, 11-14 November 2003. DOI: 10.1049/cp:20030663.
- 9. IEC 62271-110 (2017) High-voltage switchgear and controlgear Part 110: Inductive load switching.
- 10. Watson, N.; Arrillaga, J. Power Systems Electromagnetic Transients Simulation, 2nd ed.; The Institution of Engineering and Technology: London, United Kingdom, 2018.
- 11. Martinez-Velasco, J. A. *Transient Analysis of Power Systems,* 1st ed.; John Wiley & Sons Ltd.: Chichester, United Kingdom, 2020.
- 12. Boldea, I.; Nasar, S. A. *The Induction Machines Design Handbook,* 2nd ed.; CRC Press: Boca Raton, USA, 2010.
- 13. Aller, J.M.; Bueno, A.; Paga, T. Power System Analysis Using Space-Vector Transformation. *IEEE Transactions on Power Systems* 2002, 17, 957 - 965. DOI: 10.1109/TPWRS.2002.804995.
- 14. Engeln-Müllges, G.; Uhlig, F.; Schon, M . *Numerical Algorithms with* C, 1st ed.; Springer-Verlag: Berlin, Germany, 1996.
- 15. Bellan, D. Clarke Transformation Solution of Asymmetrical Transients in Three-Phase Circuits. *Energies* 2020,13, 5231. DOI: 10.3390/enl3195231.
- 16. Smeets, R. Low-current Behaviour and Current Chopping of Vacuum Arcs. Dissertation, TU Eindhoven, Eindhoven, Netherlands, 1987.
- 17. Caballero, P. T.; Costa, E. C. M; Kurokawa, S. Frequency-dependent line model in the time domain for simulation of fast and impulsive transients. *International Journal of Electrical Power & Energy Systems* 2016, 80,179 -189. DOI: 10.1016/j.ijepes.2016.01.051.
- 18. Slade, P. G. *The Vacuum Interrupter: Theory, Design and Application,* 2nd ed.; CRC Press: Boca Raton, USA, 2021.
- 19. van der Sluis, L. *Transients in Power Systems,* 1st ed.; John Wiley & Sons Ltd.: Chichester, United Kingdom, 2001.
- 20. Martinez-Velasco, J. A. *Power System Transients: Parameter Determination,* 1st ed.; CRC Press: Boca Raton, USA, 2009.
- 21. Pigl, J. Application of The Numerical Inverse Laplace Transform to Transition Process-Related Problems in Electrical Circuits. In Proceedings of the 19th International Scientific Conference on Electric Power Engineering, Brno, Czech Republic, 16 - 18 May 2018, DOI: 10.1109/EPE.2018.8396026.
- 22. Pigl, J.; Cipin, R. Dynamic Model of Medium Voltage Vacuum Circuit Breaker and Induction Motor for Switching Transients Simulation Using Clark Transformation. *Energies* 2023,16,1020. DOI: 10.3390/enl6031020.
- 23. O'Rourke, C. J.; Qasim, M. M.; Overlin, M. R.; Kirtley, J. L. A Geometric Interpretation of Reference Frames and Transformations: dqO, Clarke, and Park. *IEEE Transactions on Energy Conversion* 2019, 34, 2070 - 2083. DOI: 10.1109/TEC.2019.2941175.
- 24. Das, J. C. *Transients in Electrical Systems,* 1st ed.; McGraw Hill: New York, USA, 2010.
- 25. Abdulahovic, T.; Thiringer, T.; Reza, M.; Breder, H. Vacuum Circuit Breaker Parameter Calculation and Modelling for Power System Transient Studies. *IEEE Transactions on Power Delivery* 2017, 32, 1165 - 1172. DOI: 10.1109/TPWRD.2014.2357993.
- 26. Lipcäk, O. Field oriented control of induction motor with inducted nonlinearities and parameter. Dissertation, ČVUT FEL, Prague, Czech Republic, 2022.
- 27. Schoonenberg, G.; Smeets, R. Control of Inductive Load Switching Transients. In Proceedings of the 22nd International Conference on Electricity Distribution, Stockholm, Sweden, 10 - 13 June 2013. DOI: 10.1049/cp.2013.1132.
- 28. IEC 60034-15 (2009) Rotating electrical machines Part 15: Impulse voltage withstand levels of form-wound stator coils for rotating a.c. machines.
- 29. Popov, M.; van der Sluis, L. Investigation of the Circuit Breaker Reignition Overvoltages Caused by No-load Transformer Switching Surges. *European Transactions on Electrical Power* **2001,**11(6), 413 - 422. DOI: 10.1002/etep.4450110609.
- 30. ABB. Available online: [https://library.e.abb.com/public/e57e0bdb6c9a426aab501551714b791f/Hitachi\\_Energ](https://library.e.abb.com/public/e57e0bdb6c9a426aab501551714b791f/Hitachi_Energ)  y\_MV\_Surge\_Arrester\_Application\_Guidelines.pdf (accessed on 16.1.2023).
- 31. Gustavsen, B.; Semlyen, A. Rational approximation of frequency domain responses by vector fitting. *IEEE Transactions on Power Delivery* **1999,** 14(3), 1052 - 1061, DOI: 10.1109/61.772353.
- 32. Gustavsen, B. Improving the pole relocating properties of vector fitting. *IEEE Transactions on Power Delivery* **2006,** 21(3), 1587 - 1592, DOI: 10.1109/TPWRD.2005.860281.
- 33. Deschrijver, D.; Mrozowski, M.; Dhaene, T.; De Zutter, D. Macromodeling of Multiport Systems Using a Fast Implementation of the Vector Fitting Method. *IEEE Microwave and Wireless Components Letters* **2008,** 18(6), 383 - 385, DOI: 10.1109/LMWC.2008.922585.
- 34. Ametani, A. ; Nagaoka, N. ; Baba, Y.; Ohno, T ; Yamabuki, K. *Power Systems Transients: Theory and Application, 2nd ed.; CRC Press: Boca Raton, USA, 2016.*

## **Curriculum vitae**

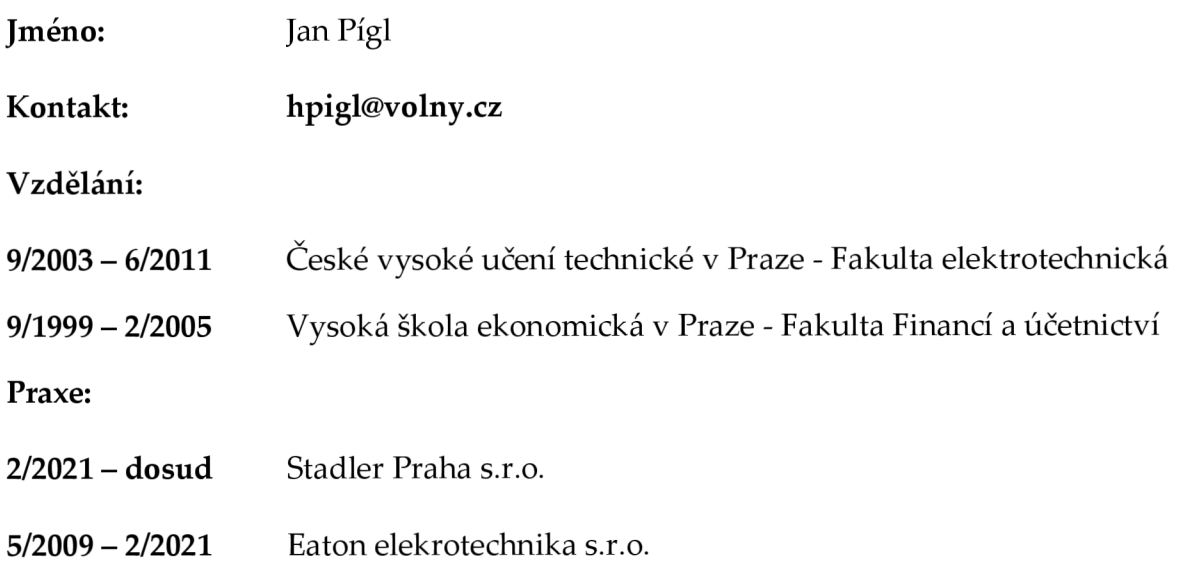